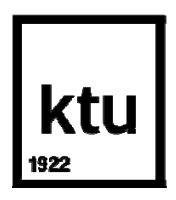

# **KAUNO TECHNOLOGIJOS UNIVERSITETAS MATEMATIKOS IR GAMTOS MOKSLŲ FAKULTETAS**

**Žydrūnas Šilkaitis** 

# **GROBUONIŲ IR AUKŲ SKAIČIAUS TIKIMYBINIS JAUTRUMO TYRIMAS**

Baigiamasis magistro projektas

**Vadovas**  prof. dr. Robertas Alzbutas

**KAUNAS, 2015**

# **KAUNO TECHNOLOGIJOS UNIVERSITETAS MATEMATIKOS IR GAMTOS MOKSLŲ FAKULTETAS**

# **GROBUONIŲ IR AUKŲ SKAIČIAUS TIKIMYBINIS JAUTRUMO TYRIMAS**

Baigiamasis magistro projektas

#### **Taikomoji matematika (621G10003)**

**Vadovas**  prof. dr. Robertas Alzbutas 2015 06 05

**Recenzentas**  doc. dr. 2015 06 05

> **Projektą atliko**  Žydrūnas Šilkaitis 2015 06 05

**KAUNAS, 2015**

Šilkaitis, Ž. Probabilistic sensitivity analysis of predator and prey quantity. *Master's* work in applied mathematics / supervisor prof. dr. Robertas Alzbutas; Department of Applied mathematics, Faculty of Mathematics and Natural sciences, Kaunas University of Technology.

Kaunas, 2015. 61 p.

#### **SUMMARY**

Processes and random variables are often analyzed using mathematical models in various branches of science. Results of mathematical models are uncertain, but still they are applied in technology science, physics, biology, pharmacy and others. In this case the sampling of random variables is used for simulation and analysis.

The first task of this work is to get familiar with Latin hypercube sampling method and its advantages, and to compare it with other commonly used sampling methods. Another task is become acquainted with uncertainty and sensitivity analysis as well as sampling, simulation and SimLab 2.2 software applications. The predator and prey model is the main object in this work. It is a complicated model, described by a system of differential equations. This system is solved using 4-step Runge-Kutta method. Parameters of predator and prey model are going to be dynamic (uncertain), generated using LHS, FAST and Sobolmethods. Different results appear after performing calculations for each set of uncertain parameters. Quantiles are going to be used to determine the limits of uncertainty.

In order to find parameters, that can have the biggest influence to the uncertainty of results of this model the sensitivity analysis is performed and various sensitivity measures are comapared. The following methods of sensitivity analysis are used: Pearson and Spearman rank correlation, partial correlation and partial rank correlation coefficients, Fast and Sobol methods.

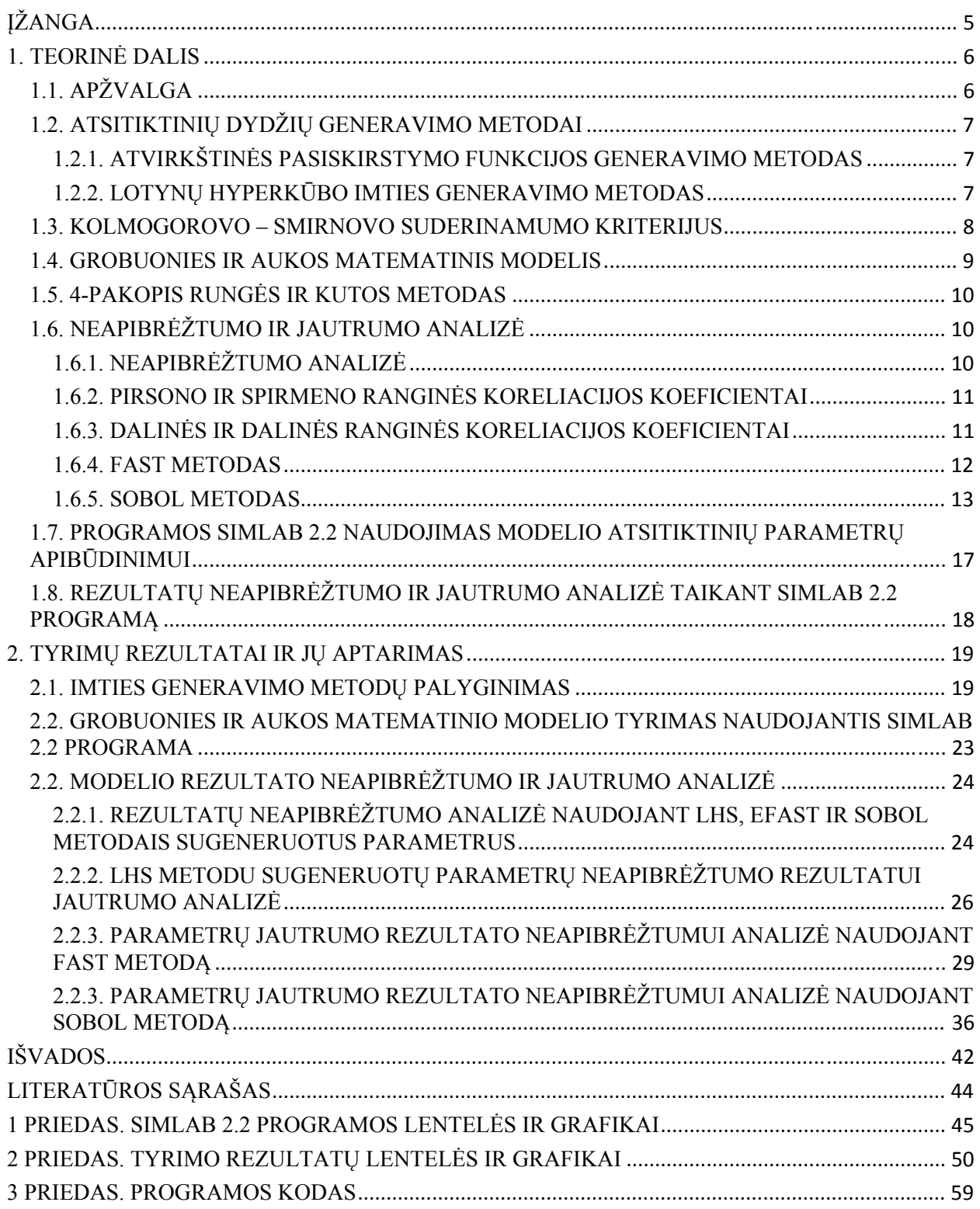

## **TURINYS**

## **ĮŽANGA**

 Procesai ir reiškiniai įvairiose mokslo srityse dažnai analizuojami pasitelkus matematinius modelius. Matematiniai modeliai yra taikomi įvairiuose moksluose: technologiniuose, fiziniuose, biologijoje, farmacijoje bei kituose.

 Pagrindinis šio darbo tikslas susipažinti bei pritaikyti neapibrėžtumo ir jautrumo analizės metodus grobuonies ir aukos modeliui. Tai sudėtingas modelis aprašomas diferencialinių lygčių sistema.

 Tyrimui keliami uždaviniai: susipažinti su Lotybų hyperkubo proceso kintamųjų imties generavimo (LHS) metodu, jo privalumais bei palyginti jį su kitais dažnai naudojamais imties generavimo metodais ir pritaikyti generuojant modelio parametrus. Taip pat susipažinti su jautrumo ir neapibrėžtumo analizės taikymu SimLab 2.2 programine įranga.. Norint surasti parametrus, kurie gali turėti didžiausią įtaką šio modelio rezultatui bei parodo, kuriuos parametrus reiktų tikslinti norint sumažinti rezultato neapibrėžtumą naudojama jautrumo analizė. Šiame darbe pritaikysime šiuos jautrumo analizės metodus: Pirsono ir Spirmeno ranginės koreliacijos, dalinės ir dalinės ranginės koreliacijos koeficientus bei FAST ir Sobol metodus.

 Kaip jau minėjome darbe nagrinėsime grobuonio ir aukos modelį, kuris aprašomas diferencialinių lygčių sistema. Šių lygčių sistemos sprendinių ieškosime naudodami 4-pakopį Rungės-Kutos metodą. Taigi susipažinsime ir su šio metodo taikymu.

 Grobuonio ir aukos modelio parametrai bus nepastovūs (neapibrėžti), t.y. sugeneruoti pritaikius LHS, FAST ir Sobol metodais. Atlikus modelio skaičiavimus kiekvienam parametrų rinkiniui bus gaunamos skirtingos modelio rezultatų reikšmės, tai ir atspindės rezultatų neapibrėžtumą. Neapibrėžtumo riboms nustatyti naudosime kvantilius.

### **1. TEORINĖ DALIS**

### **1.1. APŽVALGA**

 Lotka-Volterra grobuonies ir aukos matematinis modelis plačiai taikomas biologijoje bei fiziologijoje aprašant gyvuosiuose organizmuose vykstančius procesus, pavyzdžiui: cukraligę (šiuo atveju insulinas yra plėšrūnas, o gliukozė - auka), žmogaus imuno deficito virusas (ŽIV) (virusas – plėšrūnas, o ląstelė - auka) ir t.t. Taigi tai yra gana aktuali tema šiandien.

Atliktas Grobuonies ir aukos modelio neapibrėžtumo ir jautrumo tyrimas [1]. Jame daugiausiai dėmesio skiriama jautrumo analizės metodams: dalinį ranginės koreliacijos koeficientą (PRCC) ir Furje amplitudžių jautrumo testas (FAST). Šis modelis tyrimas tik laiko momentu 9, naudojama Matlab programinė įranga. Taip pat kalbama apie Lotynų hyperkūbo imties generavimo metodą.

Taip pat yra atliktas tyrimas [2]. Jo metu naudojamas Lotka-Volterra modelis  $\frac{dN_i}{dt}$  =  $r_i N_i \left(1 - \frac{N_i}{K_i} - \frac{1}{K_i} \sum_{j=\overline{1,n}} \alpha_{ij} N_j\right)$  $j \neq i$  $\int_{a}$ , i =  $\overline{1, n}$ . Šiuo modelių tiriama stipri konkurencija tarp citotoksinių T limfocitų ir ŽIV. Iš jautrumo rodiklių šiame tyrime taikomas dalinės koreliacijos koeficientas (PCC).

 Yra nemažai programinės įrangos paketų pritaikytų neapibrėžtumo ir jautrumo analizei: Simlab, SUSA, SAFE [4] ir daugiau Matlab programinės įrangos aplinkoje pritaikytų kodų. Tyrimui atlikti pasirinkome, Simlab 2.2 programinės įrangos paketą [5], kadangi jame yra visi tyrimui naudojami jautrumo analizės metodai, tačiau šis paketas turi ir trūkumų: neskaičiuoja laike kintančių modelio rezultatų. Šią problemą išsprendėme naudodami excel visual basic programinės įrangos pakete susikūrę programėlę grobuonies ir aukos modelio rezultatams suskaičiuoti naudojant 4-pakopį Rungės-Kutos metodą. Šiuos rezultatus tinkamai suformavus perkėlėme į Simlab 2.2 programą neapibrėžtumo ir jautrumo analizei. SUSA 3.5 programinės įrangos paketo naudojimą atmetėme dėl jautrumo analizės metodų trūkumo, nors SUSA yra pritaikytą laike kintančių modelių rezultatų skaičiavimui. Atmetėme ir SAFE programinės įrangos paketą, kadangi Simlab valdymas paprasčiau.

 Tyrimui atlikti naudojame [1] straipsnyje aprašytas grobuonies ir aukos modelio pradines reikšmes bei parametrų skirstinius su jų parametrais. Parametrų generavimui bei neapibrėžtumo ir jautrumo analizei atlikti naudojame Simlab 2.2 programinės įrangos paketą. Nagrinėjame 40 laiko momentų, rezultato neapibrėžtumui nustatyti panaudojame 0.05 ir 0.95 kvantilius, kurie apibrėžia 90 % rezultatų, o jautrumo analizei taikome: Pirsono koreliacijos, Spirmeno ranginės koreliacijos, PCC ir PRCC koeficientus parametrų generavimui naudojant LHS bei FAST ir Sobol metodus, kurie parodo ne tik neapibrėžtumo priklausomybę nuo parametrų, bet ir nuo šių parametrų tarpusavio sąveiką su likusiais parametrais rezultatui.

### **1.2. ATSITIKTINIŲ DYDŽIŲ GENERAVIMO METODAI**

# **1.2.1. ATVIRKŠTINĖS PASISKIRSTYMO FUNKCIJOS GENERAVIMO METODAS**

 Atvirkštinės pasiskirstymo funkcijos metodas – tai algoritmas, kuriuo tolygųjį intervale [0; 1] skirstinį galime transformuoti į tikimybinį skirstinį su žinoma pasiskirstymo funkcija  $y = F(x)$  ir žinomu tikimybiniu tankiu  $p(x)$ . Patogiausia šį metodą naudoti, kai nesunku rasti žinomo skirstinio atvirkštinę funkciją  $F^{-1}(x)$  [6].

### **1.2.2. LOTYNŲ HYPERKŪBO IMTIES GENERAVIMO METODAS**

 Lotynų hiperkūbo imties generavimas (LHS) yra statistinis metodas skirtas generuoti parametrų reikšmių tikėtinų rinkinių imčiai iš daugiadimensinio skirstinio. Dažnai šis imties generavimo metodas naudojamas kuriant kompiuterinius eksperimentus.

 LHS yra aprašytas McKay 1976 metais. Panaši metodo technika buvo pasiūlyta Eglajs 1977 metais bei buvo parengtas Ronald L. Iman 1981 metais. Kompiuteriniai algoritmai ir žinynai buvo paskelbti vėliau.

Statistinio imties generavimo kontekste, kvadratinis tinklelis (žr. 1.1 pav.),

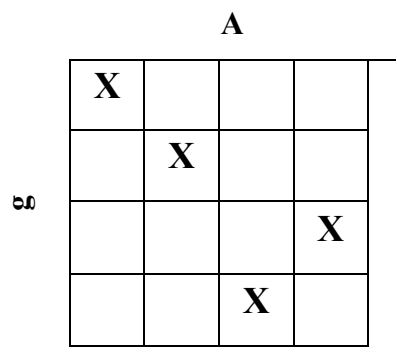

**1.1 pav.** LHS kvadratinis tinklelis

 kuriame imties pozicijos yra šio tinklelio kvadratukai, čia yra tik viena imtis vienai eilutei ir stulpeliui. Šio modelio apibrėžimas yra Lotynų hyperkūbas laisvai pasirenkamam dimensijų skaičiui, pagal kurį kiekviena imtis yra tik viena kiekvienoje sulygiuotoje ašyje hyperplane, kurio sudėtyje ji yra.

Kai imties generavimo funkcija sudaryta iš  $N$  kintamųjų, kiekvieno kintamojo diapazonas yra padalintas į *M* vienodai tikėtinų intervalų. *M* imties taškų yra atidedami, kai tenkina Lotynų hyperkūbo reikalavimus; atkreipkime dėmesį, kad tai padaro intervalų skaičių M lygu kiekvienam kintamajam. Taip pat atkreipkime dėmesį, kad ši imties generavimo schema nereikalauja daugiau imčių didesniam skaičiui dimensijų (kintamųjų); ši savybė yra vienas iš pagrindinių šios imties generavimo schemos privalumų. Kitas privalumas yra toks, kad atsitiktinės imtys gali būti paimtos vienu metu, prisiminant, kurios imtys jau buvo paimtos.

Maksimalus kombinacijų skaičius Lotynų hyperkūbui iš  $M$  intervalų ir  $N$  kintamųjų gali būti apskaičiuotas su šia formule:

$$
(\prod_{n=0}^{M-1} (M - n))^{N-1} = (M!)^{N-1}.
$$
 (1)

Pavyzdžiui, Lotynų hyperkūbas iš  $M=4$  intervalų ir  $N=2$  kintamųjų turės 24 įmanomas kombinacijas, o Lotynų hyperkūbas iš  $M=4$  intervalų ir  $N=3$  kintamųjų turės 576 įmanomas kombinacijas [7].

#### **1.3. KOLMOGOROVO – SMIRNOVO SUDERINAMUMO KRITERIJUS**

Tarkime, kad stebėdami atsitiktinį dydį  $\xi$  turintį tolydžią pasiskirstymo funkciją  $F_{\xi}(x)$ gavome imtį  $X_1, X_2, \ldots, X_n$ .

Sudaroma hipotezė

$$
H_0: F_{\xi}(x) \equiv F_0(x),
$$

čia  $F_0(x)$  tolydi pasiskirstymo funkcija nepriklausanti nuo nežinomo parametro.

Apibrėžiame Kolmogorovo statistiką

$$
D_n = \sup_x \left| \widehat{F}_n(x) - F_0(x) \right|.
$$
 (2)

.

Imame atsitiktinių dydžių  $X_1, X_2, ..., X_n$  variacinę seką. Tada statistika  $D_n$  apskaičiuojama tokiu būdu:

 $D_n = \max(D_n^+; D_n^-)$ , čia  $D_n^+ = \max_{1 \le k \le n} (\frac{k}{n} - F_0(X_k))$ , o  $D_n^- = \max_{1 \le k \le n} (F_0(X_k) - \frac{k-1}{n})$ . Kai hipotezė teisinga, tai  $P(\sqrt{n}D_n < x) \Rightarrow K(x)$ 

čia  $K(x)$  - Kolmogorovo pasiskirstymas.

$$
K(x) = \begin{cases} \n\frac{1}{x} & 0, \ x \le 0 \\ \n\sum_{k=-\infty}^{+\infty} e^{-2k^2 x^2}, \ x > 0 \n\end{cases}
$$

Fiksuojame reikšmingumo lygmenį  $\alpha$ . Jei  $D_n < k_{1-\alpha}$ , tai  $H_0$  priimtina. Čia  $k_p$  -Kolmogorovo pasiskirstymo p-tasis kvartilis.

Kai  $n \geq 100$ , tada

$$
k_{1-\alpha} = \sqrt{\frac{-\ln\frac{\alpha}{2}}{2n}} - \frac{1}{6n} \text{ [8]}.
$$

#### **1.4. GROBUONIES IR AUKOS MATEMATINIS MODELIS**

Grobuonies ir aukos tarpusavio sąveika gali būti apibrėžiama Lotkos-Voltero modeliu. Šis matematinis modelis imituoja aukos ir plėšrūno elgesį per atitinkamą gyvenimo periodą. Toliau suformuluosime Lotkos-Voltero modelį. Tarkime, kad laiko momentu  $t$  aukos populiacijos dydis yra  $A(t)$ , o grobuonies populiacijos dydis yra  $G(t)$ . Aukos populiacijos dydžio kitimą laike apibrėžkime modeliu:

$$
\frac{dA(t)}{dt} = \alpha A(t) - \beta A(t)G(t),\tag{3}
$$

čia  $\alpha$  - aukos populiacijos vidinis augimo (didėjimo) greitis,  $\beta$  - teigiama konstanta, apibrėžianti aukos ir grobuonies tarpusavio sąveikos įtaką aukos populiacijos augimui. Grobuonies populiacijos dydžiui  $G(t)$  aprašyti padarysime keletą prielaidų: 1) grobuonies populiacijos nykimas (išmirimas) vyksta proporcingai tempu  $\sigma$  ( $\sigma > 0$ ), 2) grobuonies populiacijos kiekis keičiasi proporcingu tempu, kuris priklauso nuo aukos ir grobuonies tarpusavio sąveikos. Tada grobuonies populiacijos dydžio dinamiką laike apibrėžiame taip:

$$
\frac{dG(t)}{dt} = -\sigma G(t) + \delta A(t)G(t). \tag{4}
$$

Aukos ir grobuonies sąveikos pobūdį apibūdina parametrai  $\beta$  ir  $\delta$ . Iš lygties (1) dešinės pusės matome, kad aukos populiacijos kiekis  $A(t)$  pradeda mažėti nuo tokio laiko momento, kada grobuonies kiekis  $G(t)$  tampa pakankamai didelis, būtent kai

$$
\beta G(t) > \alpha.
$$

Lygties (2) dešinė pusė rodo, kad aukos populiacijos kiekiui  $A(t)$  pasiekus didelį dydį, būtent kai:

$$
\delta A(t) > \sigma,
$$

grobuonies populiacijos kiekis pradeda didėti. Vadinasi, aukos ir grobuonies tarpusavio sąveika pagrįstas matematinis modelis yra aprašomas tokia diferencialinių lygčių sistema:

$$
\begin{cases}\n\frac{dA(t)}{dt} = \alpha A(t) - \beta A(t)G(t), \\
\frac{dG(t)}{dt} = -\sigma G(t) + \delta A(t)G(t),\n\end{cases}
$$
\n(5)

čia  $\alpha$ ,  $\beta$ ,  $\sigma$ ,  $\delta$  yra teigiami sistemos parametrai [9].

### **1.5. 4-PAKOPIS RUNGĖS IR KUTOS METODAS**

 Tobulindami Oilerio metodą, Rungė ir Kuta sudarė formulę, pagal kurią ieškomo sprendinio apytikslės reikšmės apskaičiuojamos žymiai tiksliau. Pagal šį metodą žingsnio h atžvilgiu tikslusis sprendinys  $y = y(t)$  išreiškiamas Teiloro eilute. Tarkim turime lygtį

$$
y'=f(t,y)
$$

ir pradines sąlygas:  $t = t_0$ ,  $y = y(t_0) = y_0$  bei tikslusis sprendinys  $y = y(t)$  gali būti išreikštas Teiloro eilute. Diferencialinės lygties sprendinio  $y = y(t)$  Rungės ir Kutos skaitmeninės aproksimacijos  $y_n$  apskaičiuojamos naudojant Teiloro eilutę:

$$
y_{n+1} = y_n + hy'_n + \frac{h^2}{2!}y''_n + \frac{h^3}{3!}y'''_n + \frac{h^4}{4!}y'''_n + \cdots,
$$

 $\text{e}$ ia  $h = t_1 - t_0 = t_2 - t_1 = \dots = t_n - t_{n-1}$ .

 Praktikoje dažniausiai naudojamas 4-osios eilės Rungės ir Kutos metodas. Apytiksles šio metodo sprendinio reikšmes galima apskaičiuoti taip:

$$
y_{n+1} = y_n + \frac{h}{6}(k_1 + 2k_2 + 2k_3 + k_4), n = 0, 1, 2, ...,
$$
 (6)

čia dydžiai  $k_1, k_2, k_3, k_4$  apskaičiuojami pagal lygybes:

$$
k_1 = f(t_n, y_n),
$$
  
\n
$$
k_2 = f\left(t_n + \frac{h}{2}, y_n + \frac{h}{2}k_1\right),
$$
  
\n
$$
k_3 = f\left(t_n + \frac{h}{2}, y_n + \frac{h}{2}k_2\right),
$$
  
\n
$$
k_4 = f(t_n + h, y_n + hk_3),
$$

čia  $n$  - žingsnių skaičius,  $h$  - žingsnio ilgis,  $t_n = t_0 + nh$  [10].

## **1.6. NEAPIBRĖŽTUMO IR JAUTRUMO ANALIZĖ**

### **1.6.1. NEAPIBRĖŽTUMO ANALIZĖ**

Atlikus modelio skaičiavimus kiekvienam parametrų rinkiniui gaunamos skirtingos modelio rezultatų reikšmės, tai ir atspindi rezultatų neapibrėžtumą. Vienas iš metodų nusakyti neapibrėžtumo analizės ribas yra skaičiuoti kvantilius, kurie nusako intervalą į kurį pateks 100% $\alpha$  modelio rezultatų reikšmių. Dažniausiai naudojamas  $\alpha$  reikšmės yra 0.99, 0.95, 0.99 [11].

## **1.6.2. PIRSONO IR SPIRMENO RANGINĖS KORELIACIJOS KOEFICIENTAI**

Pirsono koreliacijos koeficiеntas naudojаmas tiеsinio ryšio stiprumui įvеrtinti. Dažniausiai jis naudojаmas, kai kintаmųjų skirstiniai yra normаlieji. Pirsono koreliacijos koeficiento tаškinis įvertis аpskaičiuojamas tаikant formulę:

$$
r = \frac{\overline{xy} - \overline{x} \cdot \overline{y}}{s_x s_y},\tag{7}
$$

čia  $s_x$  ir  $s_y$  yra x ir y stebėjimų standartiniai nuokrypiai.

Kuo koreliacijos koeficientas |r| arčiau 1, tuo y priklausomybė nuo x stipresnė. Jeigu  $r > 0$ , tai didėjant vieno kintamojo reikšmėms, kito taip pat tiesiškai didėja. Jeigu  $r < 0$ , tai didėjant viеno kintamojo rеikšmėms, kito mažėjа.

Kai kintamieji nėra pasiskirstę pagal normalųjį skirstinį, naudoti Spirmeno ranginės koreliacijos koeficientą yra korektiškiau. Jis apibūdinа ryšio tаrp kintаmųjų stiprumą monotoniškumo prаsme, t.y. x didėjant, y monotoniškai didėjа arba mažėjа (priklausomai nuo ženklo).

Skaičiuojant Spirmeno ranginės koreliаcijos koeficientą naudojami stebėtų reikšmių  $(x_i; y_i)$ , i = 1, 2, ..., n, rangai (rx<sub>i</sub>; ry<sub>i</sub>).

Spirmeno ranginės koreliacijos koeficiento tаškinis įvertis аpskaičiuojamas tаikant formulę:

$$
r_{s} = 1 - \frac{6 \sum_{i=1}^{n} (rx_{i} - ry_{i})^{2}}{n(n^{2} - 1)}, \ -1 \le r_{s} \le 1 \, [12]. \tag{8}
$$

# **1.6.3. DALINĖS IR DALINĖS RANGINĖS KORELIACIJOS KOEFICIENTAI**

Dalinės koreliacijos koeficientas (toliau žymimas PCC) parodo tiesinę rezultato priklausomybę nuo vieno parametro. Esant poros koreliacijų buvimui tarp parametrų PCC gaunami geresnis rezultatai nei Pirsono koreliacijos koeficientu. Dalinis ranginis koreliacijos koeficientas (toliau žymimas PRCC) apibūdiną monotonišką ryšį bei naudoja rangus vietoje reikšmių. Jis taip pat yra mažiau jautrus išskirtims.

Esant rezultatui *Y* ir dviems parametrams  $x_1$  ir  $x_2$ , PCC tarp *Y*, po pašalintos  $x_2$  įtakos, ir  $x_1$  yra:

$$
r_{Yx_1x_2} = \frac{r_{Yx_1} - r_{Yx_2}r_{x_2x_1}}{\sqrt{1 - r_{x_2x_1}^2} \sqrt{1 - r_{Yx_2}^2}}
$$
\n(9)

12

bei PCC tarp *Y*, po pašalintos  $x_1$  įtakos, ir  $x_2$  yra:

$$
r_{Yx_2x_1} = \frac{r_{Yx_2} - r_{Yx_1}r_{x_1x_2}}{\sqrt{1 - r_{x_1x_2}^2}\sqrt{1 - r_{Yx_1}^2}}.
$$
\n(10)

PRCC apskaičiuojami kaip ir PCC, bet naudojami rangai vietoj reikšmių [12].

#### **1.6.4. FAST METODAS**

Furje amplitudės jautrumo testas (sutrumpintai FAST) pradėtas taikyti 1973 m. yra jautrumo analizės metodas, kuris vienodai gerai veikia tiesinius ir netiesinius modelius. Šis metodas paremtas skaitiniu skaičiavimu gaunant tikėtiną modelio išvesties reikšmę ir dispersiją. Šio skaičiavimo pagrindas – transformacija, kuri konvertuoja daugiadimensinį integralą visoms neapibrėžtoms įvestims į viendimensį integralą. Tiksliau, yra suformuojama paieškos kreivė, kuri skanuoja visą parametrų erdvę tam, kad būtų išvengta daugiadimensinių integralų. Kiekvienai įvesčiai, keičiančiai dispersijąą, yra išskaidoma Furje eilutė, taip gaunant modelio išvestį.

Analizė susideda iš žingsnių:

- $x_i$  rangų ir pasiskirstymų sudarymas, tikėtinos  $y$  reikšmės ir dispersijos vystymas formaliai, atsižvelgiant į integralus apibrėžtus parametro  $\Omega$  įvesties erdvėje;
- daugiadimensinio integralio, apibrėžto  $\Omega$ , transformacija į viendimensį integralą;
- tikėtinos y reikšmės ir dispersijos įvertinimas;
- jautrumo rodiklių įvertinimas.

Šiuo metu populiariausia FAST metodo versija yra EFAST (angl. Extended FAST). Ji leidžia apskaičiuoti kiekvieno rezultato jautrumo indeksą ir suminį parametro jautrumo indeksą išreiškiant jo priklausomybę nuo kitų parametrų.

Kadangi FAST metodas remiasi funkcijos išdėstymo Furje integralais teorija, kuri kompiuterinio modelio parametrų jautrumo analizės atveju reiškia, kad modelio rezultato dispersiją V galima užrašyti kaip sumą:

$$
V = \sum_{i=1}^{n} V_i + \sum_{i} \sum_{j} V_{ij} + \sum_{i} \sum_{j} \sum_{k} V_{ijk} + \dots + V_{1,2,\dots,n},
$$
(11)

čia  $V_i$  reiškia modelio rezultato dispersijos dalį dėl parametro  $i$ , o  $V_{ijk\cdots q}$  reiškia modelio rezultato dispersijos dalį dėl parametrų  $i, j, k, \dots, q$  tarpusavio priklausomybės modelyje.

Parametrų jautrumo rodiklį  $S_i$  apskaičiuojamas:

$$
S_i = \frac{V_i}{V}.\tag{12}
$$

Jis parodo santykinę rezultato dispersijos dalį dėl parametro  $i$ , kuo  $S_i$  didesnis, tuo parametras  $i$ yra svarbesnis modelio rezultato neapibrėžtumui. Aukštesnės eilės jautrumo rodikliai rodo

įvairių parametrų tarpusavio priklausomybės modelyje įtaką rezultato dispersijai. Pilna FAST analizė turi pateikti  $2^n - 1$  jautrumo indeksus, čia  $n -$  parametrų skaičius, tačiau skaičiavimai daugelio praktinių modelių atveju yra pernelyg sudėtingi. Todėl skaičiuojamas suminis su parametru susietas jautrumo rodiklis  $TS(i)$ , atsižvelgiant į jautrumo priklausomybę modelyje ir su kitais parametrais. Suminis rodiklis  $TS(i)$  apskaičiuojamas kaip suma visų rodiklių  $S_{i,j,k,\dots,q}$ , kuriuose dalyvauja parametras i. Jei  $TS(i)$  yra gerokai didesnis nei  $S_i$ , tuomet rezultato neapibrėžtumas yra labai veikiamas parametro *i* tarpusavio priklausomybės su kitais parametrais.

 FAST metodas turi tam tikrus apribojimus: reikia, kad modelis turėtų mažiausiai du parametrus, tokiu atveju reikia, kad būtų sugeneruota mažiausiai 130 atsitiktinių dydžių kiekvienam parametrui. Kiekvieno papildomo parametro atveju, reikia sugeneruoti mažiausiai 65 atsitiktinius dydžius kiekvienam iš parametrų, t.y. esant dviem parametrams reikia 130 atsitiktinių dydžių, trims - 195, keturiems 260 ir t.t. [1,4,5,13,14].

### **1.6.5. SOBOL METODAS**

Sobolio metodas yra paremtas dispersijos skaičiavimu. Modelis  $y = f(x_1, x_2, \dots, x_k)$ , kur  $x_1, x_2, \dots, x_k$  yra nepriklausomi parametrai ir  $y$  – modelio rezultatas. Parametrų tankio pasiskirstymo funkcija:

$$
P(x_1, x_2, \cdots, x_k) = \prod_{i=1}^k p_i(x_i),
$$
\n(13)

y vidurkis ir dispersija:

$$
E(y) = \iint \cdots \int f(x_1, x_2, \cdots, x_k) \prod_{i=1}^k p_i(x_i) dx_i,
$$
(14)  

$$
V(y) = \iint \cdots \int (f(x_1, x_2, \cdots, x_k) - E(y))^2 \prod_{i=1}^k p_i(x_i) dx_i
$$
  

$$
= \iint \cdots \int f^2(x_1, x_2, \cdots, x_k) \prod_{i=1}^k p_i(x_i) dx_i - E^2(y).
$$
 (15)

Jei vienas iš parametras  $x_j$  yra susijęs su reikšme  $\tilde{x}_j$ , y sąlyginė dispersija lygi:

$$
V(y|x_j = \tilde{x}_j) = \iint \cdots \int ((f(x_1, x_2, \cdots, \tilde{x}_j, \cdots, x_k) - E(y|x_j = \tilde{x}_j))^2 \prod_{\substack{i=1 \\ i \neq j}}^k p_i(x_i) dx_i
$$
  
= 
$$
\iint \cdots \int (f^2(x_1, x_2, \cdots, \tilde{x}_j, \cdots, x_k)) \prod_{\substack{i=1 \\ i \neq j}}^k p_i(x_i) dx_i - E^2(y|x_j = \tilde{x}_j).
$$
 (16)

Dėl jautrumo analizės, turime eliminuoti priklausomybę nuo reikšmės  $\tilde{x}_i$  integruodami  $V(y|x_i = \tilde{x}_i)$  per  $\tilde{x}_i$  tikimybės tankio funkciją, gaudami:

$$
E(V(y|x_j)) = \iint \cdots \int f^2(x_1, x_2, \cdots, x_j, \cdots, x_k).
$$

$$
\prod_{i=1}^k p_i(x_i) dx_i - \int E^2(y|x_j = \tilde{x}_j)p_j(\tilde{x}_j) d\tilde{x}_j. \tag{17}
$$

Priklausomybė nuo  $\tilde{x}_i$  dingsta kairėje (17) lygties pusėje dėl integravimo. Dalinant (17) lygį iš (15) gaunam:

$$
V(y) - E\left(V(y|x_j)\right) = \int E^2\big(y|x_j = \tilde{x}_j\big)p_j\big(\tilde{x}_j\big)d\,\tilde{x}_j - E^2(y). \tag{18}
$$

Dėl statistinio identiškumo kairė (18) lygties pusė taip pat yra lygi  $V(E(y|x_i))$  ir vaizduoja jautrumo matą:

$$
S_j = \frac{V\left(E(y|x_j)\right)}{V(y)}.
$$

Jei sąlyginę dispersiją padalinam jį iš nesąlyginės, gaunam vadinamą pirmos eilės jautrumo rodiklį. (18) lygtis yra nepraktiška iš skaičiavimo efektyvumo pusės. Iš Monte Carlo pusės matome dvigubą grandinę: vidinė – skaičiuojant  $E^2(y|x_j = \tilde{x}_j)$ , išorinė – skaičiuojant integralą  $d\tilde{x}_i$ . Dėl šios priežasties integralas (18) lygtyje buvo perrašytas taip:

$$
\int E^{2}(y|x_{j} = \tilde{x}_{j})p_{j}(\tilde{x}_{j})d\tilde{x}_{j} = \int \left\{ \int \cdots \int f(x_{1},x_{2},\cdots,\tilde{x}_{j},\cdots,x_{k}) \prod_{\substack{i=1 \\ i \neq j}}^{k} p_{i}(x_{i})dx_{i} \right\}^{2} p_{j}(\tilde{x}_{j})d\tilde{x}_{j} =
$$
\n
$$
\int \cdots \int f(x_{1},x_{2},\cdots,\tilde{x}_{j},\cdots,x_{k})f(x_{1},x_{2},\cdots,\tilde{x}_{j},\cdots,x_{k}) \cdot \prod_{\substack{i=1 \\ i \neq j}}^{k} (p_{i}(x_{i})dx_{i}) \prod_{\substack{i=1 \\ i \neq j}}^{k} (p_{i}(x_{i})dx_{i})\tilde{x}_{j} =
$$
\n
$$
\int \cdots \int f(x_{1},x_{2},\cdots,x_{j},\cdots,x_{k})f(x_{1},x_{2},\cdots,x_{j},\cdots,x_{k}) \cdot \prod_{\substack{i=1 \\ i \neq j}}^{k} (p_{i}(x_{i})dx_{i}) \prod_{\substack{i=1 \\ i \neq j}}^{k} (p_{i}(x_{i})dx_{i}). \qquad (19)
$$

Papildomo integralo naudojimas mums parodo, kad integralas (19) lygtyje yra tikėtina funkcijos  $F$  reikšmė aibės (2 $k$  − 1) faktoriams:

$$
F(x_1, x_2, \cdots, x_j, \cdots, x_k, x_{1}, x_{2}, \cdots, x_{j-1}, x_{j+1}, \cdots, x_k) =
$$
  

$$
f(x_1, x_2, \cdots, x_k) f(x_{1}, x_{2}, \cdots, x_{j-1}, x_j, x_{j+1}, \cdots, x_k).
$$
 (20)

Integralas (19) lygtyje gali būti apskaičiuojamas panaudojant vieną Monte Carlo grandinę. Šį procedūra buvo pasiūlyta Sobol 1993 ir peržiūrėta Saltelli (2002).

Dvi faktorių matricos  $M_1$  ir  $M_2$  generuojamos taip:

$$
M_{1} = \begin{matrix} x_{11} & x_{12} & \cdots & x_{1k} & x_{11} & x_{12} & \cdots & x_{1k} \\ x_{21} & x_{22} & \cdots & x_{2k} & x_{21} & x_{22} & \cdots & x_{2k} \\ \vdots & \vdots & \vdots & \ddots & \vdots & \vdots & \vdots & \vdots \\ x_{n1} & x_{n2} & \cdots & x_{nk} & x_{n1} & x_{n2} & \cdots & x_{nk} \end{matrix}
$$
 (21)

kur *n* yra kintamųjų skaičius, naudojamas Monte Carlo įvertyje. Tam, kad įvertintume  $x_i$ jautrumo faktorių reikia apskaičiuoti:

$$
S_j = \frac{v(E(y|x_j))}{v(y)} = \frac{v_j - E^2(y)}{v(y)},
$$
  

$$
U_j = \int E^2(y|x_j = \tilde{x}_j) p_j(\tilde{x}_j) d\tilde{x}_j.
$$
 (22)

Mums reikia  $E(y)$  ir  $U_j$  įverčių.  $U_j$  galime rasti iš y reikšmių paskaičiuotų  $M_1$  ar  $M_2$ .  $U_j$  rasime iš  $\gamma$  reikšmių matricoje  $N_i$ :

 ܰ = ଵଶ`ݔ ଵଵ`ݔ ଶଶ`ݔ ଶଵ`ݔ ଵݔ ⋯ ଶݔ ⋯ ଵ`ݔ ⋯ ଶ`ݔ ⋯ ⋯ ⋯ ଶ`ݔ ଵ`ݔ ⋯ ⋯ ݔ ⋯ ⋯ ⋯ `ݔ ⋯ , **(23)** 

$$
\widehat{U}_j = \frac{1}{n-1} \sum_{r=1}^n f(x_{r1}, x_{r2}, \cdots, x_{rk}) f(x_{r1}, x_{r2}, \cdots, x_{r(j-1)}, x_{rj}, x_{r(j+1)}, \cdots, x_{rk}). \tag{24}
$$

Jei apie  $M_1$  matricą galvotume kaip apie imties matricą, o  $M_2$  - pergeneruotos imties matricą, tada  $\hat{U}_j$  gauname iš f reikšmių apskaičiuotų imties matricoje ir jas dauginam iš f reikšmių  $N_j$ matricoje, t.y. matricos, kur visi faktoriai, išskyrus  $x_i$  yra pergeneruoti. Šiuo atveju skaičiavimo skaičius susijęs su pilna pirmos eilės parametrų aibe  $S_i$  bus  $n(k + 1)$ . Tam, kad apskaičiuotume  $E(y)$  reikalinga viena aibė f funkcijos su *n* skaičiavimų ir k aibių f funkcijos su *n* skaičiavimų reikalingi skaičiuojant antrąją (24) lygties dalį.

Sobol problema buvo  $k$  faktorių poaibio, kuris būtų atsakingas už didžiąją dalį  $y$ dispersijos radimas. Įsivaizduokime, kad faktoriai buvo suskirstyti į bandomąją aibę  $u=$  $(x_{i_1}, x_{i_2}, \dots, x_{i_m})$  ir likusią aibę  $v = (x_{i_1}, x_{i_2}, \dots, x_{i_{k-m}})$ . Tada, pagal Sobol, bendras poaibio  $u$ poveikis dispersijai gali būti nustatomas iš:

$$
U_{\nu} = \iint \cdots \int f(u, v) f(u', v) du du' dv,
$$
 (25)

$$
V(E(y|v)) = U_v - E^2(y),
$$
 (26)

$$
V(E(y|u)) + V(E(y|u, v)) = V(y) - V(E(y|v)),
$$
\n(27)

(27) lygtyje  $V(E(y|u))$  yra pirmos eilės jautrumo rodiklis aibei  $u$ , o  $V(E(y|u, v))$  yra siejantis sąryšis tarp aibių  $u$  ir  $v$ . Jei  $V(y) \cong V(E(y|v))$ , tai  $u$  nieko neįtakoja ir visi  $u$  faktoriai gali būti nekintantys tolimesnėje modelio analizėje. (25) lygtis parodo tą patį. Monte Carlo įvertis  $U_{\nu}$  yra:

$$
\widehat{U}_{j} =
$$
\n
$$
\frac{1}{n-1} \sum_{r=1}^{n} f(x_{ri_{1}}, x_{ri_{1}}, \cdots, x_{ri_{m}}, x_{ri_{1}}, x_{ri_{2}}, \cdots, x_{ri_{k-m}})
$$
\n
$$
f x'ril, x'ril, x'rim, xrl1, xrl2, \cdots, xrlk-m
$$
\n(28)

t.y. įvertinti vis1 aibės  $u$  poveikį reikia pergeneruoti aibės  $u$  kintamuosius. Pastebime, kad (24) lygtis yra kitokia (28) lygties forma.

(27) lygtis yra Sobol siūlomos skaidymo schemos pavyzdys, skirtas rezultato dispersijai. Rezultato dispersija gali būti išskaidyta taip:

$$
V(y) = \sum_{i} V_i + \sum_{i} \sum_{j>i} V_{ij} + \dots + V_{12\cdots k},
$$
 (29)

kur

$$
V_i = V(E(Y|x_i)),
$$
  

$$
V_{ij} = V(E(Y|x_i, x_j)) - V_i - V_j
$$

ir t.t. (29) lygtyje yra k pirmos eilės periodų  $V_i$ ,  $\frac{k(k-1)}{2}$  antros eilės periodų  $V_{ij}$  ir t.t., kol paskutinis periodas yra *k* eilės, iš viso  $2<sup>k</sup> - 1$  periodų.  $V_{ij}$  sąlygos yra antros eilės periodai, analogiški antros eilės jautrumo rodikliams.  $V_{ij}$  sąlygos nustato  $x_i$  ir  $x_j$  poveikį tokį, koks jis nenustatomas pirmos eilės periodais.

Sobol (29) lygties versija paremta  $f$  funkcijos skaidymu į didėjančių dimensijų periodus, t.y.:

$$
f(x_1, x_2, \cdots, x_k) = f_0 + \sum_i f_i + \sum_i \sum_{j>i} f_{ij} + \cdots f_{12 \cdots k},
$$
 (30)

kur kiekvienas periodas yra tik faktorių jo indekse funkcija, t.y.  $f_i = f_i(x_i)$ ,  $f_{ij} = f_{ij}(x_i, x_j)$  ir t.t. (29) ir (30) lygčių skaidymai yra unikalūs, jei įvesties faktoriai yra nepriklausomi ir individualūs periodai  $f_{i_1 i_2 \cdots i_s}$  (30) lygtyje yra kvadratiškai integruojami ir turi nulinį vidurkį visoje reikšmių srityje.

Homma ir Saltelli (1996) pristatė naują įvertį  $U_{-i}$ :

$$
\hat{U}_{-j} := \frac{1}{n-1} \sum_{r=1}^{n} f(x_{r1}, x_{r2}, \cdots, x_{rj}, \cdots, x_{rk}) \cdot f(x_{r1}, x_{r2}, \cdots, x_{r(j-1)}, x_{rj}, x_{r(j+1)}, \cdots, x_{rk}).
$$
 (31)  
Kaip ir anksčiau:

$$
V(E(y|x_{-j})) = \widehat{U}_{-j} - \widehat{E}^2(y),
$$

kur  $V(E(y|x_{-i}))$  yra bendras indėlis į y dispersiją dėl ne -  $x_j$ . Tai parodo, kad skirtumas  $V(y) - V(E(y|x_{-j}))$  yra lygus visų periodų dispersijos (27) lygtyje, kur yra  $x_j$ . Kai  $k=3$ :

$$
S_1^T = \frac{V(y) - V(E(y|x_{-1}))}{V(y)} = \frac{E(V(y|x_{-1}))}{V(y)} = S_1 + S_{12} + S_{13} + S_{123},
$$
(32)

kur pvz.

$$
S_1 = \frac{V(E(y|x_1))}{V(y)},
$$

analogiškos išraiškos gali būti parašytos ir  $S_2^T, S_3^T$ .  $S_j^T$  yra vadinami suminiais jautrumo rodikliais. Jie yra naudingi identifikuoti įvesties faktoriams, kurie yra neįtakingi. Jei jautrumo

rodiklis duotąjai įvesčiai yra mažas, tada faktorius gali būti priskirtas bet kokiai reikšmei jo neapibrėžtumo intervale (ir įvesties erdvės dimensija gali būti atitinkamai sumažinta).

Labai svarbus skirtumas tarp  $S_j^T$  ir  $S_j$  parodo svarbią rolę y sąveikavime su tuo faktoriumi. Visa jautrumo analizė gali būti gaunama įvertinant visus (29) lygties periodus, bet jų yra  $2<sup>k</sup> - 1$ . Šį problema vadinama dimensionalumo prakeiksmu. Reikia  $n2<sup>k</sup>$ skaičiavimų norint įvertinti visus jautrumo rodiklius,  $n$  yra imties dydis, naudojamas įvertinti individualų rodiklį (reikėtų  $n(2<sup>k</sup> - 1)$  norint apskaičiuoti visus rodiklius, ir dar *n* apskaičiuojant  $\hat{E}(y)$ ), Dėl šios priežasties mes renkamės skaičiuoti aibę visų  $S_i$  ir visą aibę  $S_i^T$ , tai mums duoda gana detalų modelio jautrumo įvertinimą. Su Sobol metodu gauname  $n(2k + 1)$  modelio skaičiavimų, t.y. nk pirmos eilės periodams, nk visiem rodiklių periodams ir *n* skaičiavimų  $\hat{E}(v)$ ).

Techninė pastaba: Geresni įverčiai pirmai eilei gaunami, jei  $E^2(y)$  (22) lygtyje parašomas taip:

$$
\hat{E}^2 = \frac{1}{n} \sum_{r=1}^n f(x_{r1}, x_{r2}, \cdots, x_{rk}) f(x_{r1}, x_{r2}, \cdots, x_{rk}),
$$
\n(33)

o ne:

$$
\hat{E}^2 = \left(\frac{1}{n}\sum_{r=1}^n f(x_{r1}, x_{r2}, \cdots, x_{rk})\right)^2.
$$
 (34)

(33) lygtis yra geras kvadratinės imties vidurkio įvertis, jei du imties vektoriai yra nepriklausomi. Iš (22) ir (24) lygčių aišku, kad  $S_i$  įvertis natūraliai artėja link nulio neįtakingam faktoriui  $x_i$ , kai naudojama (33) lygtis, kaip matome čia:

$$
\hat{U}_j - \hat{E}^2(y) = \frac{1}{n-1} \sum_{r=1}^n f(x_{r1}, x_{r2}, \cdots, x_{rk}) \cdot f(x_{r1}, x_{r2}, \cdots, x_{r(j-1)}, x_{rj}, x_{r(j+1)}, \cdots, x_{rk}) - \frac{1}{n} \sum_{r=1}^n f(x_{r1}, x_{r2}, \cdots, x_{rk}) f(x_{r1}, x_{r2}, \cdots, x_{rk}).
$$
\n(35)

Iš kitos pusės suminio jautrumo rodiklio skaičiavimai atliekami geriau naudojant (34) lygtį.  $V(y)$ apskaičiuojamas iš  $M_1$  visiems faktoriams [5,15,16].

## **1.7. PROGRAMOS SIMLAB 2.2 NAUDOJIMAS MODELIO ATSITIKTINIŲ PARAMETRŲ APIBŪDINIMUI**

 Atidarytas pagrindinis programos SimLab 2.2 langas (1 priede 1 pav.) suskirstytas į tris dalis:

1.*Statistical Pre Processor module*: sugeneruoja pateiktų kintamųjų imtis.

2.*Model Execution module*: pagal pateiktą modelį vykdo skaičiavimus.

3.*Statistical Post Processor model*: vykdo jautrumo ir neapibrėžtumo analizę.

 Modelio parametrų kūrimui naudosime pirmąją dalį: *Statistical Pre Processor module*. Šioje dalyje pasirinkus *New Sample Generation* ir paspaudus mygtuką *Configure*, atidaromas naujas programos langas *STATISTICAL PRE PROCESSOR* (1 priede 2 pav.). Jis sudarytas iš trijų dalių:

*1.Select Input Factors*: šioje dalyje galima įkelti jau sukurtų parametrų nuorodą.

*2.Select Method*: šioje dalyje galima pasirinkti metodą, kuriuo bus generuojamos modelio parametrų imtys.

*3.Sample File Name*: pasirenkamas generuojamos parametro imties failo adresas.

 Šiame lange pasirinkus *Create New*, atidaromas langas *Input Factors Selection* (1 priede 3 pav.), kuriame pasirinkus *Add*, atidaromas dar vienas langas (1 priede 4 pav.) ir jame jau galima aprašyti modelio parametrą.

 Sugrįžus į langą *Input Factors Selection* pateikiamas visų sukurtų parametrų sąrašas. Paspaudus mygtuką *Accept Factors* grįžtame į langą *STATISTICAL PRE PROCESSOR*. Paspaudus mygtuką *Specify Switches* nustatomas imties dydis. Tada grįžus į pagrindinį programos langą ir pasirinkus kairėje pusėje esantį *Generate* mygtuką sugeneruojamos parametrų imtys.

 Sugeneruotų parametrų histogramas galima pasižiūrėti pagrindiniame programos lange paspaudus kairėje pusėje apačioje esantį mygtuką *Visualize* bei atsidariusiame lange (1 priede 5 pav.) perkėlus vieną iš parametrų į kairę pusę ir paspausdus mygtuką *Histogram* [5].

# **1.8. REZULTATŲ NEAPIBRĖŽTUMO IR JAUTRUMO ANALIZĖ TAIKANT SIMLAB 2.2 PROGRAMĄ**

Atsidarius pagrindinį SimLab 2.2 programos langą, kairėje pusėje, paspaudus mygtuką *Analyse(UA/SA)* atidaromas naujas langas *STATISTICAL POST PROCESSOR – MAIN PANEL* (1 priede 6 pav.).

Šiuo atveju, pasirinkus parametrą *Y* ir perkėlus į pasirinktų parametrų sąrašą ir paspaudus mygtuką *UA* galime peržiūrėti neapibrėžtumo analizės grafikus (1 priede 7 pav.) bei rezultatus (1 priede 8 pav.). Kelis kartus paspaudus ant *Y* atidaromas ne tik neapibrėžtumo analizės grafikas, bet ir statistinės charakteristikos: vidurkis, dispersija, standartinis nuokrypis. Pasirinkus *Tabulated Values*, skirstinio reikšmių lentelę (1 priede 9 pav.).

Grįžus į *STATISTICAL POST PROCESSOR – MAIN PANEL* langą ir paspaudus mygtuką *SA*, pasirinkus jautrumo rodiklį pateikiamas grafikas (1 priede 10 pav.). Remiantias šiuo grafiku nustatomi labiausiai rezultatą įtakojantys parametrai. Tada pasirinkus *Tabulated Values,* matome koreliacijos koeficientų lentelę (1 priede 11 pav.) [5].

#### **2. TYRIMŲ REZULTATAI IR JŲ APTARIMAS**

#### **2.1. IMTIES GENERAVIMO METODŲ PALYGINIMAS**

 Nagrinėjant bet kokio modeliuojamo rezultato neapibrėžtumą ir jautrumą pradinių parametrų neapibrėžtumui visų pirma reikia pasirinkti atsitiktinių dydžių generavimo metodus. Siekiant ištirti skirtingus atsitiktinės imties sudarymo metodus, skirtingais metodais sugeneruojame l atsitiktinius dydžius pasiskirsčiusius pagal normalųjį skirstinį su vidurkiu  $\mu = 3$  ir standartiniu nuokrypiu  $\sigma = 0.2$ . Tokius skirstinio parametrus pasirenkame atsižvelgdami į toliau naudojamų grobuonies ir aukos modelio parametrų aprašymus (žiūrėti 2.2 poskyrį). Paimami grobuonies ir aukos modelio parametro  $\sigma$  normaliojo skirstinio parametrai, kadangi jis pasiskirstęs su dydžiausiu vidurkiu ir standartiniu nuokrypiu.

 Generuojame 320, 640, 1280, 2560, 5120, 1024 atsitiktinių dydžių imtis LHS, atvirkštinės pasiskirstymo funkcijos generavimo (toliau APFM), random, FAST ir Sobol metodais. Tokio dydžio imtys pasirinktos, kadangi taikant Sobol metodą su  $k = 4$  parametrų rinkiniu gaunamos fiksuoto dydžio imtys pagal formulę  $n2^k$ , kur  $n = 20, 40, 80, \dots$ . Čia *n* yra nuo 10 palaipsniui galimai dvigubinamas skaičiavimų dydis, naudojamas įvertinti tik individualų jautrumo rodiklį. Tada lyginame kaip tiksliai skirtingais metodais sugeneruotų dydžių vidurkiai ir standartiniai nuokrypiai atitinka duotuosius su skirtingo dydžio imtimis.

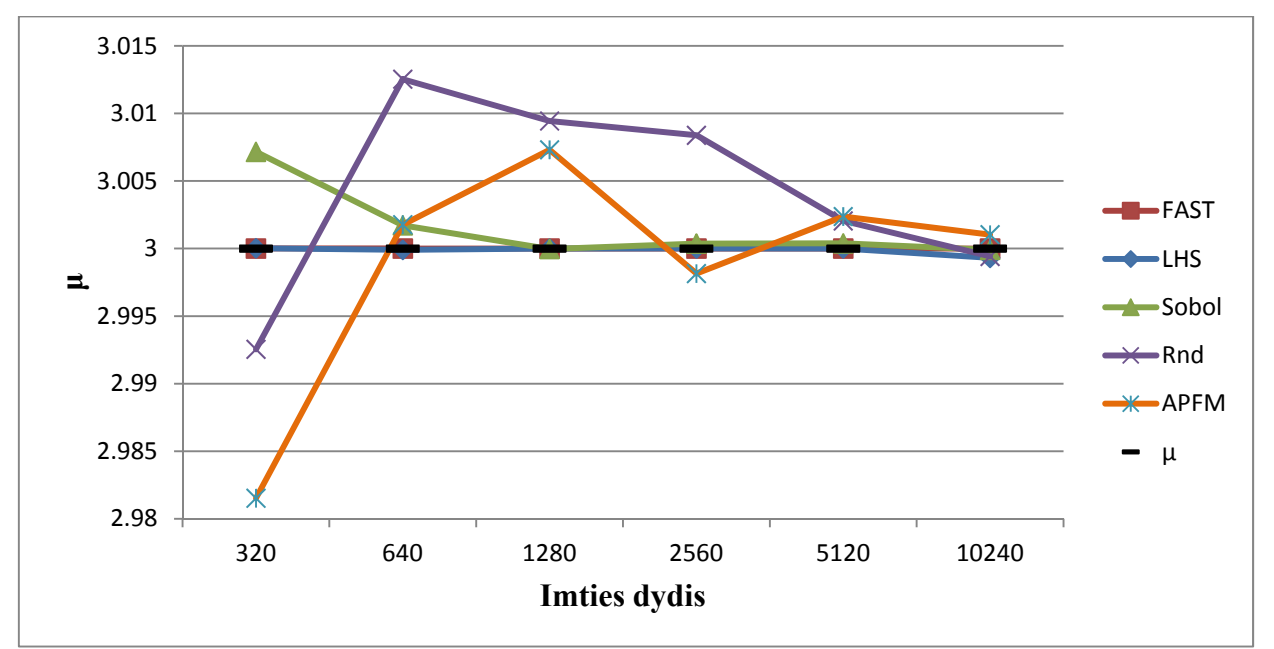

**2.1 pav.** Skirtingų metodais sugeneruotų atsitiktinių dydžių vidurkio atitikimo grafikas Šiame paveiksle matome juodą punktyrinę liniją, kuri nurodo  $\mu = 3$ , kad būtų galima lengviau stebėti kaip kiekvieno metodo sugeneruotų atsitiktinių dydžių vidurkiai atitinką nurodytąjį su skirtingu imties dydžiu. Pastebime, kad LHS ir FAST metodai su skirtingų dydžių imtimis labai tiksliai atspindi nurodytą normaliojo skirstinio vidurkį (visais metodais gautų vidurkių reikšmės yra pateiktos 2 priedo 1 lentelėje). Tuo tarpu Sobol metodu gautų imčių vidurkiai didinant imtį artėja prie nurodyto vidurkio ir su 1280 dydžio imtimi gana tiksliai jį atspindi bei išlieka jam artimas didinat imtį toliau. Netiksliausiai vidurkį atspindi random ir atvirkštinės pasiskirstymo funkcijos metodai. Šiais atvejais, random ir APFM metodams reikia 10240, kad pakankamai tiksliai priartėtų prie vidurkio lyginant su kitais generavimo metodais. Analogiškai tyriame nurodytąjį standartinį nuokrypį.

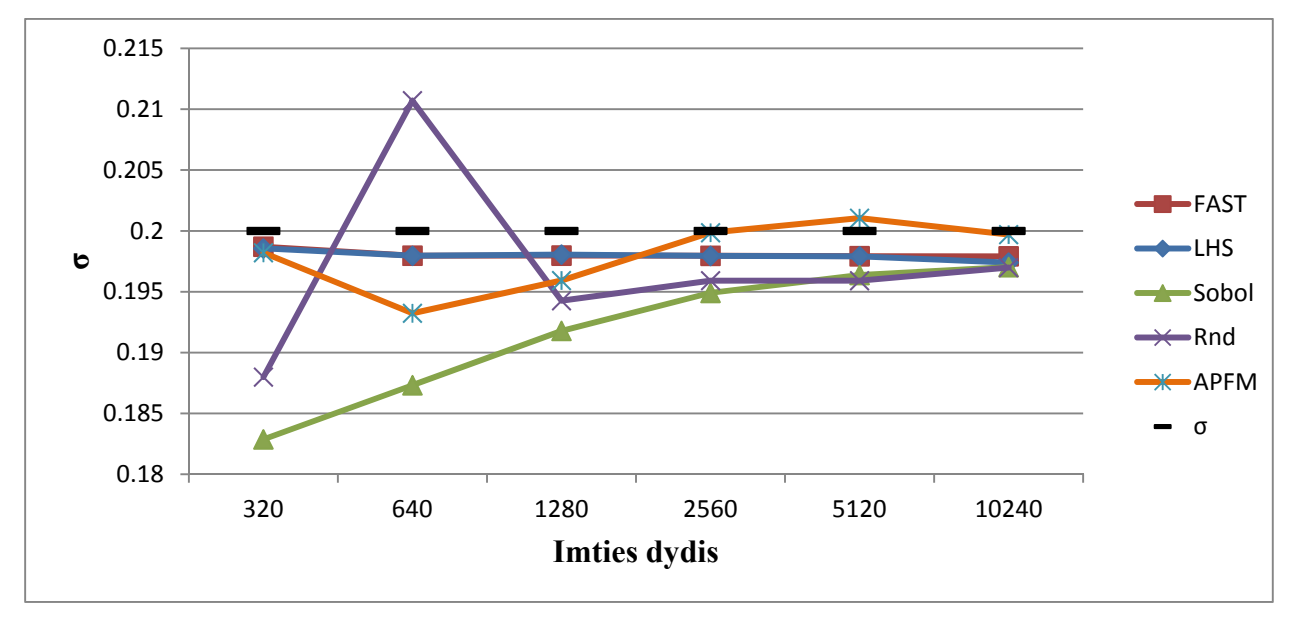

**2.2 pav.** Skirtingų metodais sugeneruotų atsitiktinių dydžių standartinio nuokrypio atitikimo grafikas

Pateiktame 2.2 paveiksle matome, kad ir nurodytąjį standartinį nuokrypį su gana maža atsitiktinių dydžių imtimi taip pat geriausiai atspindi LHS ir FAST metodai. Jų sugeneruotų dydžių standartiniai nuokrypiai didėjant atsitiktinių dydžių imties dydžiui beveik nekinta (visais metodais gautų standartinių nuokrypių reikšmės yra pateiktos 2 priedo 1 lentelėje). Sobol metodu gauti imčių standartiniai nuokrypiai yra patys netiksliausi, todėl tam pačiam tikslumui pasiekti reikia generuoti didesnes imtis. Matome, kad didinant imtį standartinio nuokrypio reikšmės artėja prie nurodytojo ir su 10240 atsitiktinių dydžių jau pasiekia FAST ir LHS metodais gaunamus rezultatus. Random kaip ir Sobol metodui reikia 10240 atsitiktinių dydžių, kad pasiektų FAST ir LHS metodais gaunamus rezultatus. APFM beveik tiksliai atspindi nurodytąjį standartinį nuokrypį su 2560 atsitiktinių dydžių.

 Toliau atliekame Kolmogorovo-Smirnovo normalumo testą norėdami ištirti ar tikrai sugeneruotos imtis yra pasiskirsčiusios pagal normalųjį skirstinį. Gauname tokius rezultatus:

#### **2.1 lentelė.**

Kolmogorovo-Smirnovo normalumo testo rezultatai 320 atsitiktiniams dydžiams

| Metodas    | LHS    | FAST   | Sobol  | Random | <b>APFM</b> |  |
|------------|--------|--------|--------|--------|-------------|--|
| $D_n$      | 0.0042 | 0.0037 | 0.0327 | 0.0374 | 0.0338      |  |
| $k_{0,95}$ | 0.0754 |        |        |        |             |  |

 Visiems metodams jau su 320 sugeneruotų atsitiktinių dydžių atlikus Kolmogorovo – Smirnovo normalumo testą, kai  $\alpha = 0.05$ , gavome reikšmes, kurios yra mažesnės už  $k_{0.95}$  = 0.0754, o tai reiškia, kad nulinės hipotezės apie sugeneruotos imties normalumą negalime atmesti. Didinant imtį (pvz. iki 640) tikimybė, kad skirstinys nėra normalusis dar labiau mažėja.

 $\Omega$ 10 20 30 40 50 60 70 2.4186 2.5205 2.6224 2.7244 2.8263 2.9282 3.0301 3.1321 3.2340 3.3359 3.4378 3.5398 **dažnis intervalai LHS**  $\overline{0}$ 10 20 30 40 50 60 70 2.4292 2.5309 2.6326 2.7343 2.8360 2.9377 3.0394 3.1411 3.2427 3.3444 3.4461 3.5478 **dažnis intervalai FAST** 0 10 20 30 40 50 60 2.5740 2.6499 2.7258 2.8017 2.8776 2.9535 3.0294 3.1053 3.1811 3.2570 3.3329 3.4088 **dažnis intervalai Sobol** 0 10 20 30 40 50 60 70 2.3911 2.4967 2.6024 2.7081 2.8137 2.9194 3.0251 3.1307 3.2364 3.3421 3.4477 3.5534 **dažnis intervalai Rnd**

Toliau pateikiame šiais metodais sugeneruotų 640 atsitiktinių dydžių histogramas:

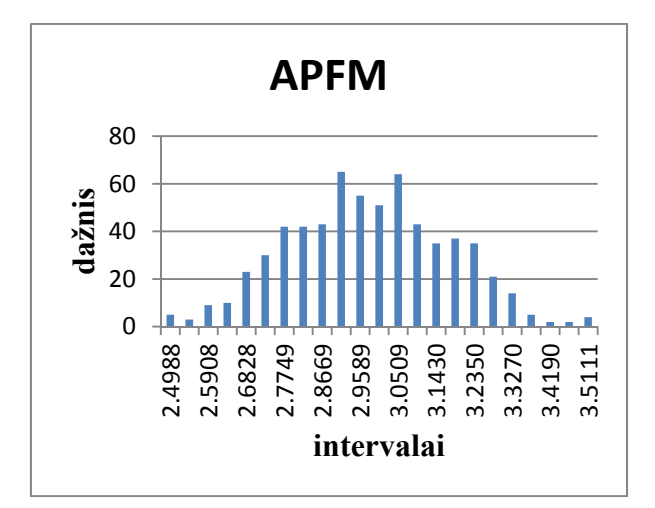

**2.3 pav.** Įvairiais generavimo metodais sugeneruotų 640 atsitiktinių dydžių histogramos

 Matome, kad LHS ir FAST metodu histogramos tiksliai atvaizduoja normaliuosius skirstinius, o likusiais metodais gautose histogramose matomi nukrypimai nuo normaliojo skirstinio: iškilę, nusileidę stulpeliai histogramų viduryje.

 Taigi matome, kad FAST ir LHS metodai tiksliausi atvaizduoja normalųjį skirstinį su nurodytais parametrais ir tam jiems reikia mažiausiai sugeneruotų atsitiktinių dydžių. Tačiau FAST metodas turi tam tikrą apribojimą, atsirandant papildomiems parametrams šiuo metodu reikia sugeneruoti mažiausiai 65 atsitiktinius dydžius papildomai kiekvienam iš parametrų, t.y. jei yra du parametrai reikia mažiausiai 130 atsitiktinių dydžių kiekvienam iš parametrų, jei yra trys parametrai reikia mažiausiai 195 atsitiktinių dydžių kiekvienam iš parametrų ir taip toliau. Sobol metodu reikia generuoti daug atsitiktinių dydžių, kad gautume pakankamai tikslius skirstinio vidurkius ir standartinius nuokrypius. Šiuo atveju matome, kad gana tikslus vidurkis gaunamas su 1280 atsitiktinių dydžių, o standartinis nuokrypis su 2560. Random ir atvirkštinės pasiskirstymo funkcijos atsitiktinių dydžių generavimo metodais reikia generuoti apie 2560 dydžių, kad pakankamai tiksliai atvaizduotų nurodytus skirstinio parametrus. Palyginus LHS metodą su random ir atvirkštinės pasiskirstymo funkcijos, kurie yra dažniausiai naudojami imties generavimo metodai matome, kad jam reikia daug mažiau atsitiktinių dydžių, jog pakankamai tiksliai atvaizduotų skirstinį su nurodytais parametrais. Tai ypač aktualu, kai rezultatų skaičiavimai užtrunka labai ilgai.

## **2.2. GROBUONIES IR AUKOS MATEMATINIO MODELIO TYRIMAS NAUDOJANTIS SIMLAB 2.2 PROGRAMA**

Tyriame grobuonies ir aukos modelį:

$$
\frac{dA(t)}{dt} = \alpha A(t) - \beta A(t)G(t),
$$

$$
\frac{dG(t)}{dt} = -\sigma G(t) + \delta A(t)G(t),
$$

čia  $A(t)$  - aukų skaičius momentu t,  $G(t)$  - grobuonių skaičius momentu t,  $\alpha$  - aukos populiacijos vidutinis augimo (didėjimo) greitis,  $\beta$  - teigiama konstanta, apibrėžianti aukos ir grobuonies tarpusavio sąveikos įtaką aukos populiacijos augimui,  $\sigma$  - grobuonies populiacijos nykimas,  $\delta$  - teigiama konstanta, apibrėžianti aukos ir grobuonies tarpusavio saveikos itaką grobuonies populiacijos nykimui.

Tyrimą pradedame nuo šio modelio parametrų  $\alpha$ ,  $\beta$ ,  $\sigma$ ,  $\delta$  reikšmių generavimo. Parametrų reikšmių generavimui naudojame LHS metodą bei FAST ir Sobol metodus, kad galėtume juos pritaikyti 1.6 poskyryje paminėtiems jautrumo rodikliams. Visus parametrus generuojame pasiskirsčiusius pagal normalųjį skirstinį tik su skirtingais skirstinio parametrais:  $\alpha \sim N(1.5,0.01)$ ,  $\beta \sim N(1,0.2)$ ,  $\sigma \sim N(3,0.2)$ ,  $\delta \sim N(1,0.01)$ . Atlikdami skaičiavimus sugeneruojame 640 atsitiktinių dydžių LHS ir 612 - EFAST metodams (šis metodas leidžia sugeneruoti tik 612 atsitiktinių dydžių, o tai yra pakankamai artimas 640), nes tai pakankami imties dydžiai skaičiavimams bei Sobol metodui – 2560 (žiūrėti 2.1 poskyrį).

 Modelio rezultatų skaičiavimui naudojame 4-pakopį Rungės-Kutos metodą (skaičiavimus atlikome excel visual basic pagalba, programos kodas pateiktas 3 priede), kuris aprašytas 1.4 poskyryje. Pradinį aukų skaičių paimame  $A(0) = 10$ , o pradinį grobuonių skaičių -  $G(0) = 5$ , žingsnis  $h = 0.025$ , žingsnių skaičius - 800. Rezultatų jautrumui ir neapibrėžtumui nustatyti naudojame SimLab 2.2 programą (programos naudojimas jautrumo ir neapibrėžtumo analizėms aprašytas 1.7 poskyryje).

## **2.2. MODELIO REZULTATO NEAPIBRĖŽTUMO IR JAUTRUMO ANALIZĖ**

# **2.2.1. REZULTATŲ NEAPIBRĖŽTUMO ANALIZĖ NAUDOJANT LHS, EFAST IR SOBOL METODAIS SUGENERUOTUS PARAMETRUS**

 Palyginsime LHS, EFAST ir Sobol metodais gautų rezultatų neapibrėžtumus. Pirmiausia pateikiame LHS metodu gautus grobuonių ir aukų skaičiaus kitimo laike grafikus:

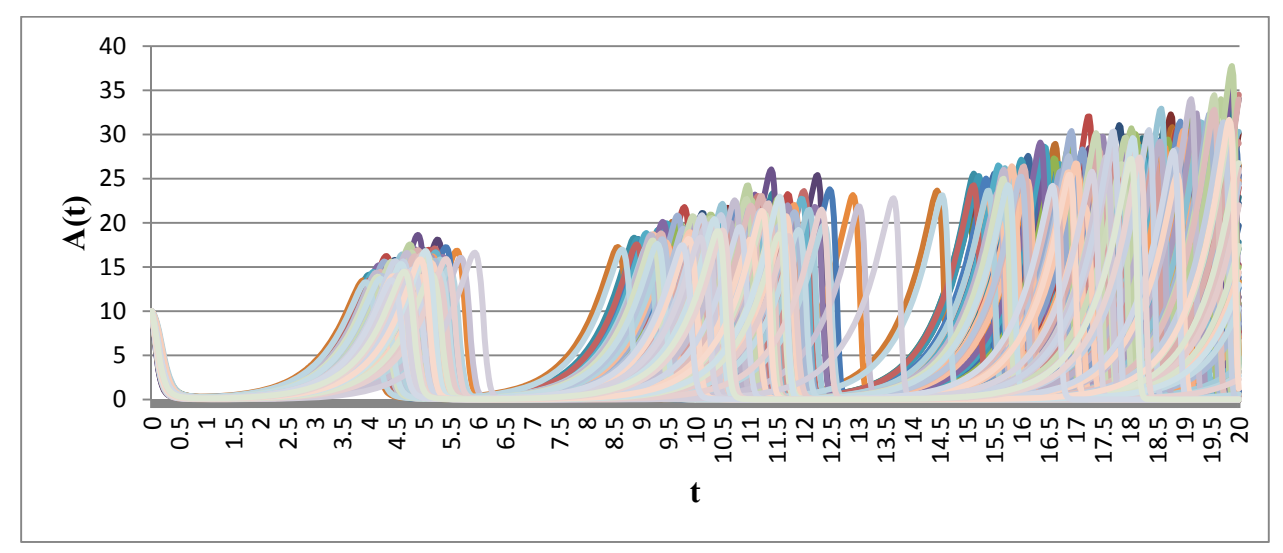

**2.4 pav.** Aukų skaičiaus kitimo laike grafikas

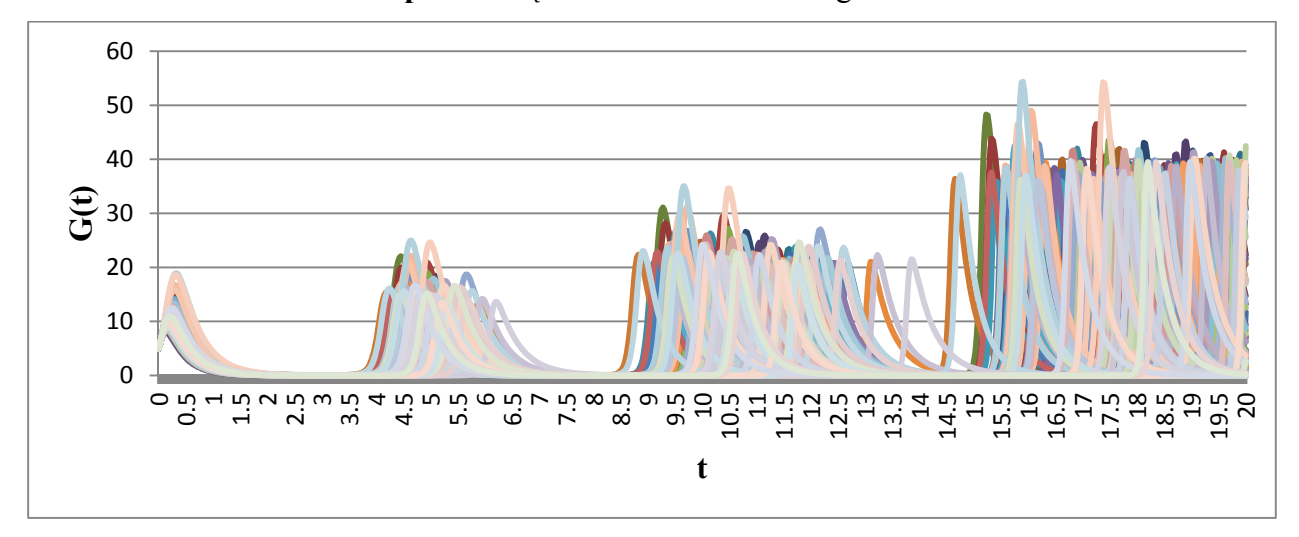

**2.5 pav.** Grobuonių skaičiaus kitimo laike grafikas

Aukų skaičiaus grafike nagrinėjamame intervale (iki  $t = 20$ ) matomi trys "pikai", o grobuonių skaičiaus grafike matomi keturi "pikai", kuriuose cikliškai padidėja aukų ir grobuonių skaičius. Taip pat palyginus šiuos grafikus galima pamatyti grobuonies ir aukos modelio veikimo principą: kai aukų skaičius pakankamai didelis pradeda augti grobuonių skaičius, bet taip

naikindami aukas po kiek laiko esant nepakakamam aukų skaičiui grobuonys pradeda patys nykti, o dėl to aukų skaičius vėl pradeda didėti.

EFAST ir Sobol metodais gautus rezultatų grafikus pateiksime 2 priede (1 pav., 2 pav. 3 pav. ir 4 pav.), kadangi šie grafikai labai panašūs į LHS metodu gautus grafikus. Be to, tai atsispindės toliau pateiktuose 2.6 pav. ir 2.7 pav., kuriuose matyti, kad šiais metodais gautų grobuonių ir aukų skaičiaus neapibrėžtumo intervalo kitimas laike yra labai panašus. Neapibrėžtumo intervalui nustatyti naudojame 0.05 ir 0.95 kvantilius, kurie apibrėžia 90 % visų sugeneruotų dydžių.

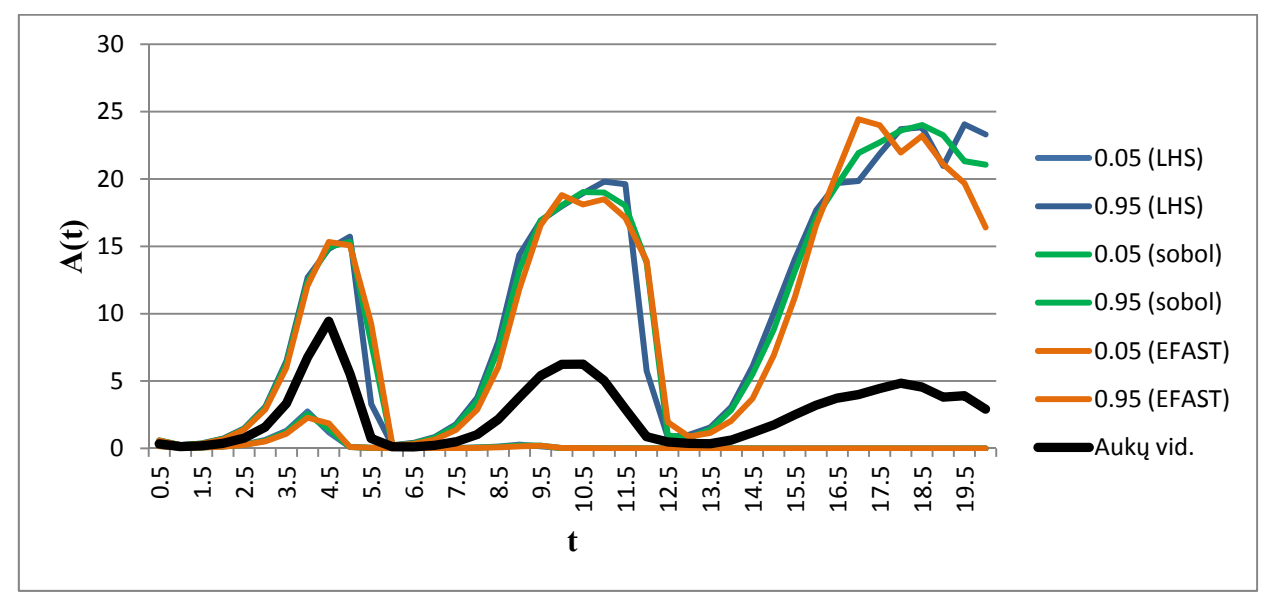

**2.6 pav.** Aukų skaičiaus neapibrėžtumo intervalo kitimo grafikas

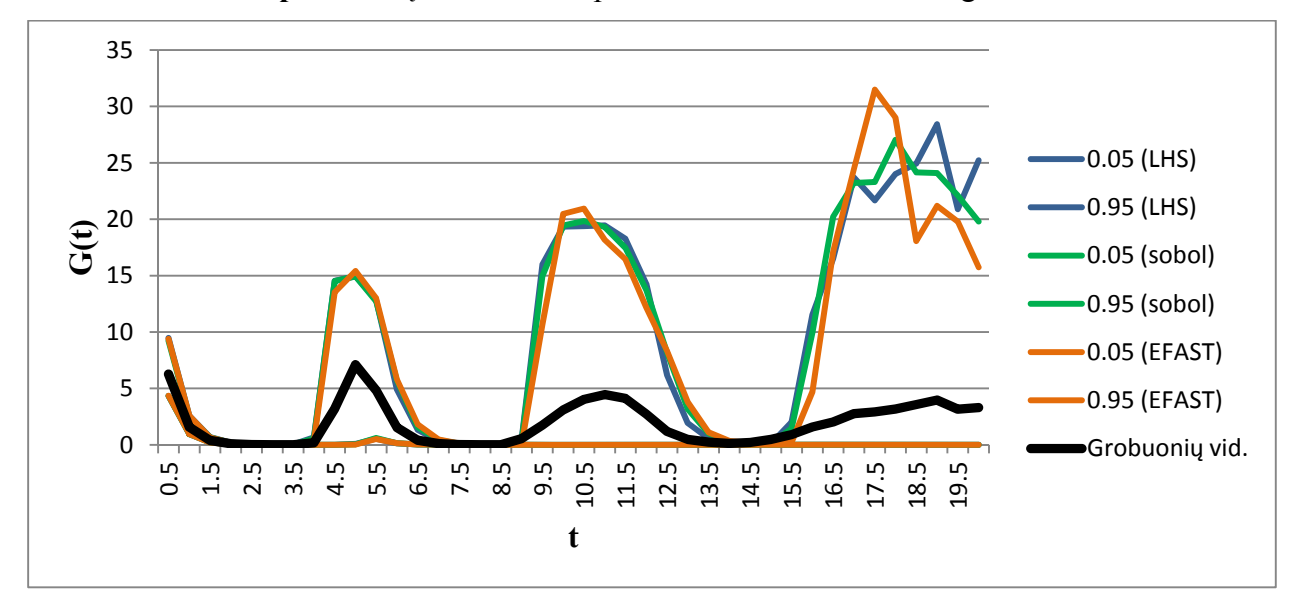

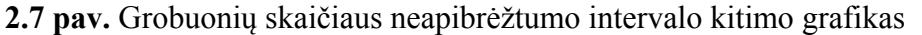

Matome, kad tik pačioje laikotarpio pabaigoje stebimi neatitikimai gaunami naudojant skirtingus metodus. Taip atsitiko dėl to, kad paskutiniai "pikai" yra pasklidę ilgame laikotarpyje. Taip pat iš

šių pav. matome aukų ir grobuonių skaičiaus neapibrėžtumą minėtuose "pikuose". Aukų skaičius pirmame "pike" kinta nuo beveik 0 iki 15, antrajame – nuo beveik 0 iki 20, o trečiajame – nuo beveik 0 iki 25. Tuo tarpu grobuonių skaičius pirmajame "pike" kinta nuo 5 iki 10, antrajame nuo beveik 0 iki 15, trečiajame – nuo beveik 0 iki 20, o ketvirtajame – nuo beveik 0 iki 25 ir daugiau. Juodos linijos grafikuose vaizduoja atitinkamai aukų ir grobuonių skaičiaus vidurkius skirtingiems parametrų rinkiniams. Pagal jas matome, kad bėgant laikui vidutinis aukų ir grobuonių skaičius didėjant neapibrėžtumui ne tik, kad ne augo, bet ir mažėja "pikuose", tai parodo, kodėl paskutiniuose "pikuose" matomi svyravimai. Priežąstis paprasta: mažėja parametrų rinkinių su kuriais aukų ir grobuonių skaičiai įgyja maksimalias reikšmes, bet pačios reikšmės didėja, o aukų ir grobuonių vidurkis mažėja.). Taigi, nagrinėjant tokį akivaizdžiai netiesinį modelį, pamatėme stiprius aukų ir grobuonių skaičiaus kitimus, todėl toliau pamėginsime nustatyti, kurie modelio parametrai lemia tokį rezultato neapibrėžtumą ir patyrinėti skirtumus, taikydami įvairius jautrumo rodiklius.

# **2.2.2. LHS METODU SUGENERUOTŲ PARAMETRŲ NEAPIBRĖŽTUMO REZULTATUI JAUTRUMO ANALIZĖ**

 Jautrumo analizei Pirsono koreliacijos, Spirmeno ranginės koreliacijos, PCC ir PRCC metodais atlikti nagrinėjame 40 laiko momentu  $t_i = 0.5, 1, 1.5, \cdots, 20$ ,  $i = 1, \cdots 40$ , tam kad būtų galima palyginti skirtingais metodais gautus rezultatus. LHS metodu sugeneruojame 640 parametrų rinkinių. Pirmiausia viename grafike pateikiame tyrimo metu gautas Pirsono koreliacijos ir Spirmeno ranginės koreliacijos reikšmes aukų skaičiaus priklausomybei nuo modelio parametrų nustatyti:

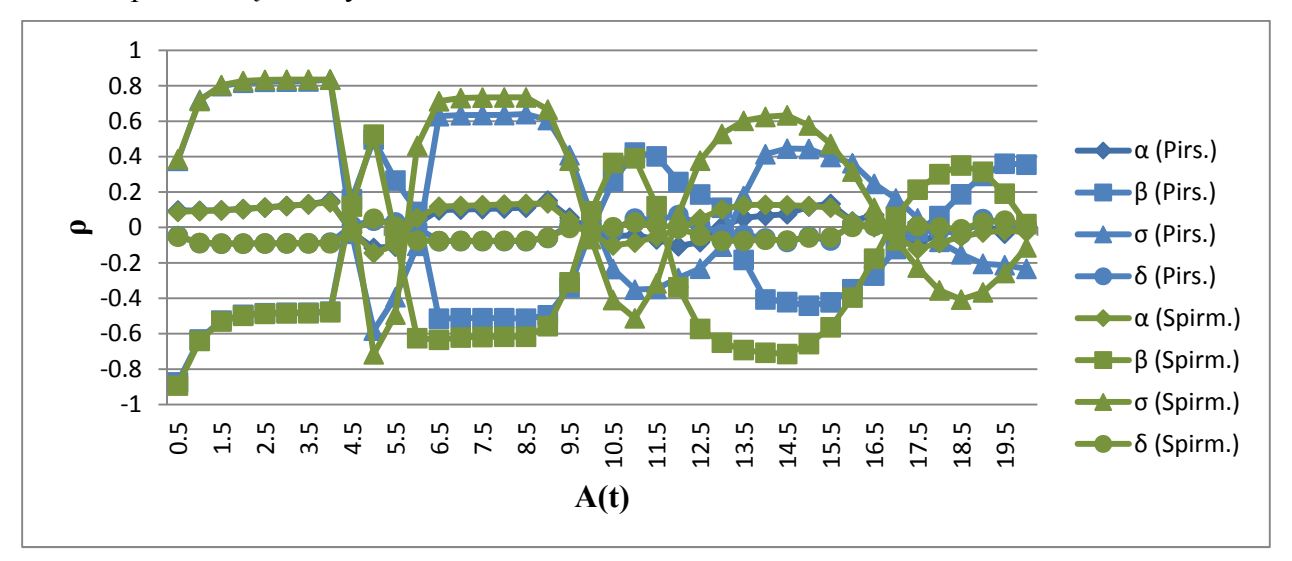

## **2.8 pav.** Pirsono koreliacijos ir Spirmeno ranginės koreliacijos koeficientų reikšmių grafikas (priklausomybė tarp aukų skaičiaus ir parametrų)

Šiame pav. matome Pirsono koreliacijos (mėlynos spalvos linijos) ir Spirmeno ranginės koreliacijos (žalios spalvos linijos) koeficientus, aukų skaičiaus ir parametro  $\alpha$  priklausomybę nurodančios koreliacijos koeficientų reikšmės žymimos rombais, aukų skaičiaus ir parametro  $\beta$  kvadratais, aukų skaičiaus ir parametro  $\sigma$  - trikampiais, aukų skaičiaus ir parametro  $\delta$  apskritimais. Matome, kad priklausomybė tarp aukų skaičiaus ir parametrų  $\beta$ ,  $\sigma$  didėja laiko tarpuose nuo "piko" pradžios iki "piko" vidurio ir nuo "piko" vidurio iki vietos ties kuria aukų skaičius staigiai pradeda mažėti, o "piko" viduryje matomi koeficientų reikšmių nedideli "šoktelėjimai". Pagal Pirsono koreliacijos koeficientą bėgant laikui matomas priklausomybės mažėjimas tarp aukų skaičiaus ir parametrų  $\beta$ ,  $\sigma$ , kai tuo tarpu Spirmeno ranginės koreliacijos koeficientų reikšmės rodo, kad monotoniškas ryšys tarp aukų skaičiaus ir parametro  $\beta$  stiprėja nurodytuose perioduose (iki trečiojo "piko" vidurio, kur pagal 2.6 pav. matyti, kad neapibrėžtumas pradeda gana stipriai svyruoti: tai didėja, tai mažėja). Taigi matome, kad ranginis koeficientas parodo stipresnę priklausomybę. Taip pat galime pastebėti, kad tarp aukų skaičiaus ir parametrų  $\alpha$  ir  $\delta$  yra tik labai silpni tiesiniai ir monotoniški ryšiai (šiais koreliacijos koeficientais gautas reikšmes galime pamatyti 2 priede 2 lentelėje).

 Toliau viename grafike pateikiame tyrimo metu gautas PCC ir PRCC koreliacijos reikšmes aukų skaičiaus priklausomybei nuo modelio parametrų nustatyti:

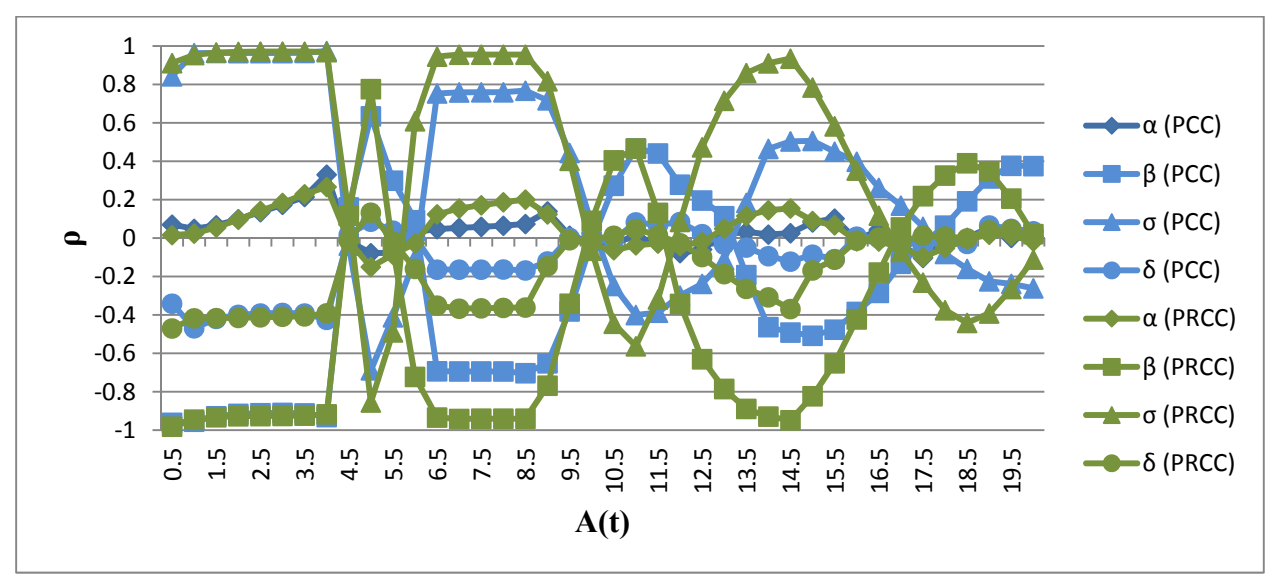

**2.9 pav.** PCC ir PRCC reikšmių grafikas (priklausomybė tarp aukų skaičiaus ir parametrų) Šiame pav. naudojami tokie pat žymėjimai kaip ir 2.8 pav. Matome, kad šie koreliacijos koeficientai duoda panašų rezultatų kitimą kaip ir Pirsono koreliacijos bei Spirmeno ranginės koreliacijos koeficientai, tačiau čia koeficientų reikšmės gana stipriai išauga ypač prie 2.8 pav.

minėtuose perioduose, kur PRCC gaunamos reikšmės artimos tiek 1, tiek −1, o tai rodo, kad šiuose perioduose yra stipri priklausomybė tarp aukų skaičiaus ir parametrų  $\beta$ ,  $\sigma$  pašalinus kitų parametrų įtaką (šiais koreliacijos koeficientais gautas reikšmes galime pamatyti 2 priede 2 lentelėje).

 2.10 pav. pateikiame tyrimo metu gautas Pirsono koreliacijos ir Spirmeno ranginės koreliacijos reikšmes grobuonių skaičiaus priklausomybei nuo modelio parametrų nustatyti:

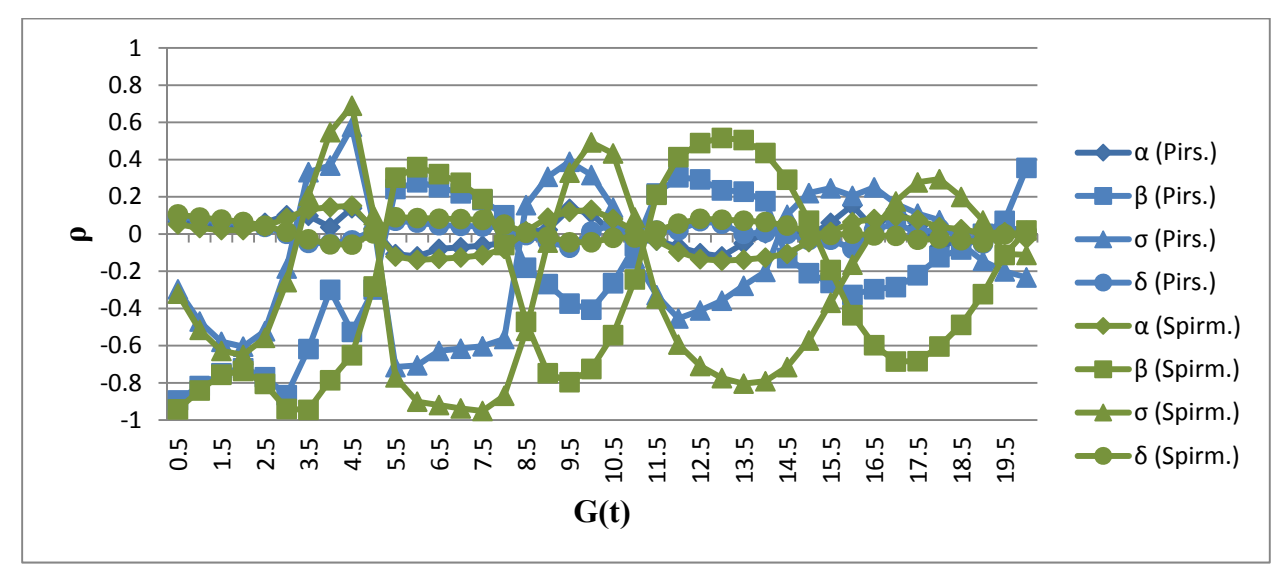

**2.10 pav.** Pirsono koreliacijos ir Spirmeno ranginės koreliacijos koeficientų reikšmių grafikas (priklausomybė tarp grobuonių skaičiaus ir parametrų)

Šiame pav. matome Pirsono koreliacijos (mėlynos spalvos linijos) ir Spirmeno ranginės koreliacijos (žalios spalvos linijos) koeficientus, grobuonių skaičiaus ir parametro  $\alpha$ priklausomybę nurodančios koreliacijos koeficientų reikšmės žymimos rombais, grobuonių skaičiaus ir parametro  $\beta$  - kvadratais, grobuonių skaičiaus ir parametro  $\sigma$  - trikampiais, grobuonių skaičiaus ir parametro  $\delta$  - apskritimais. Matome, kad priklausomybė tarp grobuonių skaičiaus ir parametrų  $\beta$ ,  $\sigma$  didėja laiko tarpuose nuo "piko" pradžios iki "piko" vidurio ir nuo "piko" vidurio iki jo pabaigos, o "piko" viduryje matomi koeficientų reikšmių nedideli "šoktelėjimai". Šiuo atveju tiek pagal Pirsono koreliacijos koeficientą, tiek pagal Spirmeno ranginės koreliacijos koeficientą bėgant laikui matomas priklausomybės mažėjimas tarp grobuonių skaičiaus ir parametrų  $\beta$ ,  $\sigma$  nurodytuose perioduose. Taip pat galime pamatyti, kad ranginis koeficientas parodo žymiai stipresnius ryšius su parametrais nuo kurių priklauso grobuonių skaičiaus neapibrėžtumas. Taip pat galime pastebėti, kad tarp grobuonių skaičiaus ir parametrų  $\alpha$  ir  $\delta$  yra tik labai silpni tiesiniai ir monotoniški ryšiai (šiais koreliacijos koeficientais gautas reikšmes galime pamatyti 2 priede 3 lentelėje).

 Toliau viename grafike pateikiame tyrimo metu gautas PCC ir PRCC koreliacijos reikšmes grobuonių skaičiaus priklausomybei nuo modelio parametrų nustatyti:

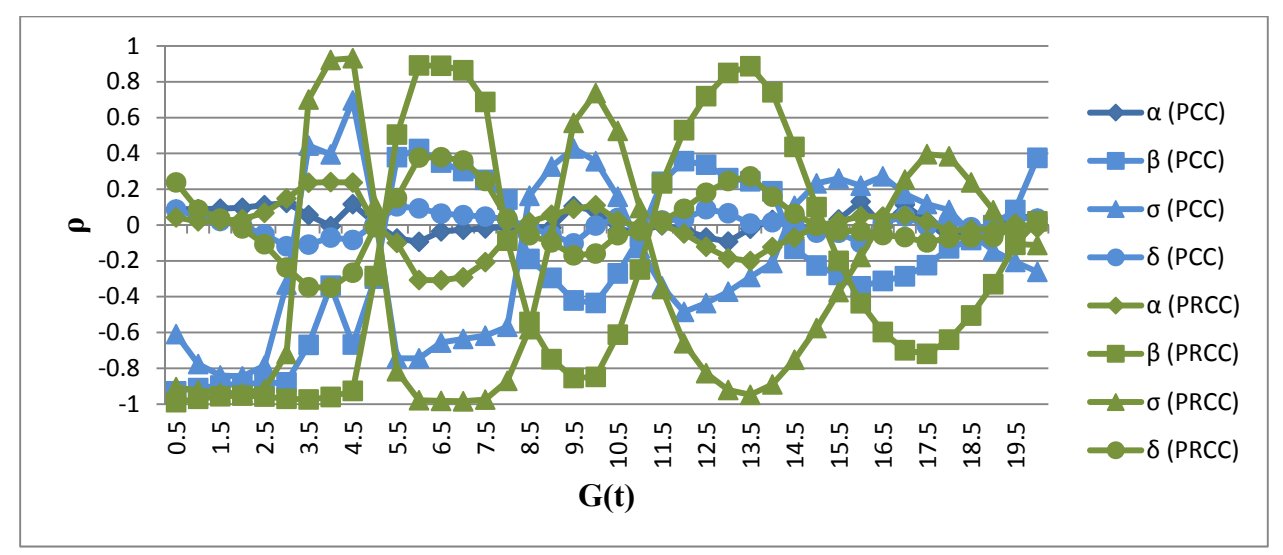

**2.11 pav.** PCC ir PRCC reikšmių grafikas (priklausomybė tarp grobuonių skaičiaus ir parametrų)

Šiame pav. naudojami tokie pat žymėjimai kaip ir 2.10 pav. Matome, kad šie koreliacijos koeficientai duoda panašų rezultatų kitimą kaip ir Pirsono koreliacijos bei Spirmeno ranginės koreliacijos koeficientai, tačiau čia koeficientų reikšmės išauga ypač prie 2.10 pav. minėtuose perioduose, kur PRCC gaunamos reikšmės rodančios, kad šiuose perioduose yra stiprūs ir vidutinio stiprumo monotoniški ryšiai tarp aukų skaičiaus ir parametrų  $\beta$ ,  $\sigma$  pašalinus kitų parametrų įtaką (šiais koreliacijos koeficientais gautas reikšmes galime pamatyti 2 priede 3 lentelėje).

# **2.2.3. PARAMETRŲ JAUTRUMO REZULTATO NEAPIBRĖŽTUMUI ANALIZĖ NAUDOJANT FAST METODĄ**

Jautrumo analizei EFAST metodu atlikti nagrinėjame 40 laiko momentu  $t_i =$  $0.5,1,1.5,\dots,20$ ,  $i = 1,\dots,40$ , tam kad būtų galima palyginti skirtingais metodais gautus rezultatus. Naudodami EFAST metodą generuojame 612 parametrų rinkinių, kadangi jo generacijų skaičiui yra tam tikri apribojimai. Pirmiausia 2.12 pav. pateikiame EFAST metodu gautų aukų skaičiaus priklausomybės nuo parametrų pirmos eilės jautrumo rodiklių reikšmes:

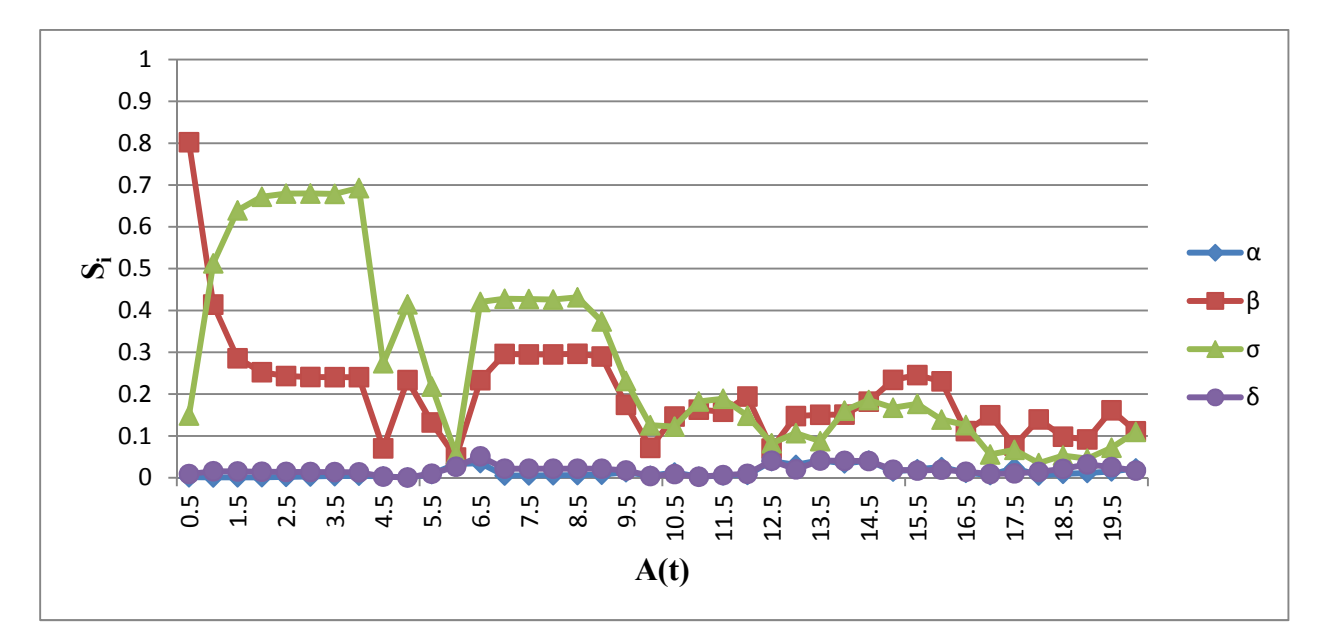

**2.12 pav.** Pirmos eilės jautrumo rodiklių reikšmių grafikas (priklausomybė tarp aukų skaičiaus ir parametrų)

Iš šio grafiko matome, kad aukų skaičius visais 40 laiko momentų stipriausiai priklauso nuo parametrų  $\beta$  ir  $\sigma$ . Ši priklausomybė bėgant laikui svyruoja tarp maždaug 0.05 iki 0.8 su parametru  $\beta$  bei tarp maždaug 0.05 iki 0.7 su parametru  $\sigma$ . Bet matome, kad didžiausios reikšmės pasiektos  $\beta$  laiko momentu  $t_1 = 0.5$  bei  $\sigma$  – laiko momentu  $t_9 = 4.5$ , t.y. modelio paleidimo pradžioje. Laikui bėgant jautrumo rodiklių reikšmės, tai mažėja, tai didėja, bet jau nebepasiekia tokių didelių reikšmių kaip modelio paleidimo pradžioje. Šį pav. palyginus su 2.6 pav. galime pastebėti, kad nuo laiko momento  $t<sub>8</sub> = 4$  pirmos eilės jautrumo rodiklių reikšmių mažėjimai priklausomi nuo aukų skaičiaus mažėjimo bei priešingai, t.y. kai aukų skaičius pradeda mažėti "pikuose" matome, kad ir jautrumo rodiklių reikšmės pradeda mažėti su retais nukrypimais bei priešingai. Esant plačiam trečio "piko" išsibarstymui matome, kad šių parametrų įtaką aukų skaičiaus neapibrėžtumui stipriai sumažėja. Taip pat pastebime, kad aukų skaičius nepriklausomas nuo parametrų  $\alpha$  ir  $\delta$ .

Toliau pateikiame EFAST metodo suminių jautrumo rodiklių reikšmes:

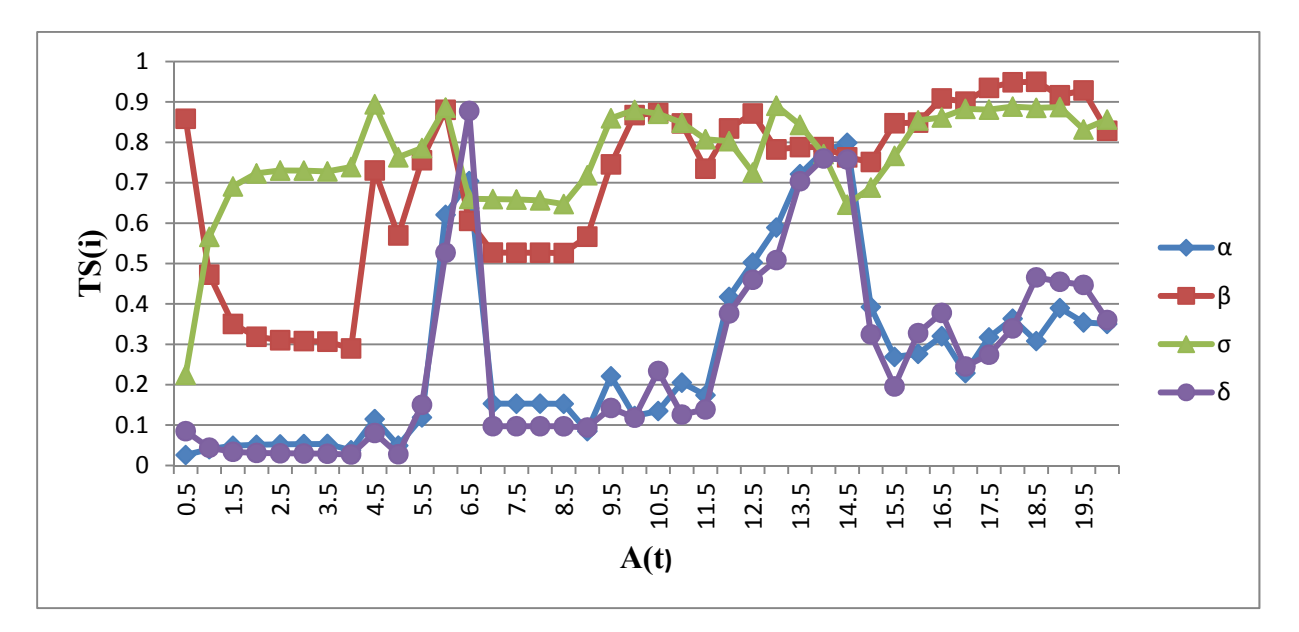

**2.13 pav.** Suminių jautrumo rodiklių reikšmių grafikas (priklausomybė tarp aukų skaičiaus ir parametrų)

Iš šio pav. matome, kad laikui bėgant visų parametrų suminės jautrumo rodiklių reikšmės didėja bei mažėja periodais. Galime pastebėti, kad pirmos eilės jautrumo rodiklių reikšmei sumažėjus suminių jautrumo rodiklių reikšmės padidėja bei priešingai. Taip pat matome, kad  $\alpha$  ir  $\delta$ parametrų suminių jautrumo rodiklių reikšmių padidėjimas sutampa su "pikų" pirmąja dalimi ("piko" kilimu). Skirtumas tarp  $TS(i)$  ir  $S_i$  nurodo  $i$ -ojo parametro sąveikos su likusiais parametrais įtaką rezultato dispersijai, todėl vaizduojame suminius ir pirmos eilės jautrumo rodiklius viename grafike:

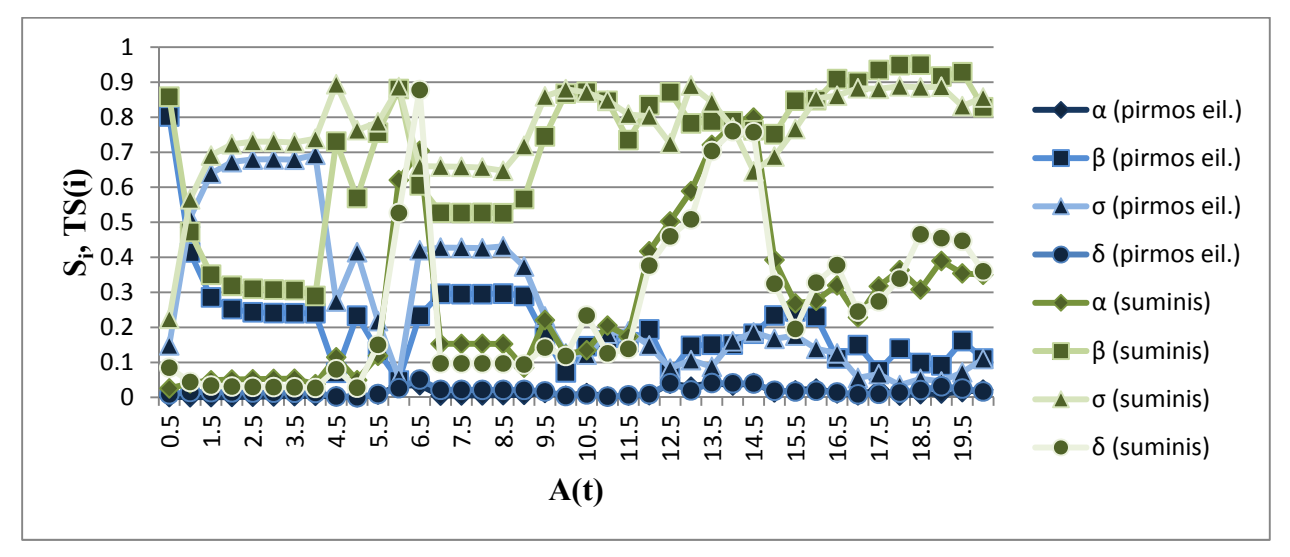

**2.14 pav.** Pirmos eilės ir suminių jautrumo rodiklių grafikas (priklausomybė tarp aukų skaičiaus ir parametrų)

Šiame grafike žaliomis linijomis žymimi suminės parametrų  $\alpha, \beta, \sigma, \delta$  jautrumo rodiklių reikšmės, o mėlynomis linijomis šių parametrų pirmos eilės jautrumo rodiklių reikšmės. Tarp

aukų skaičiaus ir parametro  $\alpha$  gautos jautrumo rodiklių reikšmės žymimos rombais, tiek suminiuose, tiek pirmos eilės rodikliuose,  $\beta$  – kvadratais,  $\sigma$  – trikampiais, o  $\delta$  – apskritimais. Taigi iš šio pav. matome, kad skirtumai tarp visų parametrų suminių ir pirmos eilės rodiklių iki laiko momento  $t<sub>8</sub>$  yra labai maži, todėl šių parametrų tarpusavio priklausomybė su likusiais parametrais labai silpnai veikia rezultato dispersiją, tačiau nuo momento  $t_9$  parametrų  $\beta$  ir  $\sigma$ suminių ir pirmos eilės jautrumo rodiklių reikšmių skirtumai stipriai išauga ir vis labiau didėja kartais sumažėdami, kai aukų skaičiaus neapibrėžtumas stipriai sumažėja ir vėl didėdami, kai neapibrėžtumas stipriai išauga. Stiprią priklausomybę tarp aukų skaičiaus ir parametrų  $\alpha$ ,  $\delta$ tarpusavio sąveikos su likusiais parametrais matome "pikų" susidarymo pradžiose. Šiuo metodu gautas jautrumo rodiklių reikšmes galime pamatyti 2 priede 4 lentelėje.

 Norėdami parodyti vieną iš Simlab 2.2 programinės įrangos privalumų, pateikiame šia programa suformuotas skritulines diagramas pirmos eilės jautrumo rodikliams pavaizduoti:

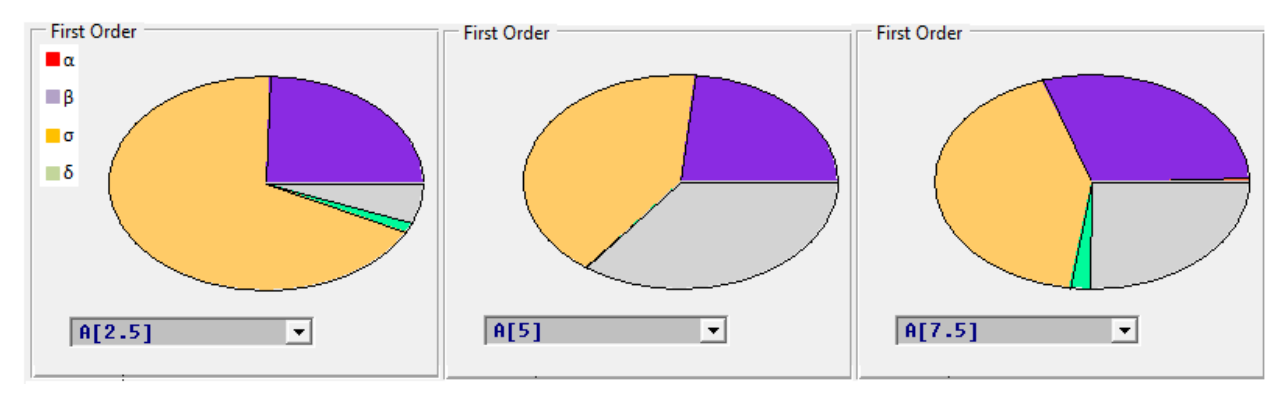

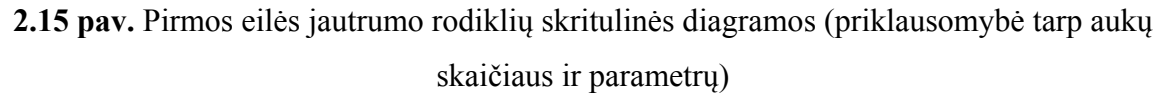

Kadangi EFAST metodas skritulines diagramas braižo tik vienam laiko momentui, tai pasirenkame 3 momentus momentus aplink pirmąjį aukų skaičiaus augimo "piką":  $t_5$  = 2.5,  $t_{10} = 5$  ir  $t_{15} = 7.5$  (šiuos laiko momentus ir toliau naudojame tyrime grobuonių skaičiaus kitimui vaizduoti skritulinėmis diagramomis bei taikant Sobol metodą). Šiame pav. smėlio spalvos skiltis parodo santykinę rezultato dispersijos dalį dėl parametro  $\sigma$ , violetinės spalvos skiltis –  $\beta$ , žalios spalvos skiltis –  $\delta$ , raudonos spalvos skiltis –  $\alpha$ , pilkos spalvos skiltis diagramose parodo likusią santykinę rezultato dispersijos dalį dėl visų parametrų tarpusavio sąveikos. Matome, jog aukų skaičiaus neapibrėžtumą stipriausiai lemia priklausomybė nuo parametrų  $\beta$  ir  $\sigma$ . Laiko momentu  $t_5$  didžiausią dalį skritulinės diagramos užima  $\sigma$ , tai parodo, kad aukų skaičiaus šiuo laiko momentu yra stipriausiai jo įtakojamas, bet ši priklausomybė sumažėja momentu  $t_{10}$ . Šiuo momentu padidėja pilkos spalvos skiltis, kuri parodo, jog pirmojo "piko" viduryje sustiprėja aukų skaičiaus priklausomybė nuo visų parametrų tarpusavio sąveikos. Momentu  $t_{15}$  (prasidedant antrojo "piko" kilimui) vėl išaugus priklausomybei nuo parametro  $\sigma$ , priklausomybė nuo visų parametrų tarpusavio sąveikos sumažėja. Per šį laikotarpį aukų skaičiaus priklausomybė nuo parametro  $\beta$  šiek tiek išauga.

 Pateikiame EFAST metodu gautų grobuonių skaičiaus priklausomybės nuo parametrų pirmos eilės jautrumo rodiklių reikšmes:

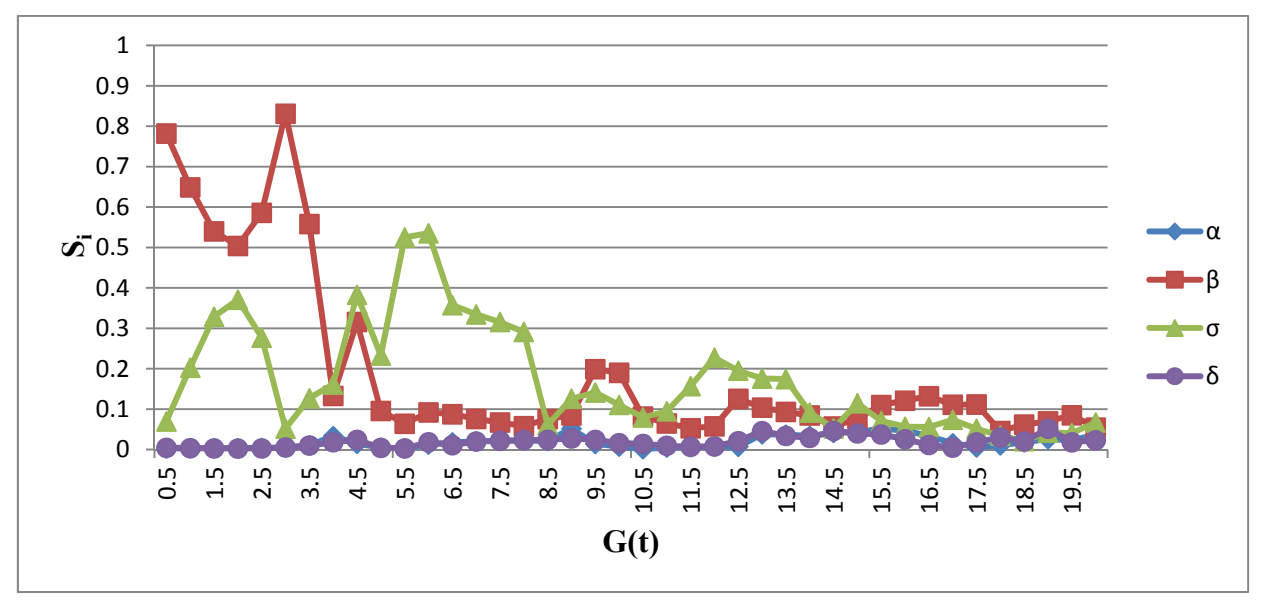

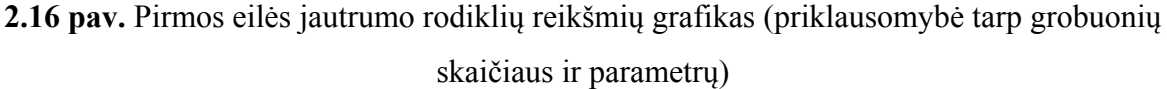

Iš šio grafiko matome, kad grobuonių skaičius stipriausiai priklauso nuo parametrų  $\beta$  ir  $\sigma$ . Tačiau šiuo atveju matoma grobuonių skaičiaus gana stipri priklausomybė su parametru  $\beta$  iki laiko momento  $t_7$ , vėliau išlieka silpna priklausomybė ir padidėja tik antro bei trečio "piko" pradžioje (lyginame su 2.7 pav.). Ketvirtas "pikas" yra stipriai pasklidęs ir matome, kad šiuo laiko tarpu priklausomybės tarp grobuonių skaičiaus ir parametrų yra labai silpnos. Tuo tarpu priklausomybė tarp grobuonių skaičiaus ir parametro  $\sigma$  iš pradžių didėja ir nuo laiko momento  $t_4 = 2$  pradeda mažėti iki momento  $t_6 = 3$ . Antro ir trečio "piko" metu matomas šios priklausomybės didėjimas ir mažėjimas atitinka grobuonių skaičiaus neapibrėžtumo intervalo didėjimą ir mažėjimą (atitinkamai). Šiuo atveju taip pat matome, kad grobuonių skaičiaus kitimas nepriklauso nuo parametrų  $\alpha$  ir  $\delta$ .

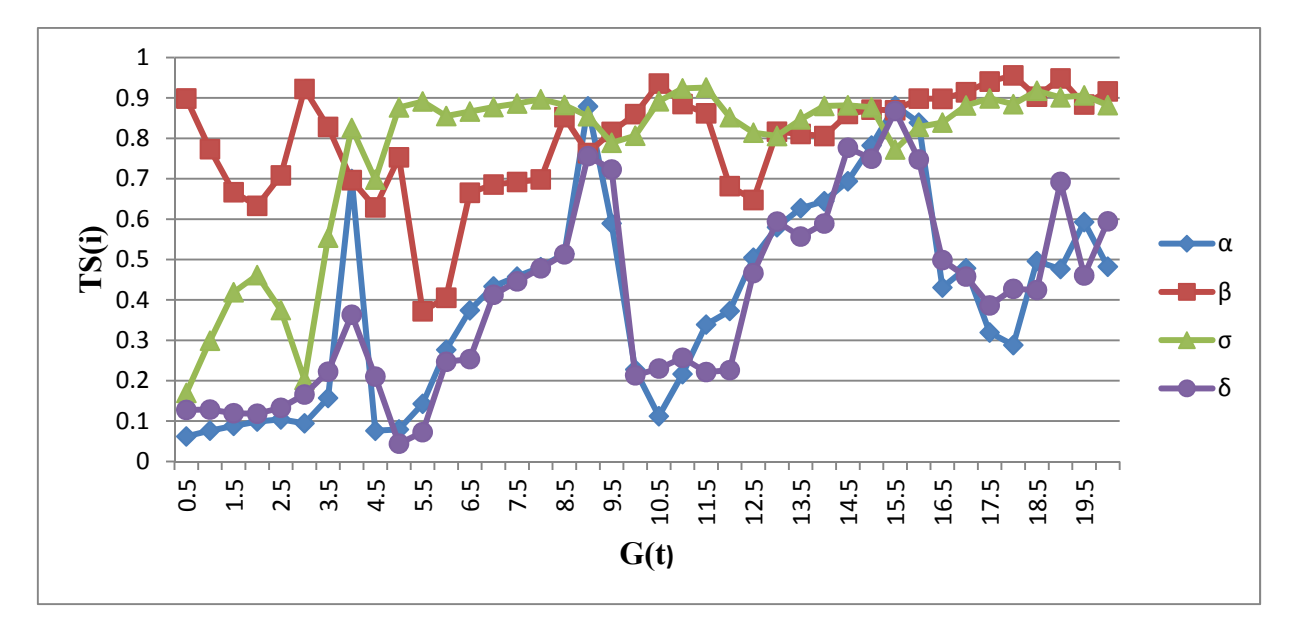

**2.17 pav.** Suminių jautrumo rodiklių reikšmių grafikas (priklausomybė tarp grobuonių skaičiaus ir parametrų)

Šiame pav. matome, kad laikui bėgant visų parametrų suminės jautrumo rodiklių reikšmės didėja bei mažėja periodais. Galime pastebėti, kad pirmos eilės jautrumo rodiklių reikšmei sumažėjus suminės jautrumo rodiklių reikšmės padidėja ir priešingai. Taip pat matome, kad  $\alpha$  ir  $\delta$ parametrų suminių jautrumo rodiklių reikšmių padidėjimas sutampa su antro ir trečio "pikų" pirmąja dalimi ("piko" kilimu) bei taip pat trečiojo "piko" viduryje ties kuriuo matomi keliais parametrų rinkiniais gautos "piko" viršūnės. Taip pat galime pastebėti kylantį trendą. Skirtumas tarp  $TS(i)$  ir  $S_i$  nurodo  $i$  -ojo parametro sąveikos su likusiais parametrais įtaką rezultato dispersijai, todėl pavaizduosime suminius ir pirmos eilės jautrumo rodiklius viename grafike:

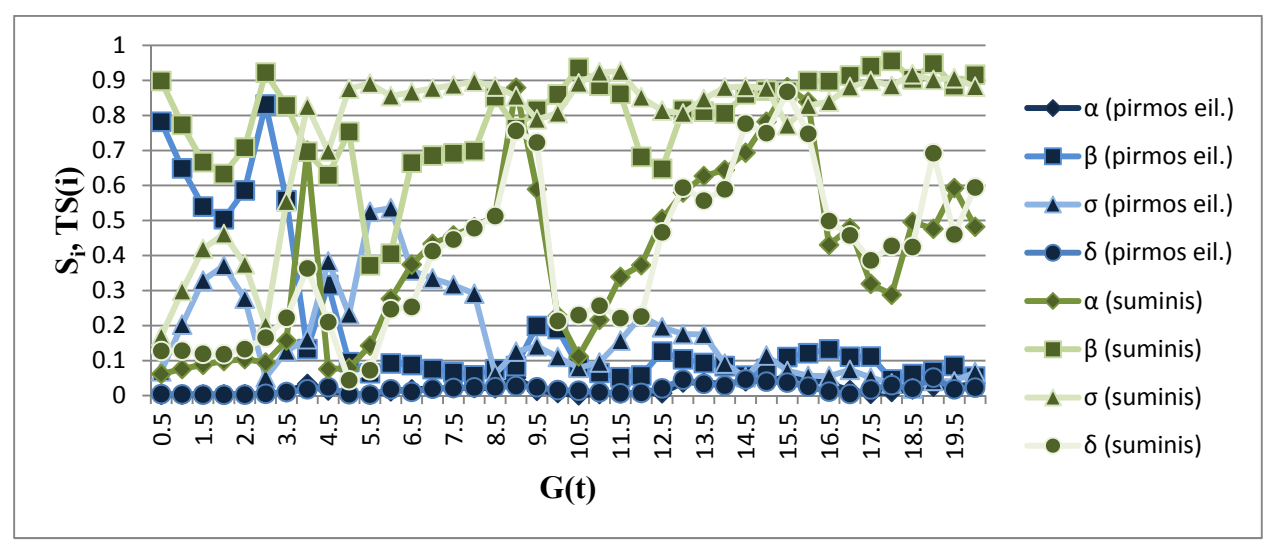

**2.18 pav.** Pirmos eilės ir suminių jautrumo rodiklių reikšmių grafikas (priklausomybė tarp grobuonių skaičiaus ir parametrų)

Šiame grafike taip pat žaliomis linijomis žymimi suminės parametrų  $\alpha$ ,  $\beta$ ,  $\sigma$ ,  $\delta$  jautrumo rodiklių reikšmės, o mėlynomis linijomis šių parametrų pirmos eilės jautrumo rodiklių reikšmės. Tarp grobuonių skaičiaus ir parametro  $\alpha$  gautos jautrumo rodiklių reikšmės žymimos rombais, tiek suminiuose, tiek pirmos eilės rodikliuose,  $\beta$  – kvadratais,  $\sigma$  – trikampiais, o  $\delta$  – apskritimais. Iš šio pav. matome, kad skirtumai tarp visų parametrų suminių ir pirmos eilės jautrumo rodiklių iki laiko momento  $t_7$  yra labai maži, todėl šių parametrų tarpusavio priklausomybė su likusiais parametrai labai silpnai veikia rezultato dispersiją, tačiau nuo momento  $t<sub>8</sub>$  parametrų  $\beta$  ir  $\sigma$ suminių ir pirmos eilės jautrumo rodiklių reikšmių skirtumai stipriai išauga ir vis labiau didėja kartais sumažėdami, kai grobuonių skaičiaus neapibrėžtumas stipriai sumažėja ir vėl didėdami, kai neapibrėžtumas stipriai išauga. Stiprią priklausomybę tarp grobuonių skaičiaus ir parametrų  $\alpha$ ,  $\delta$  tarpusavio sąveikos su likusiais parametrais matome "pikų" susidarymo pradžiose bei paskutiniojo "piko" viduryje. Šiuo metodu gautas jautrumo rodiklių reikšmes galime pamatyti 2 priede 5 lentelėje.

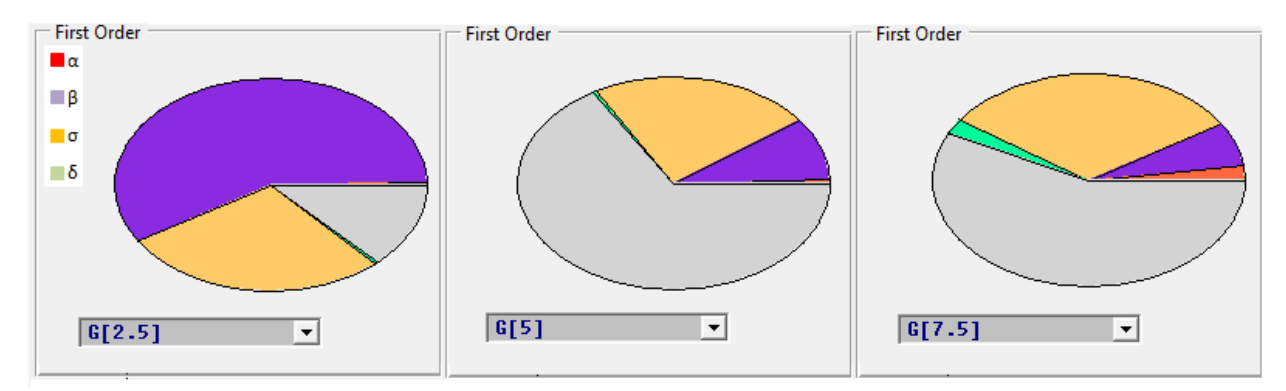

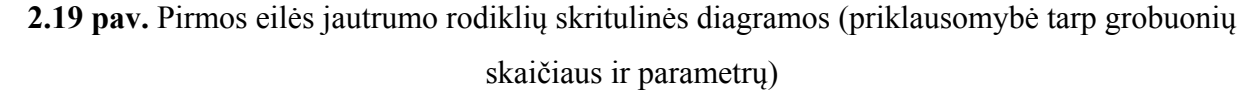

 Šiame pav. pateiktų skritulinių diagramų skilčių reikšmės atitinka apibūdintas po 2.15 pav. reikšmes. Matome, kad momentu  $t_5$  grobuonių skaičiaus neapibrėžtumo priklausomybė nuo parametro  $\beta$  yra labai stipri, užima daugiau nei 50 % diagramos. Bet "piko" viduryje ( $t_{10}$ ) ir pabaigoje ( $t_{15}$ ) ši priklausomybė stipriai sumažėja. Tai pat pastebime, kad ir priklausomybės nuo  $\sigma$  parametro skiltis užima apie ketvirtį diagramos momentu  $t_5$ , taigi nuo šio parametro irgi priklauso grobuonių skaičiaus neapibrėžtumas šiuo laiko momentu. Matome, kad "piko" viduryje ši priklausomybė sumažėja, bet jo pabaigoje matomas priklausomybės sustiprėjimas. Nuo momento  $t_{10}$  grobuonių skaičiaus neapibrėžtumas stipriai priklausomas visų parametrų tarpusavio sąveikos.

 Atlikus rezultato neapibrėžtumo jautrumo analizę EFAST metodu pastebime, kad iki laiko momentų  $t<sub>8</sub>$  aukų skaičius stipriausiai priklausomas nuo parametrų  $\beta$  ir  $\sigma$ . Vėlesniais laiko

momentais pastebimas šių parametrų tarpusavio sąveikos su likusiais parametrais stiprus poveikis rezultato dispersijai bei bei "pikų" pradžiose parametrų  $\alpha$  ir  $\delta$  tarpusavio sąveikos su likusiais parametrais stiprus poveikis rezultato dispersijai. Grobuonių skaičius stipriai priklausomas nuo parametro  $\beta$  iki laiko momento  $t_7$  ir nuo parametro  $\sigma$  pirmojo ir antrojo "piko" metu. Toliau bėgant laikui grobuonių skaičius vis stipriau priklauso nuo parametrų  $\beta$  ir  $\sigma$ tarpusavio sąveikos su likusiais parametrais bei  $\alpha$ ,  $\delta$  tarpusavio sąveikos su likusiais parametrais "pikų" susidarymo pradžiose bei paskutiniojo "piko" viduryje.

# **2.2.3. PARAMETRŲ JAUTRUMO REZULTATO NEAPIBRĖŽTUMUI ANALIZĖ NAUDOJANT SOBOL METODĄ**

Jautrumo analizei Sobol metodu atlikti taip pat nagrinėjame 40 laiko momentu  $t_i =$ 0.5,1,1.5,  $\cdots$ ,20,  $i = 1, \cdots 40$ . Naudodami Sobol metodą generuojame 2560 parametrų rinkinių, kadangi jo generacijų skaičiui yra tam tikri apribojimai paminėti 2.1 poskyryje. Pirmiausia 2.20 pav. pateikiame Sobol metodu gautų aukų skaičiaus priklausomybės nuo parametrų pirmos eilės jautrumo rodiklių reikšmių:

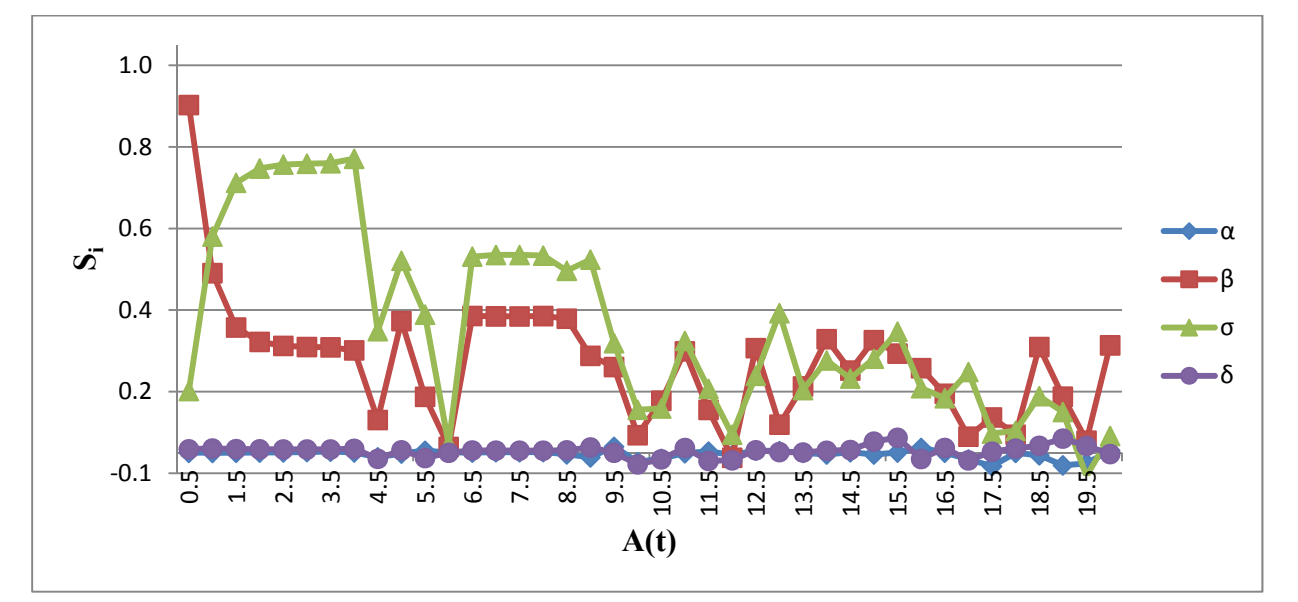

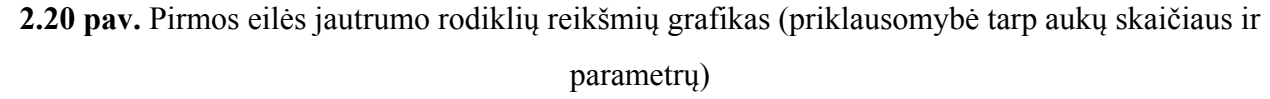

Iš šio grafiko matome, kad aukų skaičius beveik visais 40 laiko momentų stipriausiai priklauso nuo parametrų  $\beta$  ir  $\sigma$ . Ši priklausomybė bėgant laikui svyruoja tarp maždaug 0.05 iki 0.9 su parametru  $\beta$  bei tarp maždaug 0.05 iki 0.8 su parametru  $\sigma$ . Tačiau matome, kad didžiausios reikšmės pasiektos  $\beta$  laiko momentu  $t_1 = 0.5$  bei  $\sigma$  – laiko momentu  $t_8 = 4$ , t.y. modelio paleidimo pradžioje. Laikui bėgant jautrumo rodiklių reikšmės, tai mažėja, tai didėja, bet jau

nebepasiekia tokių didelių reikšmių kaip modelio pradžioje. Šį pav. palyginus su 2.6 pav. galime pastebėti, kad nuo laiko momento  $t<sub>8</sub> = 4$  pirmos eilės jautrumo rodiklio reikšmės mažėjimai priklausomi nuo aukų skaičiaus mažėjimo bei priešingai, t.y. kai aukų skaičius pradeda mažėti "pikuose" matome, kad ir jautrumo rodiklių reikšmės pradeda mažėti su retais nukrypimais bei priešingai. Esant plačiam trečio "piko" išsibarstymui matome, kad šių parametrų įtaką aukų skaičiaus neapibrėžtumui mažėja. Taip pat pastebime, kad aukų skaičius nepriklausomas nuo parametrų  $\alpha$  ir  $\delta$ .

Toliau pateikiame Sobol metodo suminių jautrumo rodiklių reikšmes:

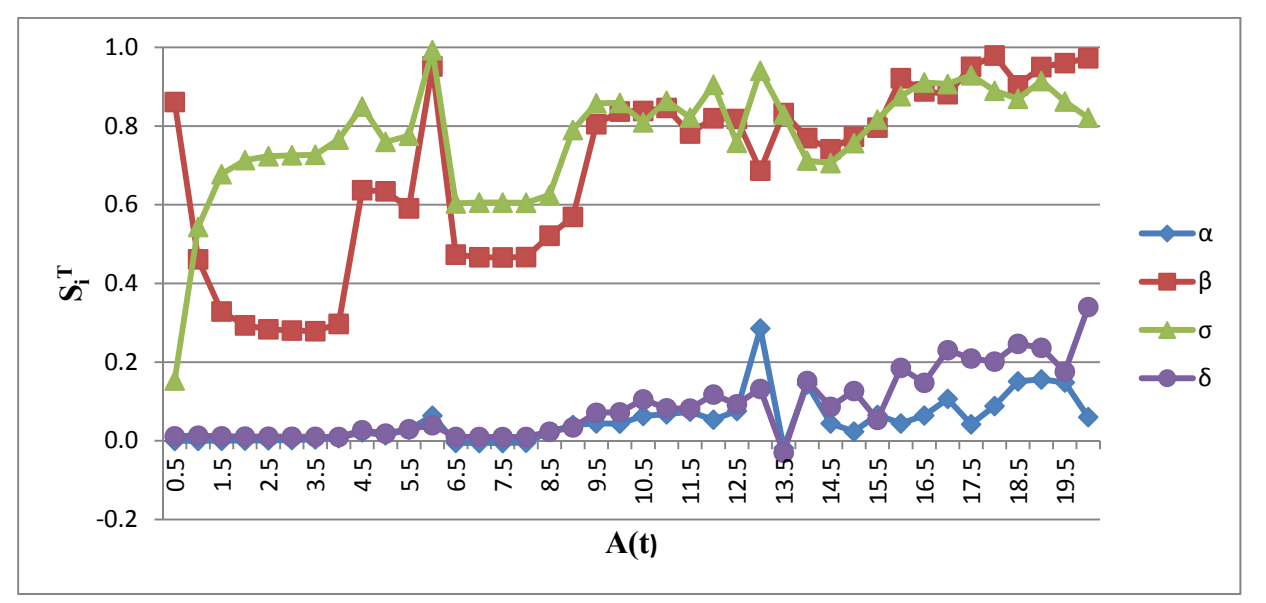

**2.21 pav.** Suminių jautrumo rodiklių reikšmių grafikas (priklausomybė tarp aukų skaičiaus ir parametrų)

Šiame pav. matome, kad laikui bėgant visų parametrų suminės jautrumo rodiklių reikšmės didėja bei mažėja periodais. Galime pastebėti, kad pirmos eilės jautrumo rodiklių reikšmei sumažėjus suminio jautrumo rodiklių reikšmės padidėja bei priešingai. Taip pat matome, kad  $\alpha$  ir  $\delta$ parametrų suminių jautrumo rodiklių reikšmių padidėjimas sutampa su trečiuoju "piku", jo išsisklaidymu. Skirtumas tarp  $S_i^T$  ir  $S_i$  nurodo *i*-ojo parametro sąveikos su likusiais parametrais įtaką rezultato dispersijai, todėl pamėginsime pavaizduoti suminius ir pirmos eilės jautrumo rodiklius viename grafike:

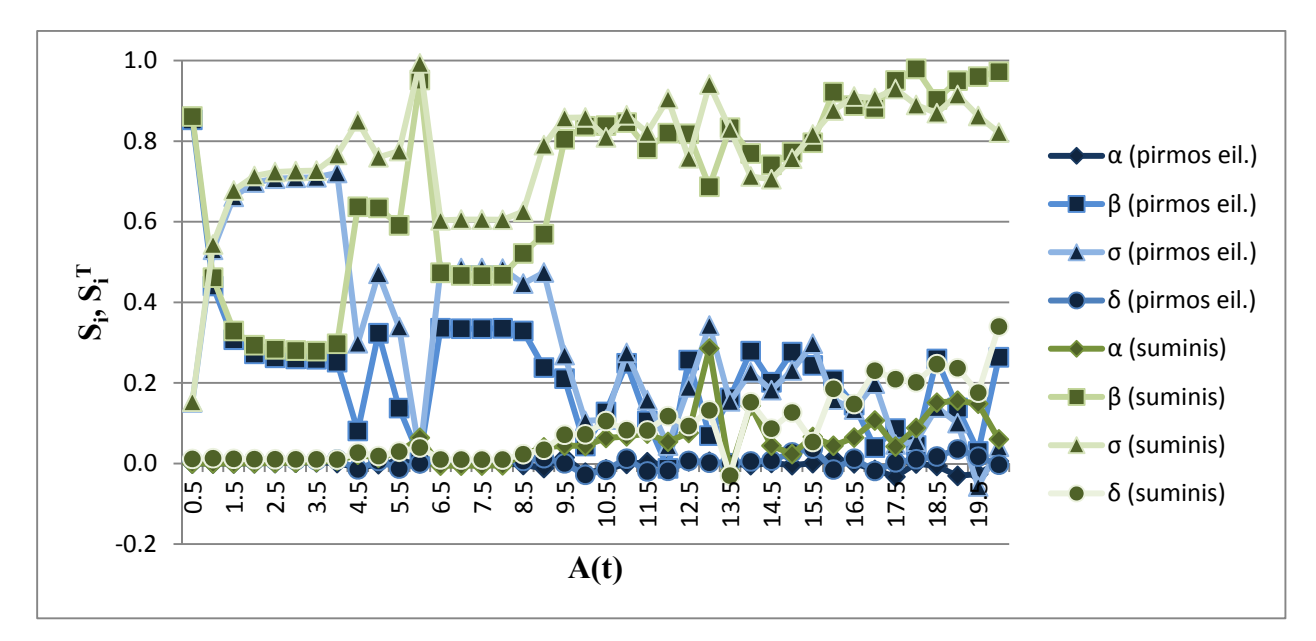

**2.22 pav.** Pirmos eilės ir suminių jautrumo rodiklių reikšmių grafikas (priklausomybė tarp aukų skaičiaus ir parametrų)

Šiame pav. naudojamų ženklų ir linijų spalvų reikšmės atitinka nurodytus po 2.14 pav. Matome, kad skirtumai tarp visų parametrų suminių ir pirmos eilės rodiklių iki laiko momento  $t<sub>8</sub>$  yra labai maži, todėl šių parametrų tarpusavio priklausomybė su likusiais parametrais labai silpnai veikia rezultato dispersiją, tačiau nuo momento  $t<sub>9</sub>$  parametrų  $\beta$  ir  $\sigma$  suminių ir pirmos eilės jautrumo rodiklių reikšmių skirtumai stipriai išauga ir vis labiau didėja kartais sumažėdami, kai aukų skaičiaus neapibrėžtumas stipriai sumažėja ir vėl didėdami, kai neapibrėžtumas stipriai išauga. Nuo trečiojo "piko" matomas didėjantis skirtumas tarp suminių ir pirmos eilės jautrumo rodiklių  $\alpha$ ,  $\delta$  parametrų atžvilgiu. Tai parodo, kad stiprėja priklausomybė tarp aukų skaičiaus ir  $\alpha$ ,  $\delta$ tarpusavio sąveikos su likusiais parametrais nuo trečiojo "piko" pradžios. Šiuo metodu gautas jautrumo rodiklių reikšmes galime pamatyti 2 priede 6 lentelėje.

 Kaip jau minėjome 2.2.2 skyrelyje Sobol metodo pirmos eilės jautrumo rodikliams atvaizduoti skritulinėje diagramoje naudojame laiko momentus  $t_5 = 2.5$ ,  $t_{10} = 5$  ir  $t_{15} = 7.5$ :

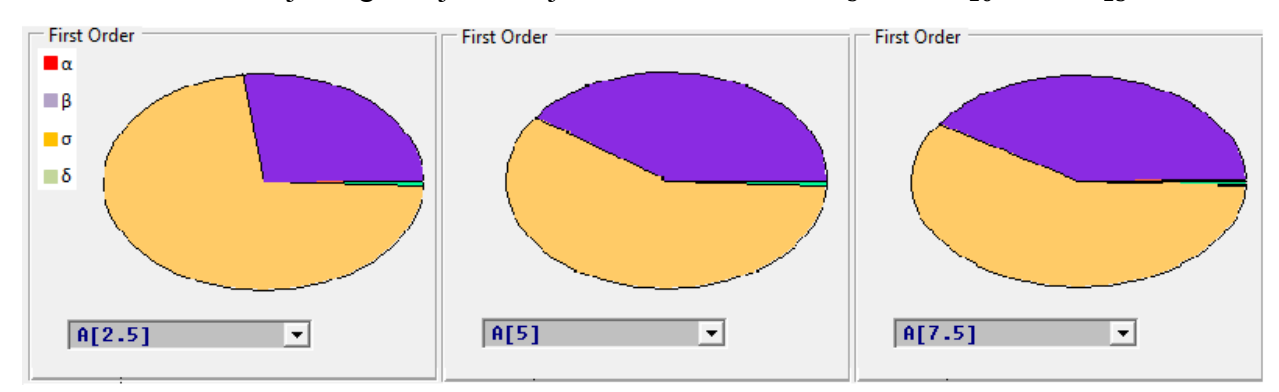

**2.23 pav.** Pirmos eilės jautrumo rodiklių skritulinės diagramos (priklausomybė tarp aukų skaičiaus ir parametrų)

Šiame pav. smėlio spalvos skiltis parodo santykinę rezultato dispersijos dalį dėl parametro  $\sigma$ , violetinės spalvos skiltis –  $\beta$ , žalios spalvos skiltis –  $\delta$ , raudonos spalvos skiltis –  $\alpha$ . Matome, jog aukų skaičiaus neapibrėžtumą stipriausiai lemia priklausomybė nuo parametrų  $\beta$  ir  $\sigma$ . Laiko momentu  $t_5$  beveik 75 % skritulinės diagramos užima  $\sigma$ , tai parodo, kad aukų skaičiaus šiuo laiko momentu yra stipriausiai jo įtakojamas, bet ši priklaumybė šiek tiek sumažėja momentu  $t_{10}$ ir vėl padidėja momentu  $t_{15}$  (prasidededant antrojo "piko" kylimui). Per šį laikotarpį aukų skaičiaus priklausomybė nuo parametro  $\beta$  šiek tiek sumažėja ir vėl šiek tiek išauga. Nuo likusių parametrų aukų skaičiaus neapibrėžtumo intervalas šiuo laikotarpiu nepriklauso.

 Toliau pateikiame Sobol metodu gautų grobuonių skaičiaus priklausomybės nuo parametrų pirmos eilės jautrumo rodiklių reikšmes:

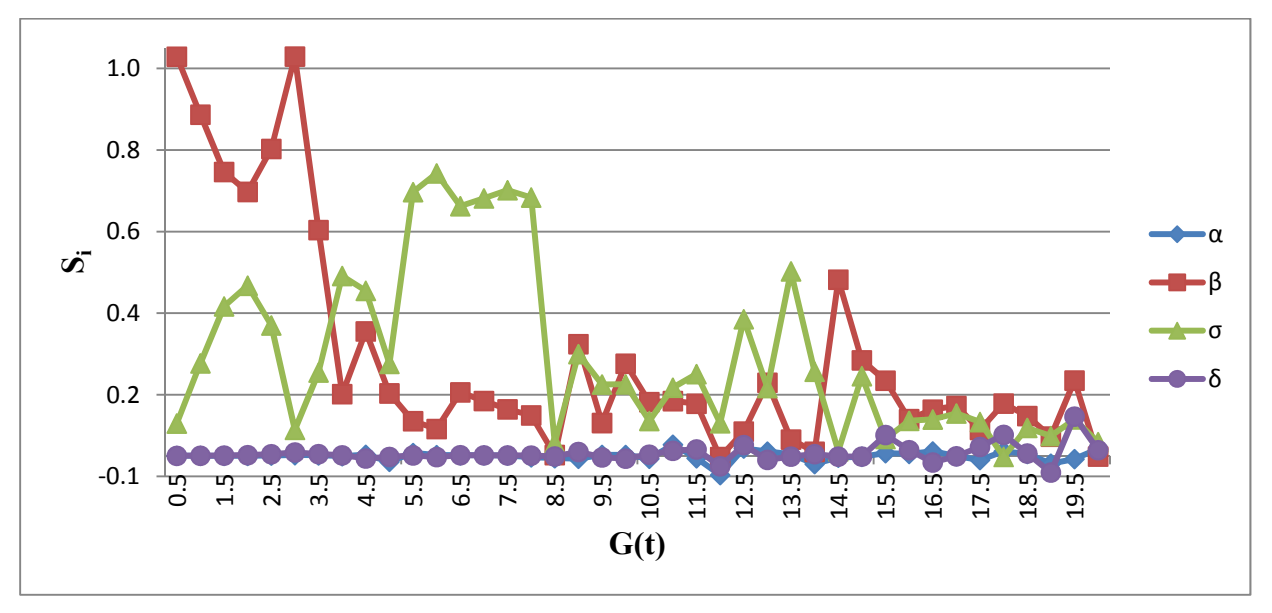

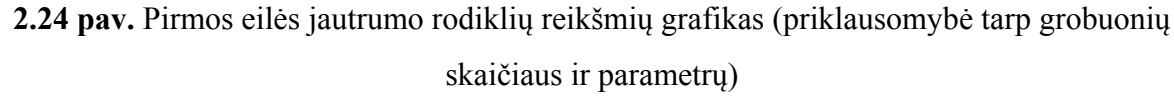

Šiame pav. taip pat matome, kad grobuonių skaičius stipriausiai priklauso nuo parametrų  $\beta$  ir  $\sigma$ . Tačiau šiuo atveju matoma grobuonių skaičiaus gana stipri priklausomybė su parametru  $\beta$  iki laiko momento  $t_7$ , vėliau išlieka silpna priklausomybė ir padidėja tik antro, trečio ir ketvirto "piko" pradžioje (lyginame su 2.7 pav.). Ketvirtas "pikas" yra stipriai pasklidęs ir matome, kad šiuo laiko tarpu priklausomybės tarp grobuonių skaičiaus ir parametrų yra labai silpnos. Tuo tarpu priklausomybė tarp grobuonių skaičiaus ir parametro  $\sigma$  iš pradžių didėja ir nuo laiko momento  $t_4 = 2$  pradeda mažėti iki momento  $t_6 = 3$ . Antrojo "piko" metu matomas šios priklausomybės didėjimas ir mažėjimas atitinka grobuonių skaičiaus neapibrėžtumo intervalo didėjimą ir mažėjimą (atitinkamai). Trečiojo "piko" pabaigoje matomas priklausomybės tarp grobuonių skaičiaus ir parametro  $\sigma$  sustiprėjimas. Taip pat matome, kad grobuonių skaičiaus kitimas nepriklauso nuo parametrų  $\alpha$  ir  $\delta$ .

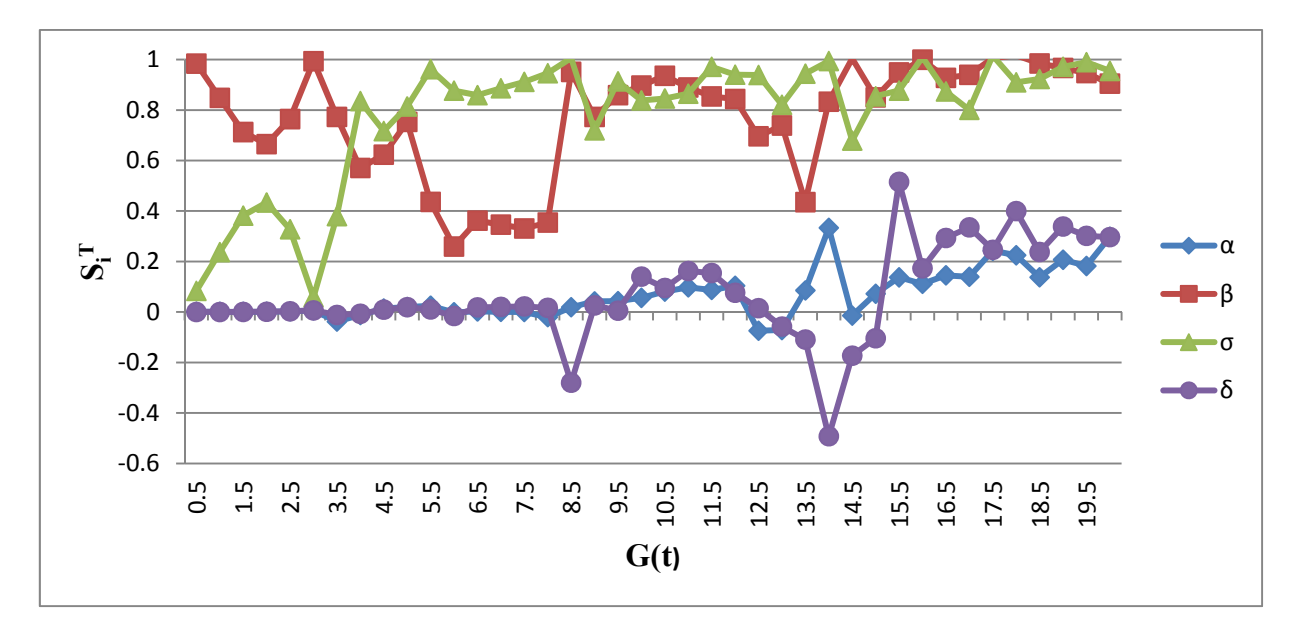

**2.25 pav.** Suminių jautrumo rodiklių reikšmių grafikas (priklausomybė tarp grobuonių skaičiaus ir parametrų)

Šiame pav. matome, kad laikui bėgant visų parametrų suminės jautrumo rodiklių reikšmės didėja. Galime pastebėti, kad pirmos eilės jautrumo rodiklių reikšmei sumažėjus suminės jautrumo rodiklių reikšmės padidėja ir priešingai. Taip pat matome, kad  $\alpha$  ir  $\delta$  parametrų suminių jautrumo rodiklių reiškmių padidėjimas sutampa su ketvirtojo "piko" pradžia. Taip pat šiuo laikotarpiu galime pastebėti kylantį trendą. Skirtumas tarp  $S_i^T$  ir  $S_i$  nurodo *i*-ojo parametro sąveikos su likusiais parametrais įtaką rezultato dispersijai, todėl pamėginsime pavaizduoti suminius ir pirmos eilės jautrumo rodiklius viename grafike:

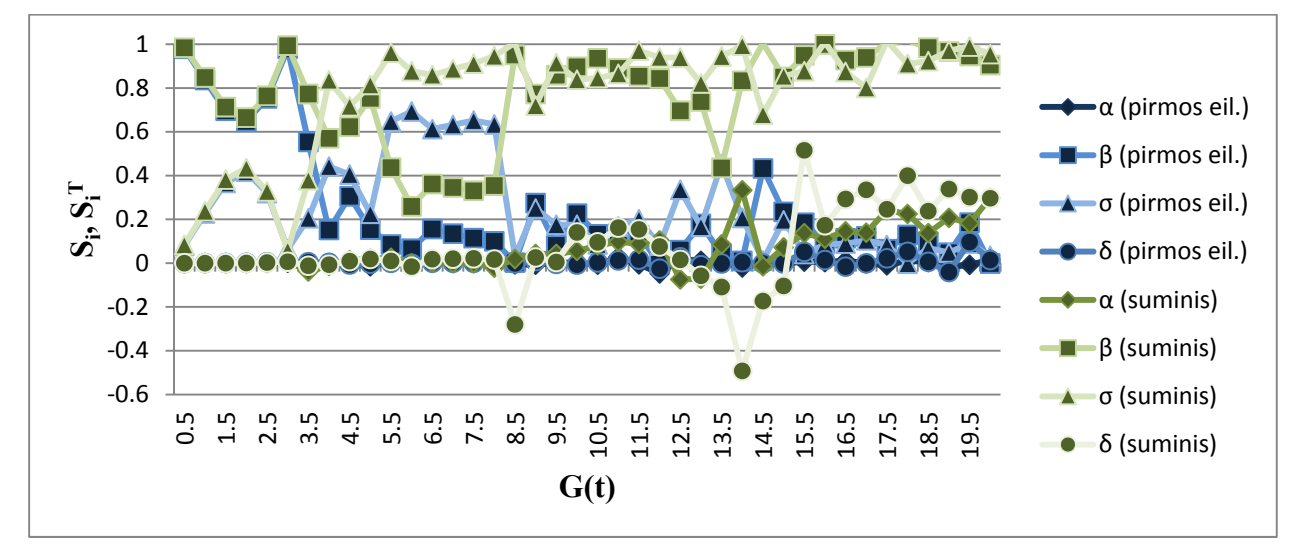

**2.26 pav.** Pirmos eilės ir suminių jautrumo rodiklių reikšmių grafikas (priklausomybė tarp grobuonių skaičiaus ir parametrų)

Šiame grafike taip pat žaliomis linijomis žymimi suminės parametrų  $\alpha$ ,  $\beta$ ,  $\sigma$ ,  $\delta$  jautrumo rodiklių reikšmės, o mėlynomis linijomis šių parametrų pirmos eilės jautrumo rodiklių reikšmės. Tarp

grobuonių skaičiaus ir parametro  $\alpha$  gautos jautrumo rodiklių reikšmės žymimos rombais, tiek suminiuose, tiek pirmos eilės rodikliuose,  $\beta$  – kvadratais,  $\sigma$  – trikampiais, o  $\delta$  – apskritimais. Matome, kad skirtumai tarp visų parametrų suminių ir pirmos eilės jautrumo rodiklių iki laiko momento  $t_7$  yra labai maži, todėl šių parametrų tarpusavio priklausomybė su likusiais parametrai labai silpnai veikia rezultato dispersiją, tačiau nuo momento  $t<sub>8</sub>$  parametrų  $\beta$  ir  $\sigma$  suminių ir pirmos eilės jautrumo rodiklių reikšmių skirtumai stipriai išauga ir vis labiau didėja nors ir kartais sumažėdami, kai grobuonių skaičiaus neapibrėžtumas stipriai sumažėja ir vėl padidėdami, kai neapibrėžtumas stipriai išauga. Sustiprėjusią priklausomybę tarp grobuonių skaičiaus ir parametrų  $\alpha$ ,  $\delta$  tarpusavio sąveikos su likusiais parametrais matome nuo ketvirtojo "piko" pradžiose. Šiuo metodu gautas jautrumo rodiklių reikšmes galime pamatyti 2 priede 7 lentelėje.

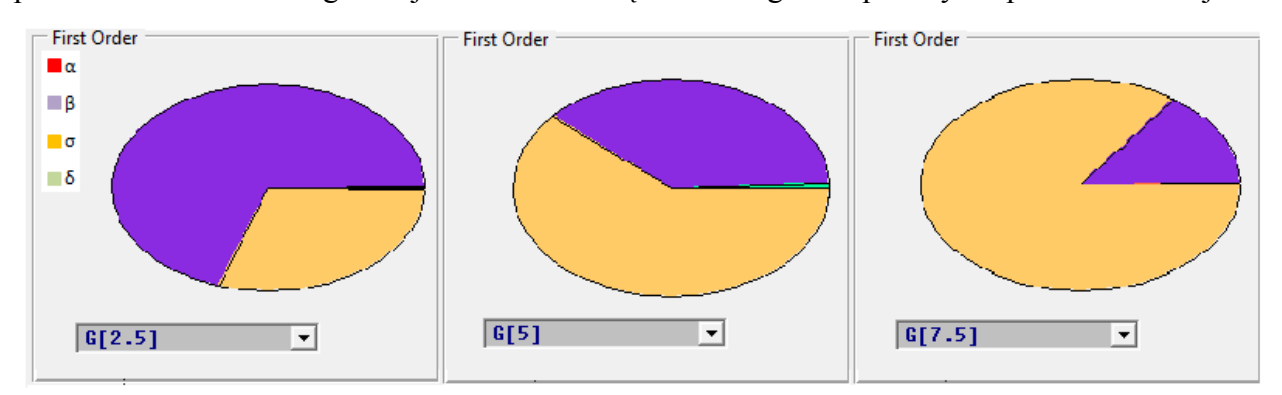

**2.27 pav.** Pirmos eilės jautrumo rodiklių skritulinės diagramos (priklausomybė tarp grobuonių skaičiaus ir parametrų)

 Šiame pav. pateiktų skritulinių diagramų skilčių reikšmės atitinka apibūdintas po 2.23 pav. Matome, kad grobuonių skaičiaus neapibrėžtumas priklauso tik nuo parametrų  $\beta$  ir  $\sigma$ . Grobuonių skaičiaus neapibrėžtumo priklausomybė nuo parametro  $\beta$  bėgant laikui stipriai mažėja, o nuo parametro  $\sigma$  - stipriai didėja. Šiuo laikotarpiu grobuonių skaičiaus neapibrėžtumo intervalas nepriklauso nuo likusių parametrų.

 Taigi atlikus rezultato neapibrėžtumo jautrumo analizę Sobol metodu pastebėjome, kad iki laiko momentų  $t_8$  aukų skaičius stipriausiai priklausomas nuo parametrų  $\beta$  ir  $\sigma$ . Vėlesniais laiko momentais pastebimas šių parametrų tarpusavio sąveikos su likusiais parametrais stiprus poveikis rezultato dispersijai bei parametrų  $\alpha$ ,  $\delta$  tarpusavio sąveikos su likusiais parametrais sustiprėjęs poveikis rezultato dispersijai. Grobuonių skaičius stipriai priklausomas nuo parametro  $\beta$  iki laiko momento  $t_7$  ir nuo parametro  $\sigma$  pirmojo ir antrojo "piko" metu. Toliau bėgant laikui grobuonių skaičius vis stipriau priklauso nuo parametrų  $\beta$  ir  $\sigma$  tarpusavio sąveikos su likusiais parametrais bei ketvirtojo "piko" metu nuo parametrų  $\alpha$ ,  $\delta$  tarpusavio sąveikos su likusiais parametrais.

### **IŠVADOS**

Atliekant šį darbą, kuriame vykdytas grobuonių ir aukų skaičiaus kitimo modeliavimo tikimybinis jautrumo tyrimas, visų pirma buvo plačiau susipažinta su LHS metodu, jo privalumais. LHS metodas tiksliau generuoja skirstinį nei tai daro atvirkštinės funkcijos, random ir Sobol imties generavimo metodai, bet LHS įgalina panašius rezultatus kaip FAST metodas. Be to, darbe taip pat detaliau buvo pasinagrinėtas 4-pakopio Rungės-Kutos metodo taikymas, FAST ir Sobol jautrumo rodiklių bei SimLab 2.2 programos taikymas jautrumo ir neapibrėžtumo analizei. Atlikus su darbu susijusius tyrimus galima padaryti tokias išvadas:

- 1. Nagrinėjant grobuonies ir aukos matematinio modelio bei neapibrėžtumo analizės rezultatus pastebėjome, kad aukų ir grobuonių skaičiui stipriai svyruojant laiko tarpu<sup>[0</sup>; 20], aukų skaičiaus neapibrėžtumo intervalas laikui bėgant sudaro tris "pikus", kuriuose šis skaičius stipriai kinta, o grobuonių skaičiaus neapibrėžtumo intervalas šiuo laikotarpiu sudaro keturis "pikus". Šiuose pikuose aukų skaičiaus neapibrėžtumas kinta apytiksliai tokiuose intervaluose (0; 15], (0; 20] ir (0; 25] , o grobuonių skaičiaus neapibrėžtumas - (5; 10], (0; 15], (0; 20] ir (0; 25].
- 2. Atlikus jautrumo analizę rezultato neapibrėžtumui nustatėme, kad su Spirmeno ranginės ir dalinės ranginės koreliacijos koeficientais gaunamos didesnės reikšmės nei su Pirsono ir dalinės koreliacijos koeficientais. Pastebėjome, kad aukų ir grobuonių skaičiaus neapibrėžtumą "pikuose" stipriausiai lemia parametrai  $\beta$  (teigiama konstanta, apibrėžianti aukos ir grobuonies tarpusavio sąveikos įtaką aukos populiacijos augimui),  $\sigma$  (grobuonies populiacijos nykimas), tačiau šių priklausomybių stiprumas laikui bėgant mažėja. Šie koreliacijos koeficientai parodo stiprias priklausomybes tarp aukų skaičiaus ir  $\beta$ ,  $\sigma$  bei tarp grobuonių skaičiaus ir  $\beta$ ,  $\sigma$  "pikų" pradžiose ir pabaigose, tačiau susilpnėja "piko" viduryje.
- 3. FAST ir Sobol metodai sudaro galimybę gauti panašius rezultatus ir parodo, kad pradžioje aukų ir grobuonių skaičiaus neapibrėžtumas yra taip pat priklausomas nuo parametrų  $\beta$ ,  $\sigma$ , o nuo maždaug  $t_8 = 4$  laiko momento didėja šių ir likusių parametrų įtaka rezultato dispersijai. Be to, FAST metodo taikymas parodo, kad aukų ir grobuonių skaičiaus neapibrėžtumas "pikų" pradžioje taip pat yra stipriai priklausomas nuo parametrų  $\alpha$  (aukos populiacijos vidutinis augimo greitis) ir  $\delta$  (teigiama konstanta, apibrėžianti aukos ir grobuonies tarpusavio sąveikos įtaką grobuonies populiacijos nykimui).

4. Atlikus šį darbą galima patvirtinti, kad netiesinio modelio jautrumo analizei atlikti tinkamesni metodai yra FAST ir Sobol, kadangi jie suteikia daugiau informacijos apie aukų ir grobuonių skaičiaus neapibrėžtumą visame kitimo intervale. Pirsono koreliacijos, Spirmeno ranginės koreliacijos, PCC ir PRCC koeficientai, deja, aiškiai neparado nuo ko priklauso aukų ir grobuonių skaičius "pikų" viduryje, kur yra didžiausias neapibrėžtumas.

## **LITERATŪROS SĄRAŠAS**

- 1. S. Marino, I. B. Hogue, C. J. Ray, D. E. Kirschner, A Methodology For Performing Global Uncertainty And Sensitivity Analysis In Systems Biology. Prieina per internetą: http://www.ncbi.nlm.nih.gov/pmc/articles/PMC2570191/.
- 2. Helen R. Fryer, Almut Scherer, Annette Oxenius, Rodney Phillips, Angela R. McLean,No evidence for competition between cytotoxic T-lymphocyte responses in HIV-1 infection, 2009, p. 4389-4397.
- 3. Marino S., Kirschner DE., The human immune response to Mycobacterium tuberculosis in lung and lymph node, J Theor Biol. 2004, p. 463–486.
- 4. F. Pianosi, F. Sarrazin, T. Wagener, A Matlab toolbox for Global Sensitivity Analysis. Prieina per internetą: http://www.sciencedirect.com/science/article/pii/S136481521500 1188.
- 5. SIMLAB 2.2 Reference Manual, European Commission, Institute for Protection and Security of Citizens. Prieiga per internetą: http://simlab.jrc.cec.eu.int/.
- 6. Prieiga per internetą: http://en.wikipedia.org/wiki/Inverse\_transform\_sampling.
- 7. Eglajs, V.; Audze P. (1977), New approach to the design of multifactor experiments, p.  $104 - 107$ .
- 8. A. Aksomaitis, Tikimybių teorija ir statistika, p. 310-311.
- 9. Berryman, A.A., The Origins and Evolution of Predator-Prey Theory, p. 1530-1535.
- 10. Tan, Delin; Chen, Zheng (2012), On A General Formula of Fourth Order Runge-Kutta Method, Journal of Mathematical Science & Mathematics Education 7.2, p. 1–10.
- 11. V. Čekanavičius, G. Murauskas, Statistika ir jos taikymas, p. 93.
- 12. V. Janilionis, Koreliacinės ir regresinės analizės pagrindai. Prieiga per internetą: http://www.lidata.eu/index.php?file=files/mokymai/Janilionis\_III/jan\_III.html&course\_fi le=jan\_III\_1.html.
- 13. Saltelli A, Bolado R, An alternative way to compute Fourier amplitude sensitivity test (FAST) Computational Statistics & Data Analysis, 1998, p. 445–460.
- 14. Collins DC., Avissar R., An Evaluation with the Fourier Amplitude Sensitivity Test (Fast) of Which Land-Surface Parameters Are of Greatest Importance in Atmospheric Modeling, Journal of Climate, 1994, p. 681–703.
- 15. Bratley, P. and Fox, B. L. (1988), Algorithm 659: Implementing Sobol's quasirandom sequence generator, p. 88–100.
- 16. Sobol,I.M. (1967), Distribution of points in a cube and approximate evaluation of integrals, p. 86-112.

## **1 PRIEDAS. SIMLAB 2.2 PROGRAMOS LENTELĖS IR GRAFIKAI**

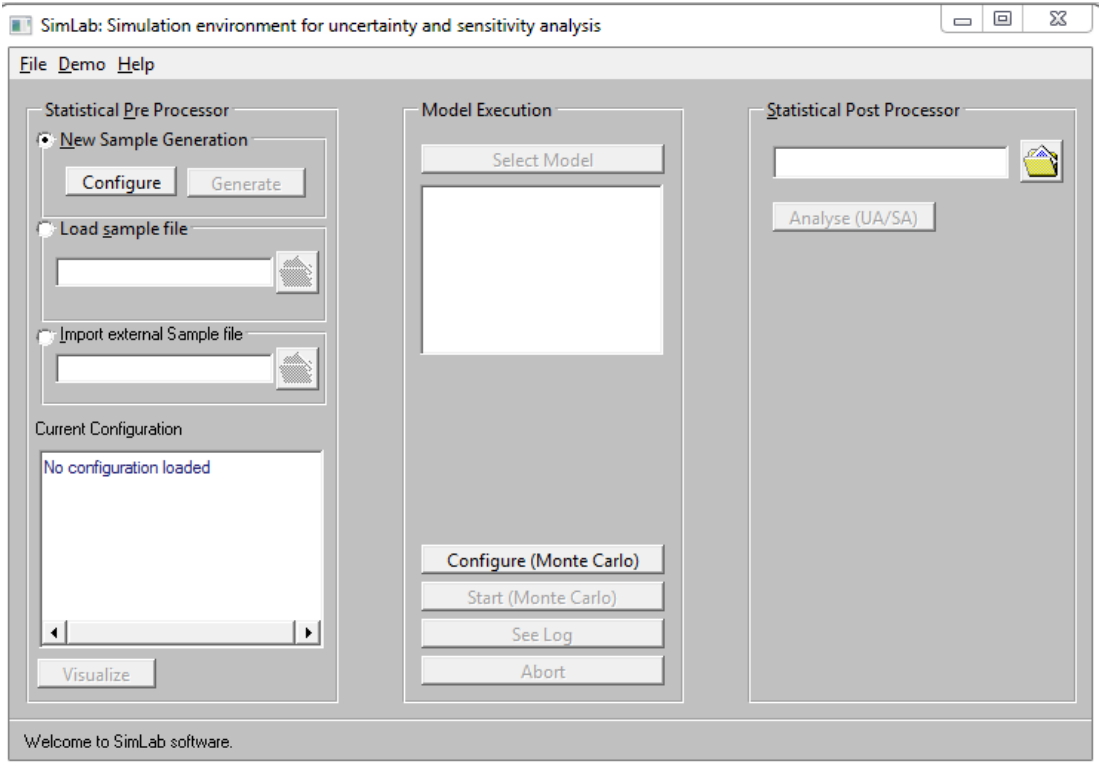

**1 pav.** SimLab 2.2 programos pagrindinis langas

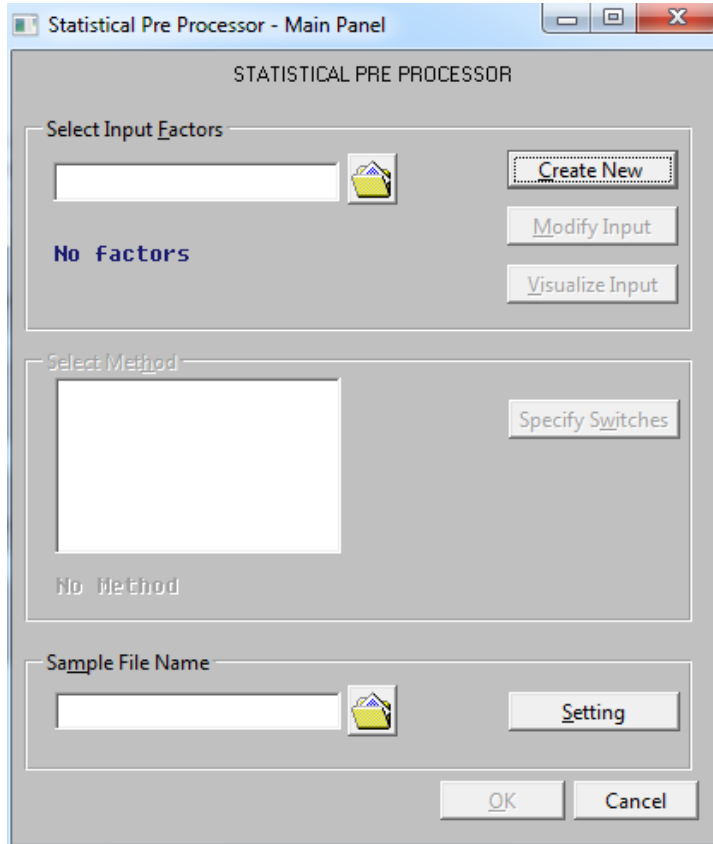

**2 pav.** *STATISTICAL PRE PROCESSOR* langas

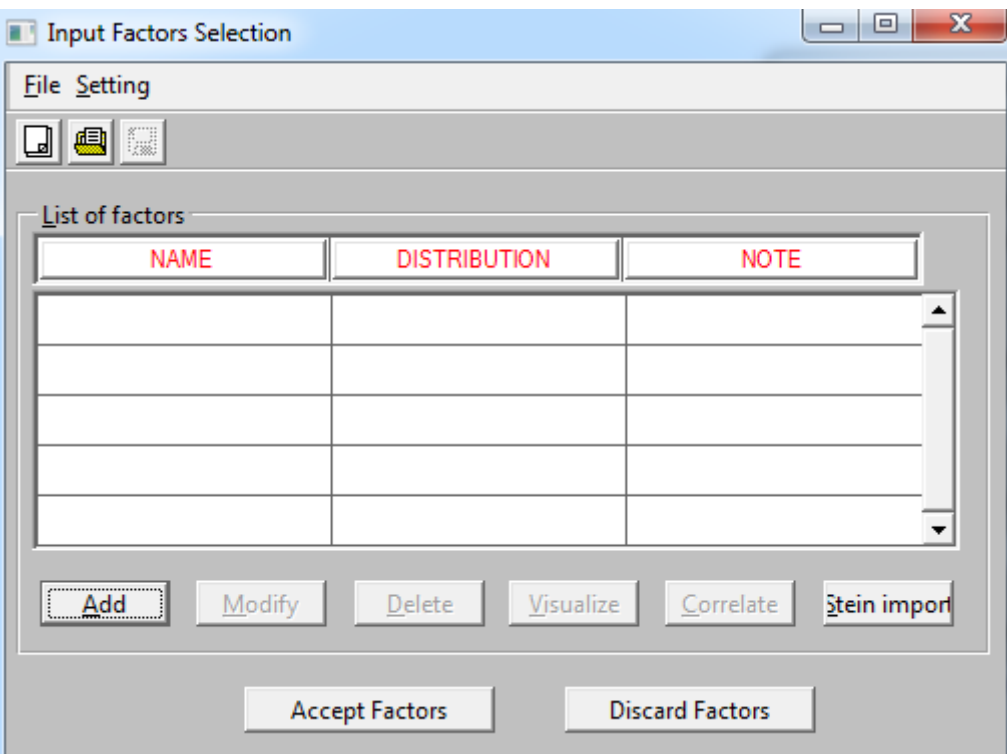

**3 pav.** *Input Factors Selection* langas

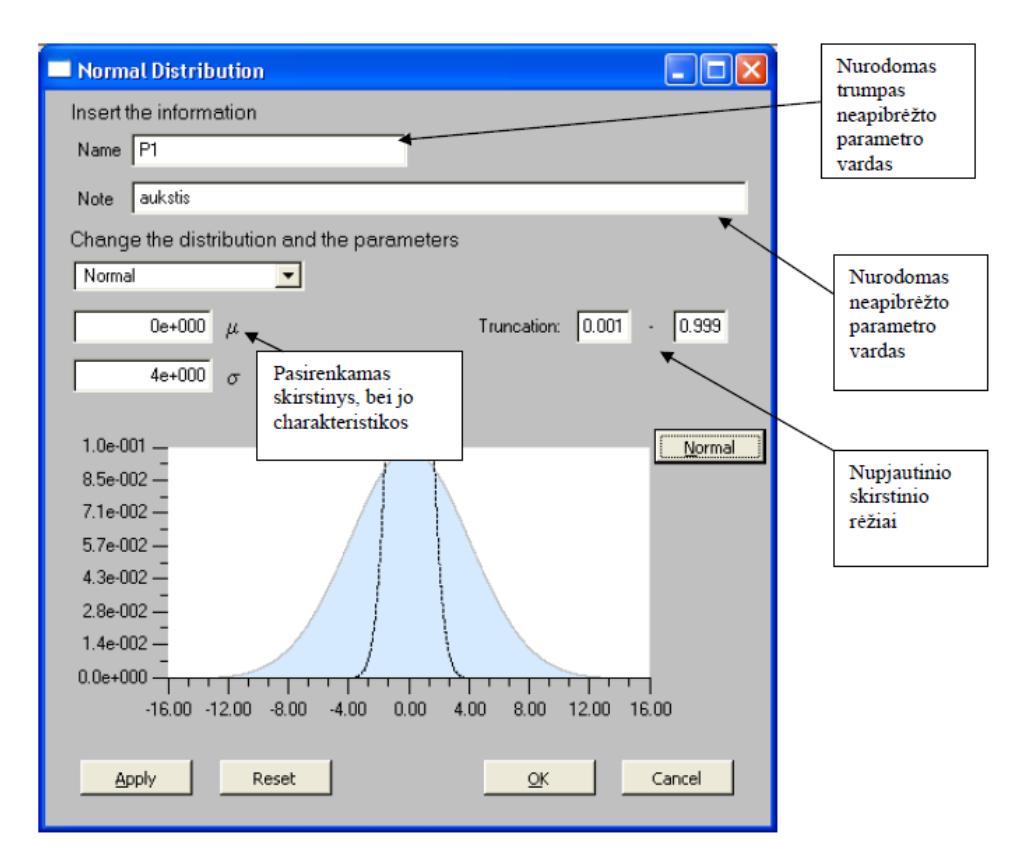

**4 pav.** Parametrų aprašymo langas

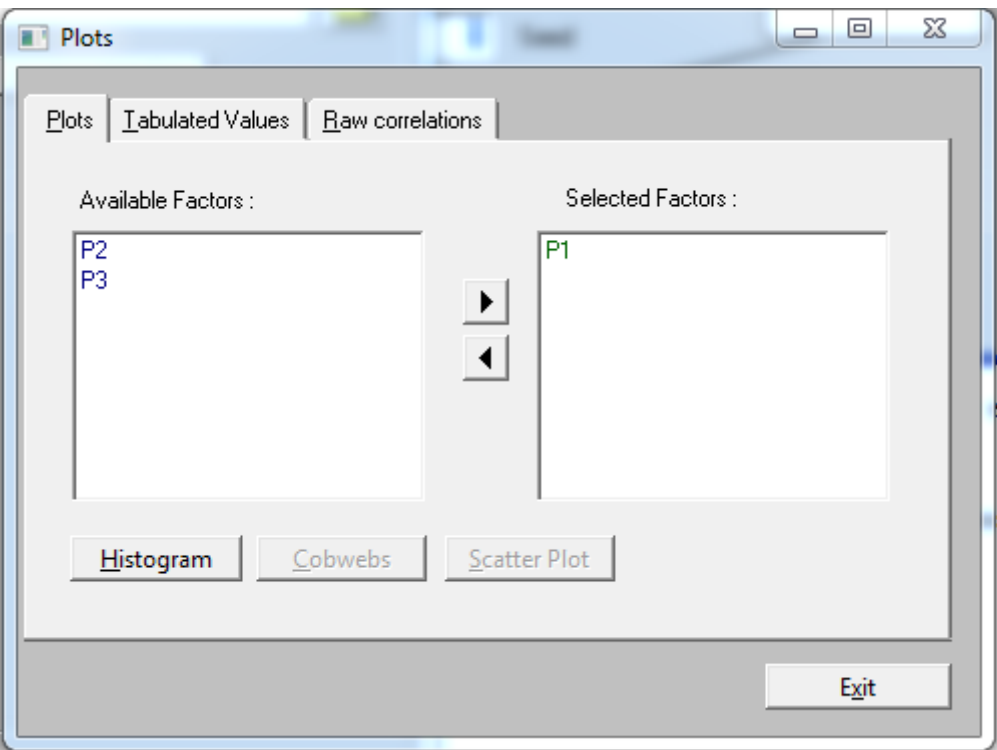

## **5 pav.** Sugeneruotų atsitiktinių dydžių langas histogramų peržiūrai

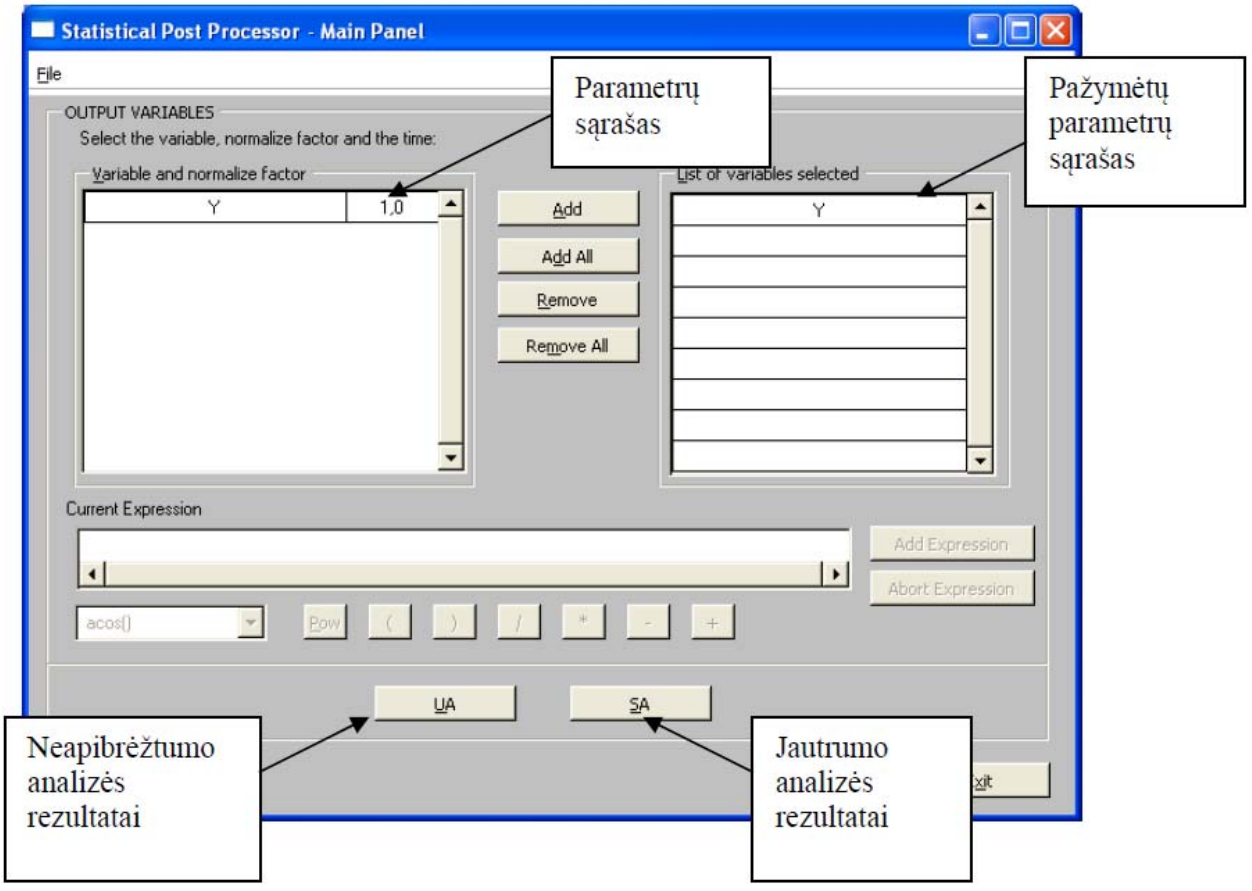

**6 pav.** *Statistical Post Processor* langas

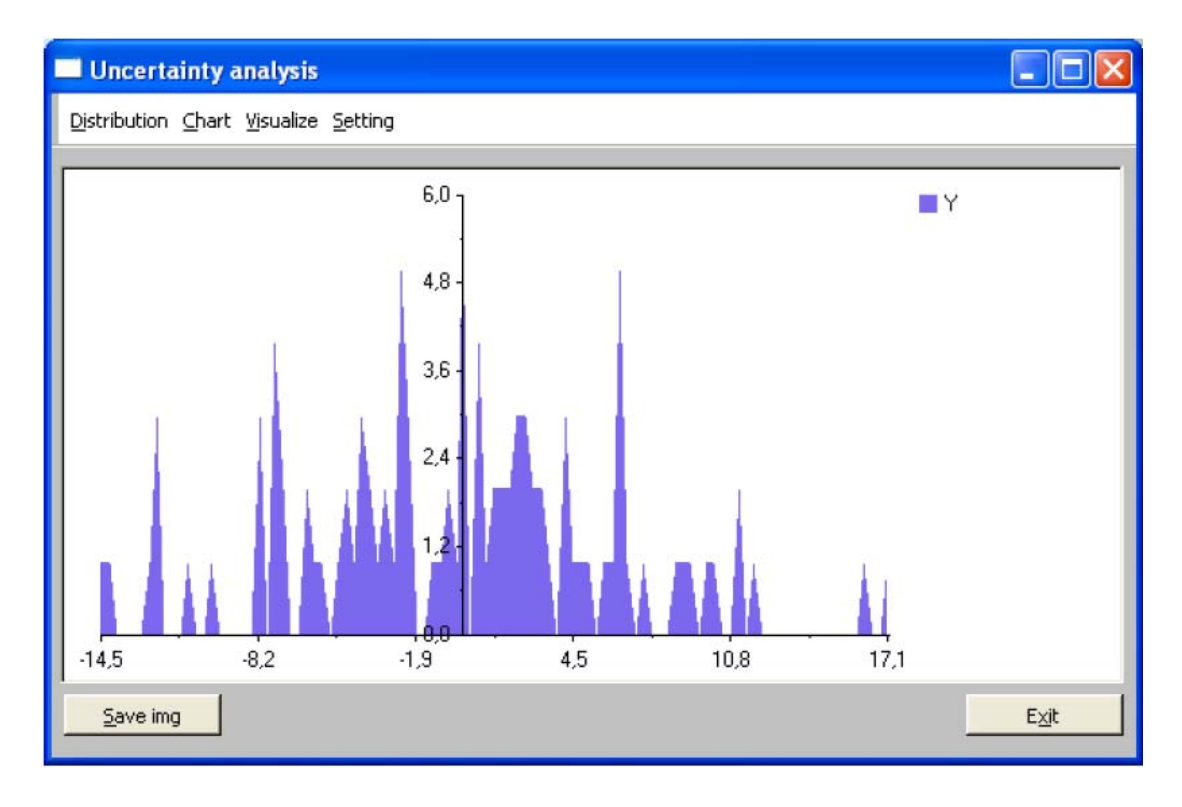

**7 pav.** Neapibrėžtumo analizės grafikas

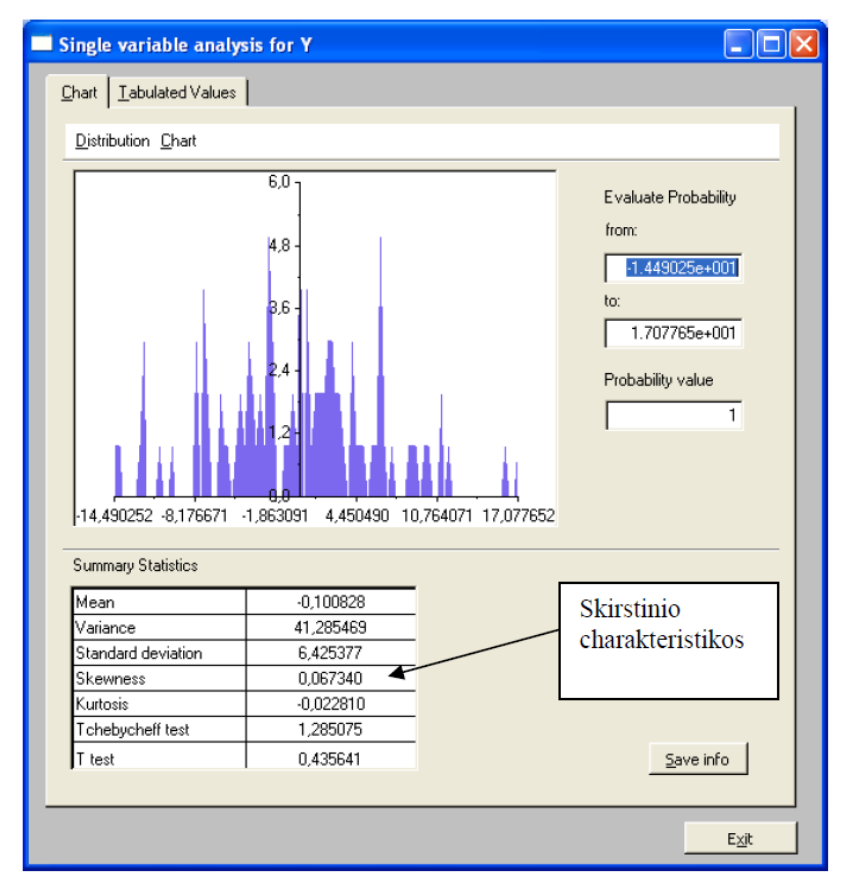

**8 pav.** Neapibrėžtumo analizės grafikas ir skirstinio charakteristikos

| ×            | Frequency      | Increment      | Cumulative | Inv. Cumulative |
|--------------|----------------|----------------|------------|-----------------|
| $-14,490252$ | 1              | 0              | 0,010000   | 0,990000        |
| $-14,174573$ | 1              | 0,010000       | 0,020000   | 0,980000        |
| -13,858894   | 0              | $\bf{0}$       | 0,020000   | 0,980000        |
| $-13,543215$ | $\bf{0}$       | $\overline{0}$ | 0,020000   | 0.980000        |
| $-13,227536$ | $\mathbf 0$    | 0              | 0,020000   | 0,980000        |
| $-12,911857$ | 0              | $\mathbf 0$    | 0,020000   | 0,980000        |
| $-12,596178$ | 1              | 0,010000       | 0,030000   | 0,970000        |
| $-12,280499$ | 3              | 0,030000       | 0,060000   | 0,940000        |
| $-11,964820$ | 0              | $\mathbf 0$    | 0,060000   | 0,940000        |
| $-11,649140$ | 0              | $\mathbf 0$    | 0,060000   | 0,940000        |
| $-11,333462$ | $\mathbf{0}$   | $\Omega$       | 0,060000   | 0,940000        |
| 11.017700    | $\overline{1}$ | 0.010000       | n nzonno   | n abnnen        |

**9 pav.** Skirstinio reikšmių lentelė

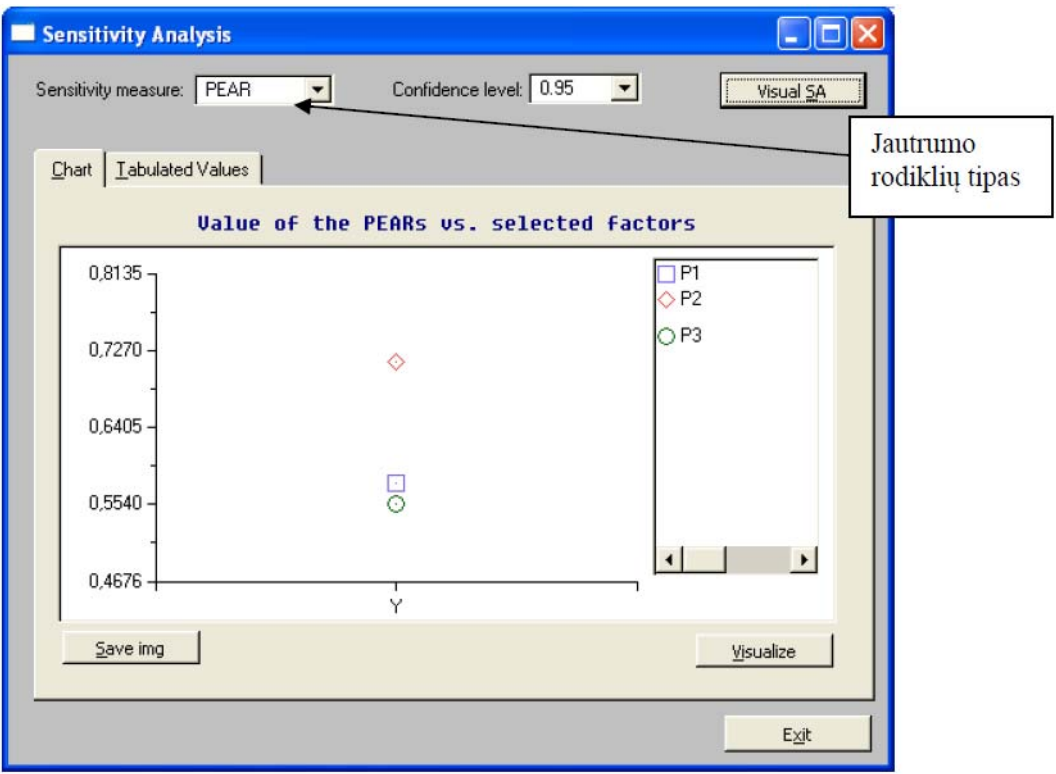

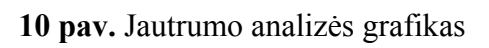

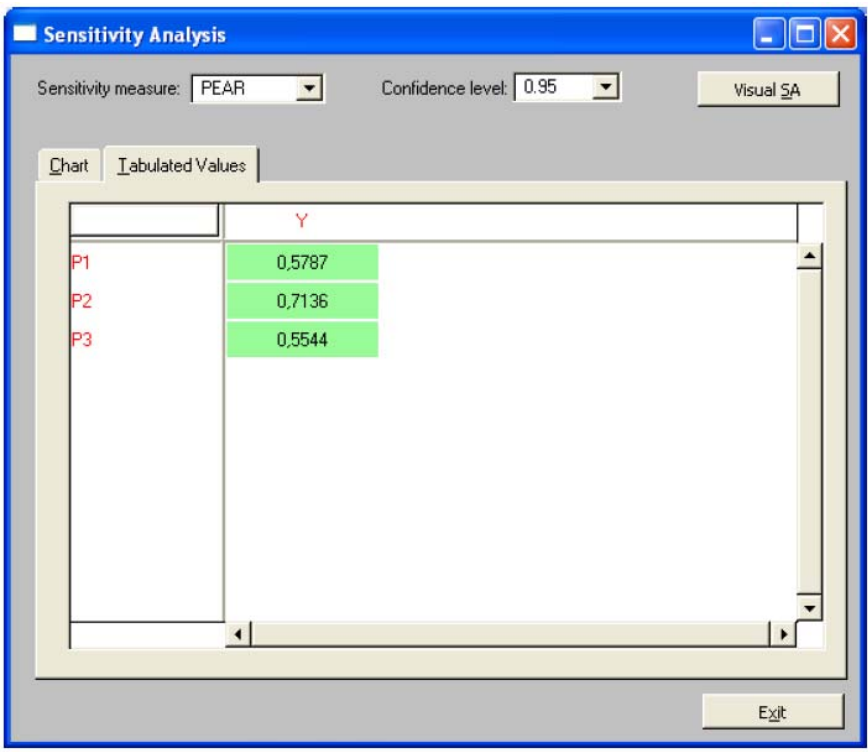

**11 pav.** Koreliacijos koeficientų reikšmių lentelė

# **2 PRIEDAS. TYRIMO REZULTATŲ LENTELĖS IR GRAFIKAI**

#### **1 lentelė.**

Skirtingų atsitiktinių dydžių generavimo metodų gautų imčių vidurkių ir standartinių nuokrypių reikšmės

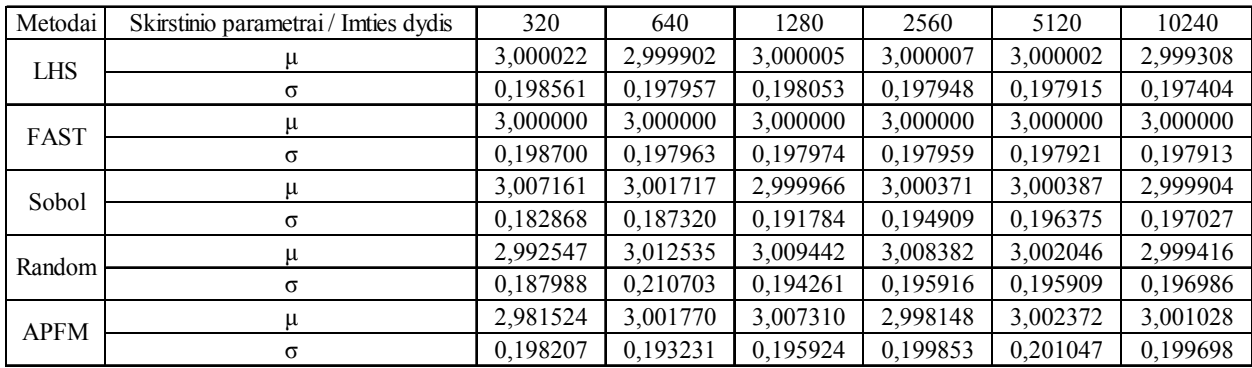

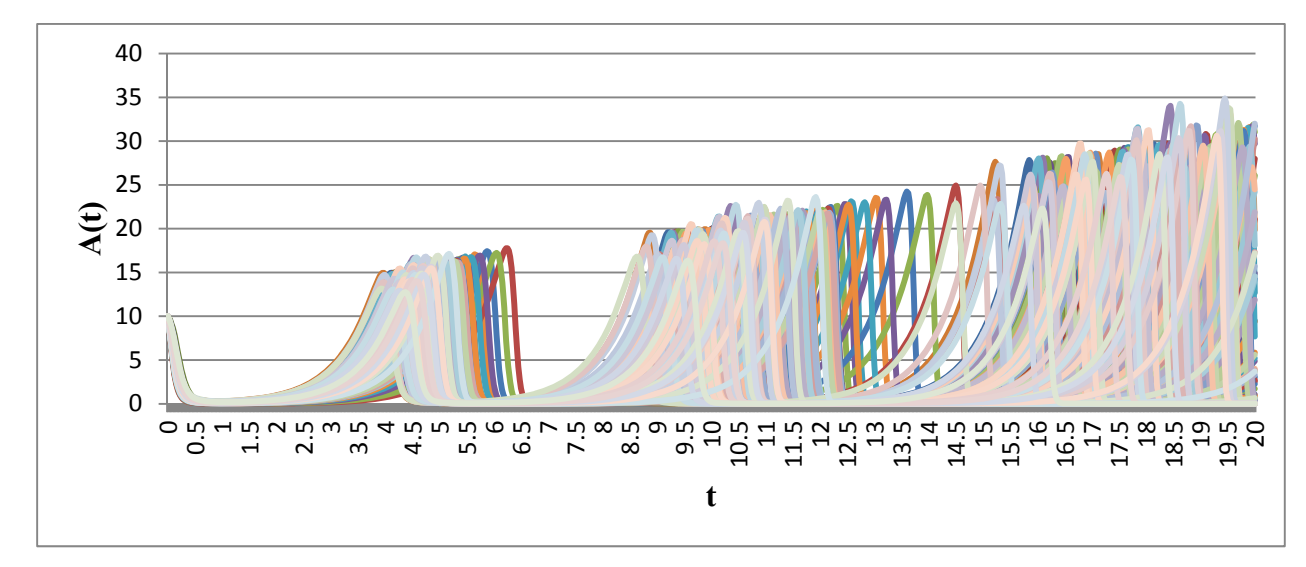

**1 pav.** Aukų skaičiaus kitimo grafikas naudojant EFAST atsitiktinių dydžių generavimo metodą

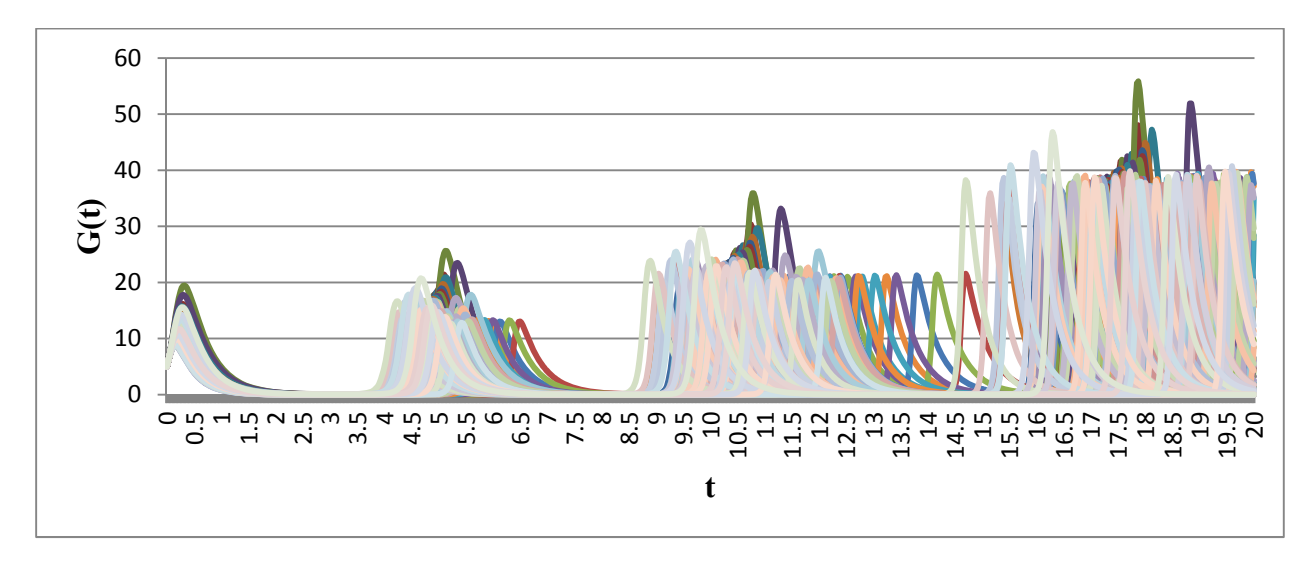

**2 pav.** Grobuonių skaičiaus kitimo grafikas naudojant EFAST atsitiktinių dydžių generavimo metodą

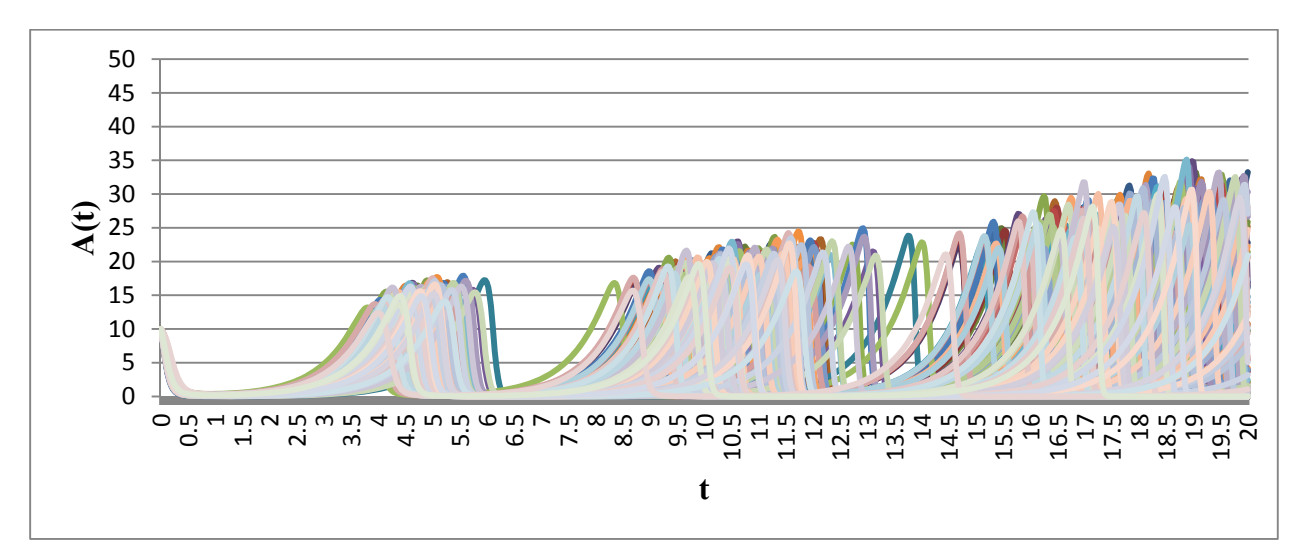

**3 pav.** Aukų skaičiaus kitimo grafikas naudojant Sobol atsitiktinių dydžių generavimo metodą

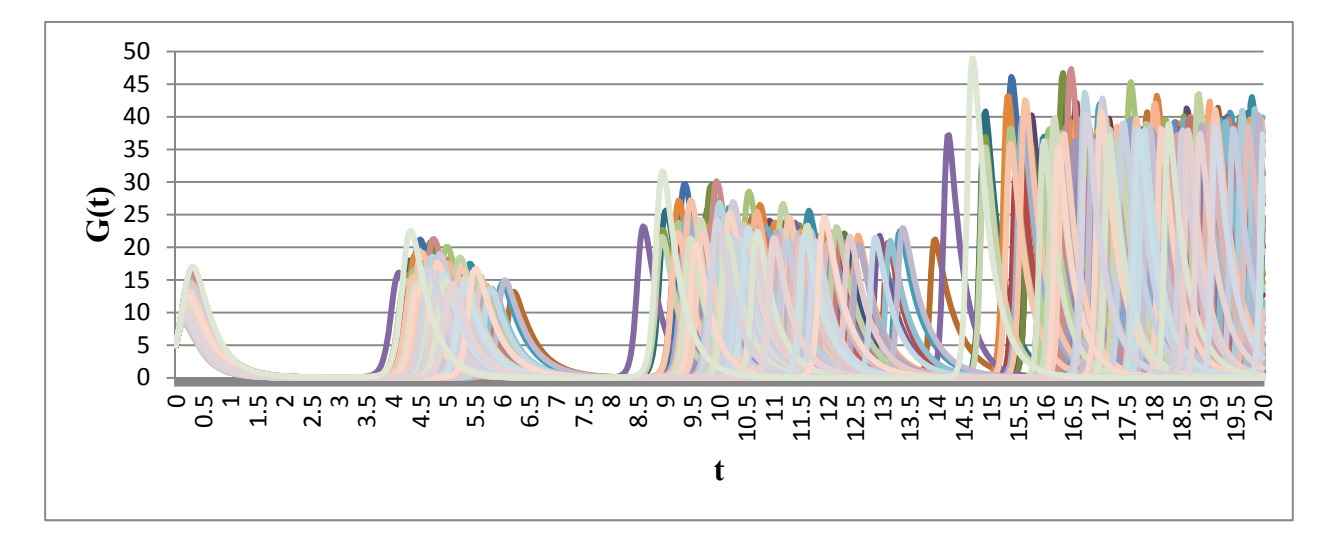

**4 pav.** Grobuonių skaičiaus kitimo grafikas naudojant Sobol atsitiktinių dydžių generavimo metodą

## Pirsono koreliacijos, Spirmeno ranginės koreliacijos, PCC ir PRCC koeficientų reikšmės (aukų skaičiui)

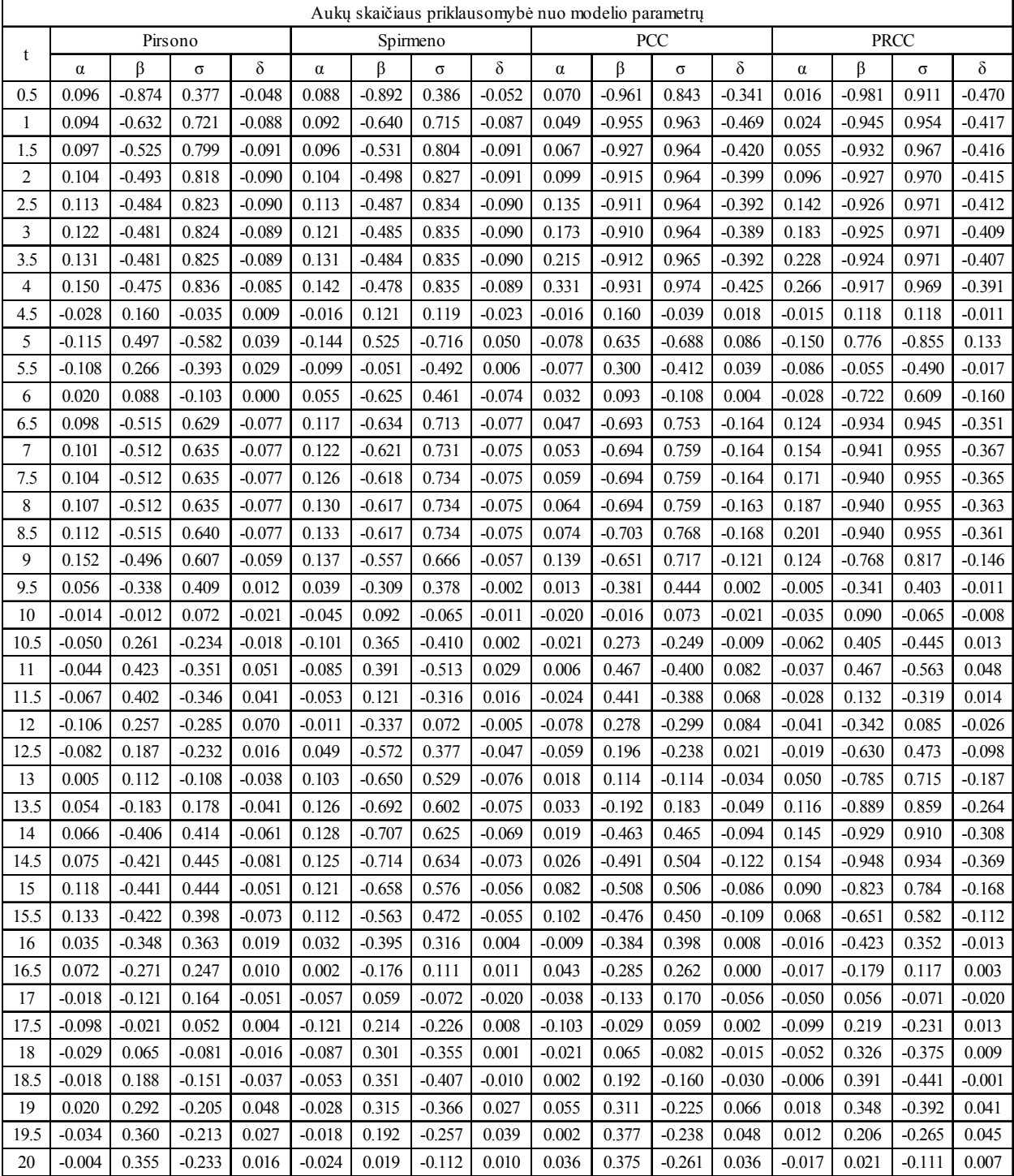

 $\overline{\phantom{a}}$ 

### **3 lentelė.**

## Pirsono koreliacijos, Spirmeno ranginės koreliacijos, PCC ir PRCC koeficientų reikšmės (grobuonių skaičiui)

 $\overline{1}$ 

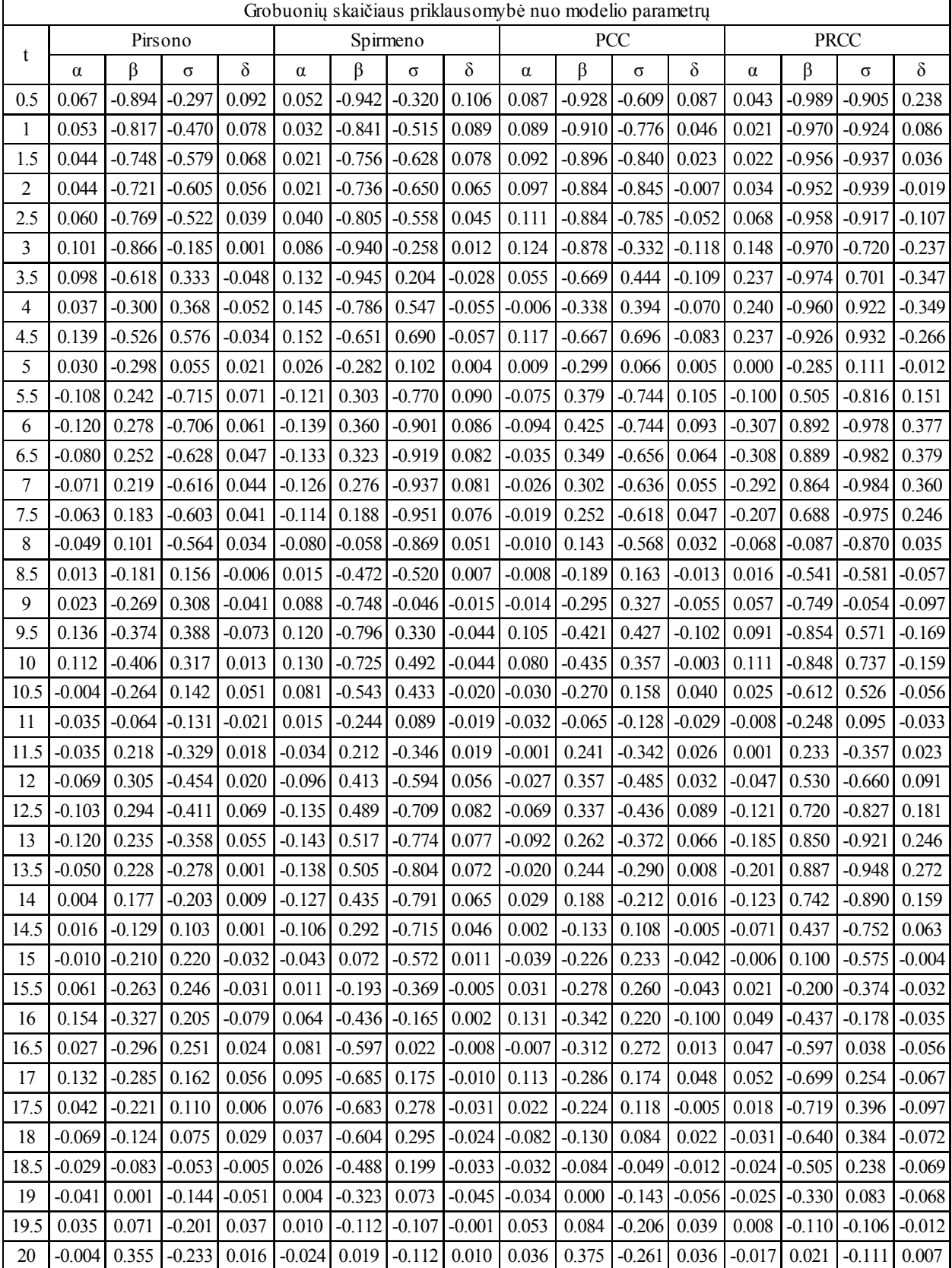

| Aukų skaičiaus priklausomybė nuo modelio parametrų |          |                                 |          |          |          |                             |          |          |  |
|----------------------------------------------------|----------|---------------------------------|----------|----------|----------|-----------------------------|----------|----------|--|
|                                                    |          | Pirmos eilės jautrumo rodikliai |          |          |          | Suminiai jautrumo rodikliai |          |          |  |
| $\mathbf t$                                        | $\alpha$ | $\beta$                         | $\sigma$ | $\delta$ | $\alpha$ | $\beta$                     | $\sigma$ | $\delta$ |  |
| 0.5                                                | 0.001    | 0.802                           | 0.149    | 0.009    | 0.026    | 0.858                       | 0.225    | 0.085    |  |
| $\mathbf{1}$                                       | 0.001    | 0.414                           | 0.513    | 0.016    | 0.040    | 0.472                       | 0.566    | 0.044    |  |
| 1.5                                                | 0.001    | 0.286                           | 0.639    | 0.015    | 0.049    | 0.350                       | 0.691    | 0.034    |  |
| $\mathbf{2}$                                       | 0.001    | 0.252                           | 0.672    | 0.014    | 0.051    | 0.319                       | 0.723    | 0.031    |  |
| 2.5                                                | 0.002    | 0.243                           | 0.679    | 0.014    | 0.052    | 0.310                       | 0.730    | 0.030    |  |
| $\mathfrak{Z}$                                     | 0.003    | 0.241                           | 0.680    | 0.014    | 0.053    | 0.308                       | 0.730    | 0.030    |  |
| 3.5                                                | 0.004    | 0.241                           | 0.679    | 0.014    | 0.053    | 0.307                       | 0.728    | 0.029    |  |
| 4                                                  | 0.005    | 0.240                           | 0.693    | 0.013    | 0.038    | 0.290                       | 0.739    | 0.027    |  |
| 4.5                                                | 0.003    | 0.070                           | 0.274    | 0.003    | 0.115    | 0.730                       | 0.894    | 0.080    |  |
| $\mathfrak s$                                      | 0.000    | 0.233                           | 0.415    | 0.001    | 0.049    | 0.570                       | 0.763    | 0.028    |  |
| 5.5                                                | 0.009    | 0.132                           | 0.218    | 0.010    | 0.119    | 0.756                       | 0.786    | 0.150    |  |
| 6                                                  | 0.033    | 0.048                           | 0.056    | 0.026    | 0.621    | 0.880                       | 0.886    | 0.527    |  |
| 6.5                                                | 0.035    | 0.233                           | 0.420    | 0.051    | 0.704    | 0.606                       | 0.660    | 0.878    |  |
| $\boldsymbol{7}$                                   | 0.005    | 0.296                           | 0.428    | 0.022    | 0.153    | 0.527                       | 0.659    | 0.097    |  |
| 7.5                                                | 0.006    | 0.295                           | 0.427    | 0.022    | 0.153    | 0.527                       | 0.658    | 0.097    |  |
| $\,8\,$                                            | 0.006    | 0.295                           | 0.426    | 0.022    | 0.153    | 0.527                       | 0.656    | 0.097    |  |
| 8.5                                                | 0.006    | 0.296                           | 0.431    | 0.022    | 0.153    | 0.526                       | 0.647    | 0.097    |  |
| 9                                                  | 0.007    | 0.290                           | 0.374    | 0.022    | 0.085    | 0.567                       | 0.718    | 0.094    |  |
| 9.5                                                | 0.013    | 0.174                           | 0.231    | 0.017    | 0.221    | 0.745                       | 0.860    | 0.142    |  |
| 10                                                 | 0.005    | 0.072                           | 0.126    | 0.004    | 0.123    | 0.868                       | 0.880    | 0.118    |  |
| 10.5                                               | 0.013    | 0.146                           | 0.122    | 0.009    | 0.135    | 0.873                       | 0.871    | 0.234    |  |
| 11                                                 | 0.002    | 0.163                           | 0.182    | 0.002    | 0.205    | 0.847                       | 0.849    | 0.126    |  |
| 11.5                                               | 0.006    | 0.158                           | 0.189    | 0.006    | 0.174    | 0.735                       | 0.808    | 0.139    |  |
| 12                                                 | 0.007    | 0.194                           | 0.148    | 0.009    | 0.417    | 0.834                       | 0.803    | 0.377    |  |
| 12.5                                               | 0.040    | 0.070                           | 0.083    | 0.041    | 0.503    | 0.872                       | 0.725    | 0.460    |  |
| 13                                                 | 0.031    | 0.147                           | 0.107    | 0.020    | 0.589    | 0.783                       | 0.891    | 0.509    |  |
| 13.5                                               | 0.042    | 0.151                           | 0.087    | 0.041    | 0.721    | 0.788                       | 0.843    | 0.704    |  |
| 14                                                 | 0.034    | 0.151                           | 0.160    | 0.040    | 0.778    | 0.788                       | 0.771    | 0.760    |  |
| 14.5                                               | 0.041    | 0.182                           | 0.186    | 0.040    | 0.799    | 0.763                       | 0.646    | 0.758    |  |
| 15                                                 | 0.015    | 0.234                           | 0.167    | 0.019    | 0.392    | 0.752                       | 0.688    | 0.325    |  |
| 15.5                                               | 0.020    | 0.246                           | 0.177    | 0.017    | 0.269    | 0.847                       | 0.767    | 0.196    |  |
| 16                                                 | 0.025    | 0.230                           | 0.139    | 0.019    | 0.276    | 0.849                       | 0.854    | 0.328    |  |
| 16.5                                               | 0.012    | 0.112                           | 0.126    | 0.014    | 0.320    | 0.909                       | 0.861    | 0.378    |  |
| 17                                                 | 0.006    | 0.149                           | 0.056    | 0.009    | 0.229    | 0.901                       | 0.883    | 0.245    |  |
| 17.5                                               | 0.024    | 0.077                           | 0.067    | 0.010    | 0.317    | 0.935                       | 0.881    | 0.274    |  |
| 18                                                 | 0.005    | 0.140                           | 0.035    | 0.014    | 0.364    | 0.949                       | 0.888    | 0.339    |  |
| 18.5                                               | 0.009    | 0.098                           | 0.053    | 0.021    | 0.308    | 0.950                       | 0.885    | 0.466    |  |
| 19                                                 | 0.011    | 0.092                           | 0.046    | 0.032    | 0.390    | 0.916                       | 0.887    | 0.455    |  |
| 19.5                                               | 0.015    | 0.161                           | 0.072    | 0.025    | 0.354    | 0.929                       | 0.832    | 0.447    |  |

EFAST metodu atliktos jautrumo analizės rodiklių reikšmės (aukų skaičiui)

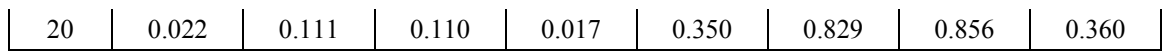

EFAST metodu atliktos jautrumo analizės rodiklių reikšmės (grobuonių skaičiui)

| Grobuonių skaičiaus priklausomybė nuo modelio parametrų |                                 |       |          |          |                             |         |          |          |
|---------------------------------------------------------|---------------------------------|-------|----------|----------|-----------------------------|---------|----------|----------|
|                                                         | Pirmos eilės jautrumo rodikliai |       |          |          | Suminiai jautrumo rodikliai |         |          |          |
| $\mathbf t$                                             | $\alpha$                        | β     | $\sigma$ | $\delta$ | $\alpha$                    | $\beta$ | $\sigma$ | $\delta$ |
| 0.5                                                     | 0.003                           | 0.782 | 0.070    | 0.004    | 0.062                       | 0.899   | 0.170    | 0.128    |
| $\mathbf{1}$                                            | 0.003                           | 0.649 | 0.203    | 0.004    | 0.076                       | 0.773   | 0.299    | 0.128    |
| 1.5                                                     | 0.003                           | 0.540 | 0.329    | 0.003    | 0.088                       | 0.667   | 0.419    | 0.120    |
| $\sqrt{2}$                                              | 0.004                           | 0.504 | 0.371    | 0.003    | 0.099                       | 0.633   | 0.461    | 0.118    |
| 2.5                                                     | 0.004                           | 0.586 | 0.277    | 0.003    | 0.104                       | 0.708   | 0.375    | 0.133    |
| $\mathfrak{Z}$                                          | 0.005                           | 0.831 | 0.052    | 0.005    | 0.095                       | 0.922   | 0.202    | 0.166    |
| 3.5                                                     | 0.010                           | 0.558 | 0.127    | 0.010    | 0.157                       | 0.828   | 0.554    | 0.222    |
| 4                                                       | 0.033                           | 0.133 | 0.161    | 0.018    | 0.700                       | 0.697   | 0.826    | 0.363    |
| 4.5                                                     | 0.015                           | 0.316 | 0.383    | 0.024    | 0.076                       | 0.629   | 0.698    | 0.210    |
| 5                                                       | 0.005                           | 0.096 | 0.233    | 0.004    | 0.079                       | 0.753   | 0.877    | 0.044    |
| 5.5                                                     | 0.003                           | 0.064 | 0.525    | 0.003    | 0.143                       | 0.372   | 0.891    | 0.073    |
| 6                                                       | 0.012                           | 0.092 | 0.535    | 0.018    | 0.277                       | 0.405   | 0.855    | 0.247    |
| 6.5                                                     | 0.018                           | 0.088 | 0.358    | 0.011    | 0.374                       | 0.665   | 0.866    | 0.253    |
| $\tau$                                                  | 0.021                           | 0.076 | 0.335    | 0.020    | 0.433                       | 0.686   | 0.877    | 0.413    |
| 7.5                                                     | 0.022                           | 0.067 | 0.316    | 0.022    | 0.458                       | 0.692   | 0.886    | 0.446    |
| $8\,$                                                   | 0.022                           | 0.058 | 0.291    | 0.024    | 0.481                       | 0.698   | 0.897    | 0.478    |
| 8.5                                                     | 0.021                           | 0.076 | 0.061    | 0.024    | 0.514                       | 0.853   | 0.883    | 0.513    |
| 9                                                       | 0.052                           | 0.085 | 0.126    | 0.028    | 0.879                       | 0.764   | 0.855    | 0.756    |
| 9.5                                                     | 0.014                           | 0.199 | 0.141    | 0.024    | 0.589                       | 0.816   | 0.789    | 0.723    |
| 10                                                      | 0.008                           | 0.190 | 0.111    | 0.016    | 0.228                       | 0.860   | 0.807    | 0.213    |
| 10.5                                                    | 0.001                           | 0.082 | 0.080    | 0.014    | 0.112                       | 0.936   | 0.892    | 0.230    |
| 11                                                      | 0.005                           | 0.065 | 0.095    | 0.010    | 0.216                       | 0.885   | 0.924    | 0.257    |
| 11.5                                                    | 0.007                           | 0.053 | 0.157    | 0.007    | 0.339                       | 0.862   | 0.926    | 0.221    |
| 12                                                      | 0.008                           | 0.058 | 0.227    | 0.008    | 0.373                       | 0.682   | 0.852    | 0.226    |
| 12.5                                                    | 0.007                           | 0.126 | 0.195    | 0.021    | 0.504                       | 0.647   | 0.814    | 0.466    |
| 13                                                      | 0.038                           | 0.104 | 0.176    | 0.046    | 0.580                       | 0.816   | 0.806    | 0.594    |
| 13.5                                                    | 0.037                           | 0.093 | 0.175    | 0.034    | 0.627                       | 0.811   | 0.847    | 0.557    |
| 14                                                      | 0.034                           | 0.084 | 0.092    | 0.029    | 0.644                       | 0.806   | 0.880    | 0.589    |
| 14.5                                                    | 0.041                           | 0.057 | 0.053    | 0.046    | 0.694                       | 0.861   | 0.882    | 0.777    |
| 15                                                      | 0.043                           | 0.076 | 0.115    | 0.040    | 0.782                       | 0.871   | 0.877    | 0.750    |
| 15.5                                                    | 0.052                           | 0.110 | 0.071    | 0.037    | 0.881                       | 0.869   | 0.772    | 0.868    |
| 16                                                      | 0.047                           | 0.121 | 0.056    | 0.026    | 0.839                       | 0.898   | 0.828    | 0.748    |
| 16.5                                                    | 0.033                           | 0.132 | 0.056    | 0.012    | 0.431                       | 0.898   | 0.839    | 0.499    |
| 17                                                      | 0.016                           | 0.111 | 0.074    | 0.005    | 0.478                       | 0.914   | 0.881    | 0.458    |
| 17.5                                                    | 0.005                           | 0.112 | 0.052    | 0.018    | 0.319                       | 0.941   | 0.899    | 0.386    |
| 18                                                      | 0.011                           | 0.046 | 0.035    | 0.030    | 0.288                       | 0.956   | 0.885    | 0.427    |

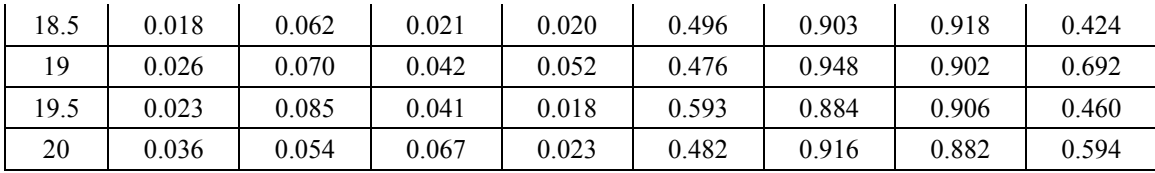

## Sobol metodu atliktos jautrumo analizės rodiklių reikšmės (aukų skaičiui)

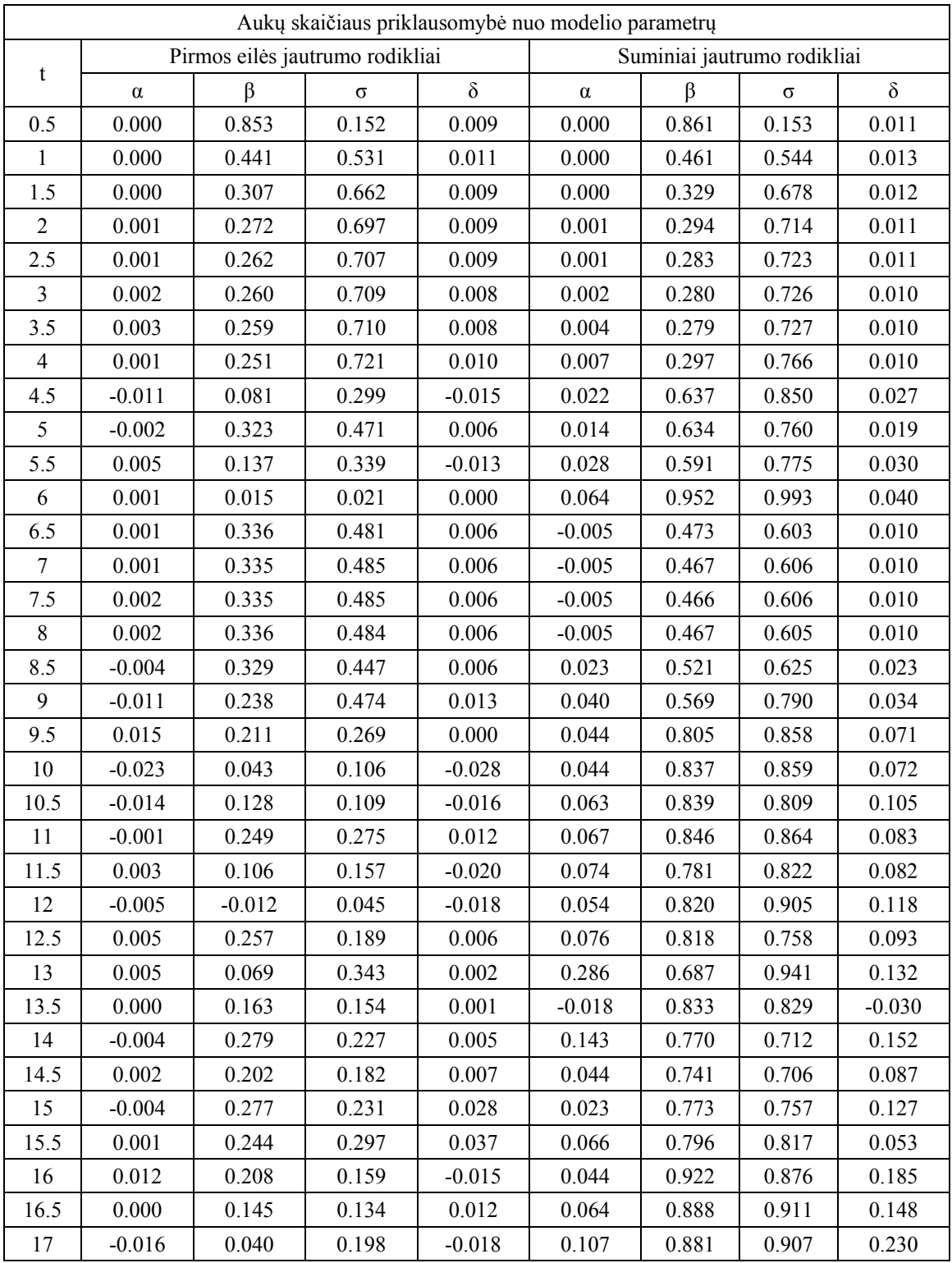

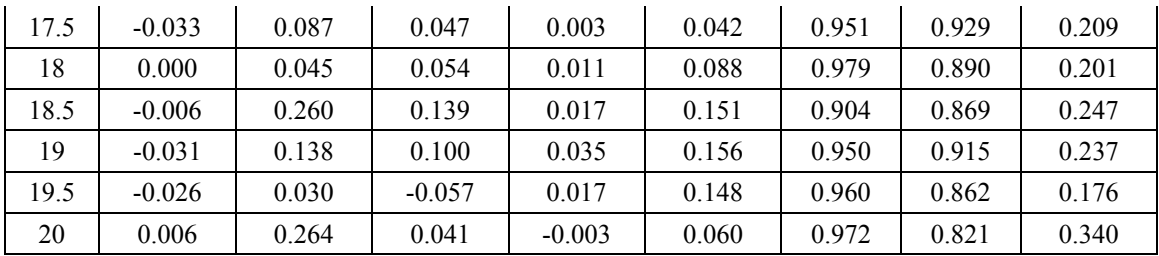

## Sobol metodu atliktos jautrumo analizės rodiklių reikšmės (grobuonių skaičiui)

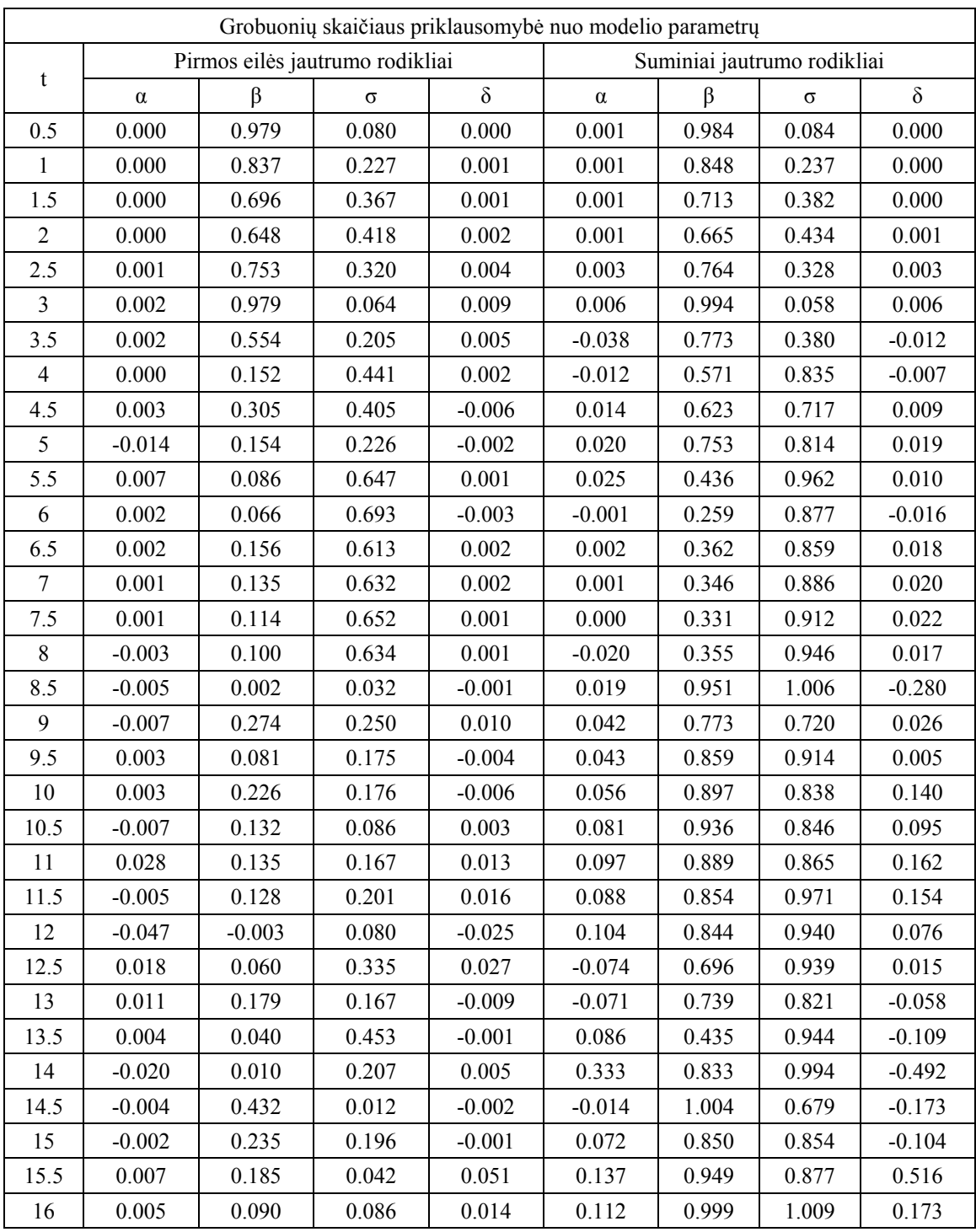

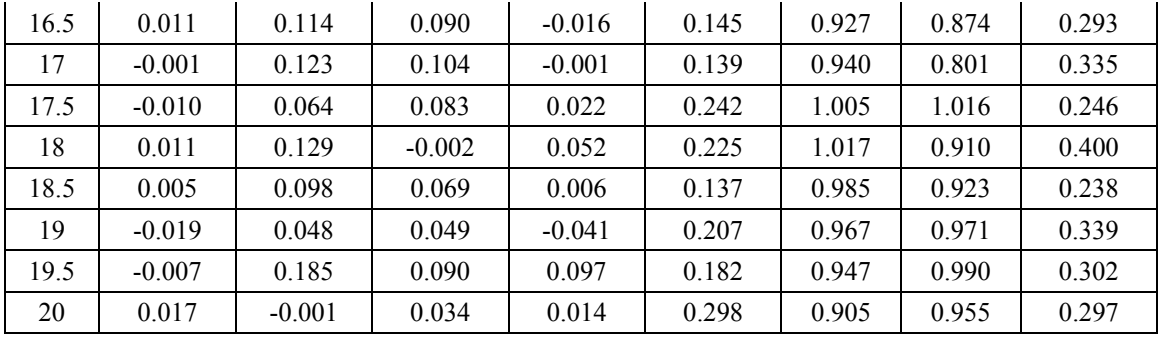

#### **3 PRIEDAS. PROGRAMOS KODAS**

#### **4-pakopio Rungės-Kutos metodo programos kodas:**

- Sub RungeKuta()
- $nsteps = Range("E5")$
- startq =  $Range("E6")$
- startp = Range("E7")
- $h = Range("E8")$
- rownum  $= 11$
- Range("A12:CY4012").Clear
- Range("A4015:CY8020").Clear
- Cells(rownum,  $1$ ) = 0
- Cells(rownum,  $2$ ) = 0
- Cells(rownum,  $4$ ) = startq
- $Cells(4003 + rownum, 4) = startp$
- $t = \text{Sheet1.Cells}(4, 5)$
- For  $j = 1$  To t
	- $a = \text{Sheet2.Cells}(j + 3, 3)$
	- $b = \text{Sheet2.Cells}(j + 3, 7)$
	- $S = \text{Sheet2}.\text{Cells}(j + 3, 11)$
	- $d = \text{Sheet2.Cells}(j + 3, 15)$
	- $lastq = startq$
	- $lastp = startp$

$$
\mathsf{t} = 0
$$

For  $n = 1$  To nsteps

 $k1q = a * lastq - b * lastq * lastp$  $k1p = -S * lastp + d * lastq * lastp$  $k2q = a * (lastq + (h * k1q) / 2) - b * (lastq + (h * k1q) / 2) * (lastp + h / 2)$  $k2p = -S * (lastp + (h * k1p) / 2) + d * (lastq + h / 2) * (lastp + (h * k1p) / 2)$  $k3q = a * (lastq + (h * k2q) / 2) - b * (lastq + (h * k2q) / 2) * (lastp + h / 2)$  $k3p = -S * (lastp + (h * k2p) / 2) + d * (lastq + h / 2) * (lastp + (h * k2p) / 2)$  $k4q = a * (lastq + h * k3q) - b * (lastq + h * k3q) * (lastp + h)$  $k4p = -S * (lastp + h * k3p) + d * (lastq + h) * (lastp + h * k3p)$ nextq = lastq + (h / 6) \* (k1q + 2 \* k2q + 2 \* k3q + k4q)  $nextp = lastp + (h / 6) * (k1p + 2 * k2p + 2 * k3p + k4p)$  $t = t + h$ Cells(rownum + n, 1) = n Cells(rownum + n, 2) = t Cells(rownum + n,  $j + 3$ ) = nextq Cells(rownum + n + nsteps + 3,  $j + 3$ ) = nextp  $lastq = nextq$  $lastp = nextp$  Next n Next j End Sub

#### **Rezultato failo formavimo programos kodas SimLab 2.2 programai pateikti:**

Sub formuoti()  $a = Sheet2.Cells(5, 1)$  $b = 0$  $c = \text{Sheet1.Cells}(5, 5)$ For  $i = 1$  To a Sheet2.Cells $(i + 5 + b, 1)$  = "RUN" Sheet2.Cells $(i + 5 + b, 2) = i - 1$ Sheet2.Cells $(i + 6 + b, 1) = c$ For  $j = 1$  To c

Sheet2.Cells $(i + 6 + b + j, 1)$  = Sheet1.Cells $(11 + j, 2)$ Sheet2.Cells( $i + 6 + b + j$ , 2) = Sheet1.Cells( $11 + j$ ,  $3 + i$ ) Sheet2.Cells(i + 6 + b + j, 3) = Sheet1.Cells(11 + j + c + 3, 3 + i) Next j  $b = b + c + 1$ 

### Next i

End Sub